## <span id="page-0-0"></span>Kapitel 3

#### Buch Dahmen-Reusken

RWTH Aachen University

2022

#### <span id="page-1-0"></span>Problemstellungen (Auswahl)

▶ Diskretisierung von Integralgleichungen und gewöhnlichen oder partiellen Differentialgleichungen.

#### Problemstellungen (Auswahl)

- ▶ Diskretisierung von Integralgleichungen und gewöhnlichen oder partiellen Differentialgleichungen.
- In der linearen Ausgleichsrechnung entsteht auf natürliche Weise ein lineares Gleichungssystem (Normalgleichungen, siehe nächstes Kapitel).

#### Problemstellungen (Auswahl)

- ▶ Diskretisierung von Integralgleichungen und gewöhnlichen oder partiellen Differentialgleichungen.
- In der linearen Ausgleichsrechnung entsteht auf natürliche Weise ein lineares Gleichungssystem (Normalgleichungen, siehe nächstes Kapitel).
- I Zur Lösung eines nichtlinearen Gleichungssystems werden oft Linearisierungsverfahren, wie z.B. das Newton-Verfahren, eingesetzt. Bei so einem Verfahren ergibt sich eine Reihe von linearen Gleichungssystemen (siehe übernächstes Kapitel).

#### Problemstellungen (Auswahl)

- ▶ Diskretisierung von Integralgleichungen und gewöhnlichen oder partiellen Differentialgleichungen.
- In der linearen Ausgleichsrechnung entsteht auf natürliche Weise ein lineares Gleichungssystem (Normalgleichungen, siehe nächstes Kapitel).
- I Zur Lösung eines nichtlinearen Gleichungssystems werden oft Linearisierungsverfahren, wie z.B. das Newton-Verfahren, eingesetzt. Bei so einem Verfahren ergibt sich eine Reihe von linearen Gleichungssystemen (siehe übernächstes Kapitel).

Wahl des Lösungsverfahrens hängt vom Problem ab

- ▶ dünnbesetztes vs. vollbesetztes Gleichungssystem
- ▶ Strukur (Tridiagonal-, Bandmatrizen)

Gesucht  $u(x)$ , das eine Differentialgleichung vom Typ

$$
-u''(x)+\lambda(x)u(x)=f(x),\quad x\in[0,1],
$$

mit den Randbedingungen

$$
u(0)=u(1)=0\\
$$

erfüllt (Randwertaufgabe).

Gesucht  $u(x)$ , das eine Differentialgleichung vom Typ

$$
-u''(x)+\lambda(x)u(x)=f(x),\quad x\in[0,1],
$$

mit den Randbedingungen

$$
u(0)=u(1)=0\\
$$

erfüllt (Randwertaufgabe).

Diskretisierung (Gitterpunkte)

$$
x_j=jh, \quad j=0,\ldots,n, \quad h=\frac{1}{n},
$$

Ableitung  $\rightarrow$  Differenzenquotienten (Taylorentwicklung)

$$
u(x_j + h) = u(x_j) + hu'(x_j) + \frac{h^2}{2}u''(x_j) + \frac{h^3}{6}u'''(x_j) + \mathcal{O}(h^4),
$$
  

$$
u(x_j - h) = u(x_j) - hu'(x_j) + \frac{h^2}{2}u''(x_j) - \frac{h^3}{6}u'''(x_j) + \mathcal{O}(h^4),
$$

Daraus folgt sofort

$$
u(x_j + h) - 2u(x_j) + u(x_j - h) = h^2 u''(x_j) + \mathcal{O}(h^4),
$$

Es gilt also

$$
u(x_j + h) - 2u(x_j) + u(x_j - h) = h^2 u''(x_j) + \mathcal{O}(h^4),
$$

und somit

$$
u''(x_j) = \frac{1}{h^2} \left[ u(x_{j+1}) - 2u(x_j) + u(x_{j-1}) \right] + \mathcal{O}(h^2).
$$

D.h., bis auf Terme 2. Ordnung in der Schrittweite  $h$  entspricht die 2. Ableitung einem Differenzenquotienten.

#### Diskretisierung:

$$
-\frac{u_{j+1}-2u_j+u_{j-1}}{h^2}+\lambda(x_j)u_j=f(x_j), \quad j=1,\ldots,n-1,
$$

zusammen mit den Randbedingungen  $u_0 = u_n = 0$ .

Für kleines  $h$ , also großes  $n$ :

 $u_j \approx u(x_j)$ .

Gleichungssystem in Matrixform:

$$
\begin{pmatrix} a_{1,1} & -1 & 0 & \dots & 0 \\ -1 & a_{2,2} & -1 & \ddots & \vdots \\ 0 & -1 & \ddots & \ddots & 0 \\ \vdots & \ddots & \ddots & \ddots & -1 \\ 0 & \dots & 0 & -1 & a_{n-1,n-1} \end{pmatrix} \begin{pmatrix} u_1 \\ u_2 \\ \vdots \\ u_{n-2} \\ \vdots \\ u_{n-1} \end{pmatrix} = \begin{pmatrix} f_1 \\ f_2 \\ \vdots \\ f_{n-2} \\ f_{n-1} \end{pmatrix}
$$

$$
a_{i,i} := 2 + h^2 \lambda(x_i)
$$
  

$$
f_i := h^2 f(x_i)
$$

Gesucht  $u(x)$ , das die Integralgleichung

$$
u(x)+2\int_0^1 \cos(x t) u(t) dt = 2, \quad x \in [0,1]
$$

erfüllt.

Gesucht  $u(x)$ , das die Integralgleichung

$$
u(x)+2\int_0^1 \cos(x t) u(t) dt = 2, \quad x \in [0,1]
$$

erfüllt.

Diskretisierung (Gitterpunkte)

$$
t_j=\left(j-\frac{1}{2}\right)h, \quad j=1,\ldots,n, \quad h=\frac{1}{n}.
$$

Annäherung des Integrals (Mittelpunktsregel):

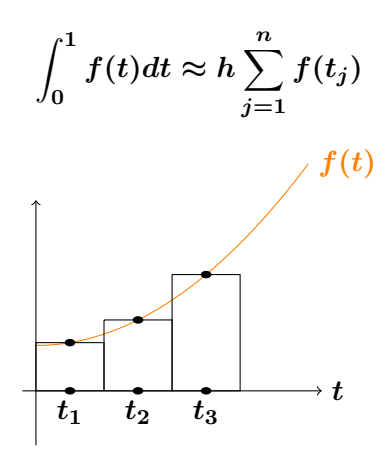

Gleichung nur in den Punkten  $x = t_i$  betrachten.

Gleichungssystem für  $u_i \approx u(t_i)$ :

$$
u_i + 2h \sum_{j=1}^{n} \cos(t_i t_j) u_j = 2, \quad i = 1, ..., n.
$$

In Matrixform ergibt sich

$$
\begin{pmatrix}\n\frac{1}{2h} + \cos(t_1 t_1) & \cos(t_1 t_2) & \cdots & \cos(t_1 t_n) \\
\cos(t_2 t_1) & \frac{1}{2h} + \cos(t_2 t_2) & \cos(t_2 t_n) \\
\vdots & \ddots & \vdots \\
\cos(t_1 t_n) & \cdots & \frac{1}{2h} + \cos(t_n t_n)\n\end{pmatrix}\n\begin{pmatrix}\nu_1 \\
u_2 \\
\vdots \\
u_n\n\end{pmatrix} = \frac{1}{h} \begin{pmatrix}\n1 \\
1 \\
\vdots \\
1\n\end{pmatrix}
$$

## Beispiel: Netzwerkanalyse

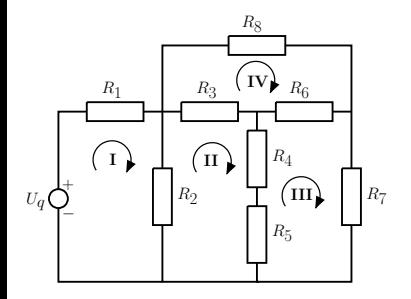

Kirchhoffsche Gesetze:

1. "Maschenregel"

$$
\mathop{\textstyle \sum}\limits_{\bm{k}} U_{\bm{k}} = \bm{0}
$$

2. "Knotenregel"

 $\sum \pmb{I_k} = \pmb{0}$ k

$$
R_1I_1 + R_2(I_1 - I_2) = U_q
$$

$$
R_2(I_2-I_1)+R_3(I_2-I_4)+(R_4+R_5)(I_2-I_3) = 0
$$

- $(R_4 + R_5)(I_3 I_2) + R_6(I_3 I_4) + R_7I_3 = 0$ 
	- $R_3(I_4 I_2) + R_8I_4 + R_6(I_4 I_3) = 0$

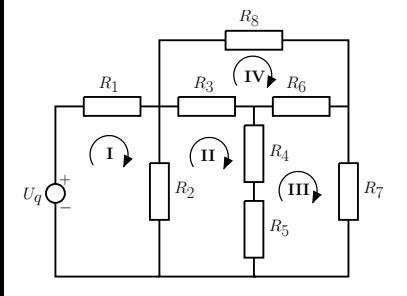

Kirchhoffsche Gesetze:

1. "Maschenregel"

 $\sum$ k  $U_k=0$ 

2. "Knotenregel"

$$
\textstyle\sum\limits_{\bm{k}}I_{\bm{k}}=\bm{0}
$$

Đ  $R_1 + R_2 - R_2$  0 0  $-R_2$   $R_2 + R_3 + R_4 + R_5$   $-R_4 - R_5$   $-R_3$ 0  $-R_4 - R_5$   $R_4 + R_5 + R_6 + R_7$   $-R_6$ 0  $-R_3$   $-R_6$   $R_3 + R_6 + R_8$ L Đ  $\left| \right|$  $I_1$  $I<sub>2</sub>$  $I_3$  $I_4$ L  $\Big| =$ П  $\Big\}$  $\bm{U_q}$ 0 0 0 L 

**I** Lineares Gleichungssystem:  $Ax = b$ 

 $\blacktriangleright$  Hier Sonderfall: A symmetrisch, d.h.  $A = A^T$ (tritt häufig bei Modellierung physikalischer Systeme auf!)

## Problemstellung

#### Notation:

 $\mathbb{R}^{m \times n}$  ist die Menge der  $(m \times n)$ -Matrizen

$$
A = \begin{pmatrix} a_{1,1} & \cdots & a_{1,n} \\ \vdots & & \vdots \\ a_{m,1} & \cdots & a_{m,n} \end{pmatrix}
$$

mit Einträgen

$$
a_{i,j}\in\mathbb{R}.
$$

## Problemstellung

#### Aufgabe

Zu gegebenem  $A \in \mathbb{R}^{n \times n}$  und  $b = (b_1, \dots, b_n)^T \in \mathbb{R}^n$  bestimme ein

$$
x=(x_1,\ldots,x_n)^T\in\mathbb{R}^n,
$$

#### so dass

$$
a_{1,1} x_1 + \cdots + a_{1,n} x_n = b_1
$$
  
\n
$$
\vdots \qquad \vdots \qquad \vdots
$$
  
\n
$$
a_{n,1} x_1 + \cdots + a_{n,n} x_n = b_n
$$

bzw. kurz

$$
Ax = b
$$

erfüllt.

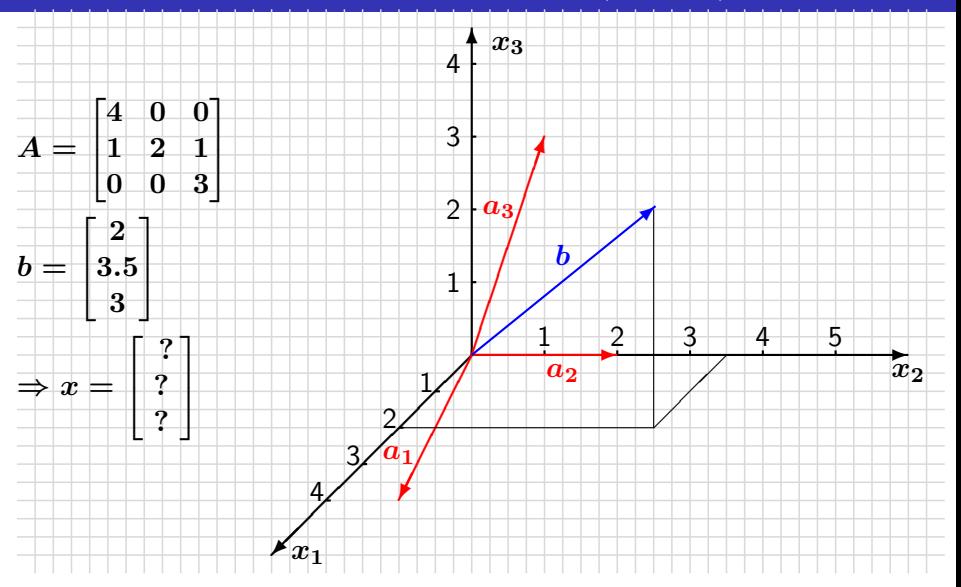

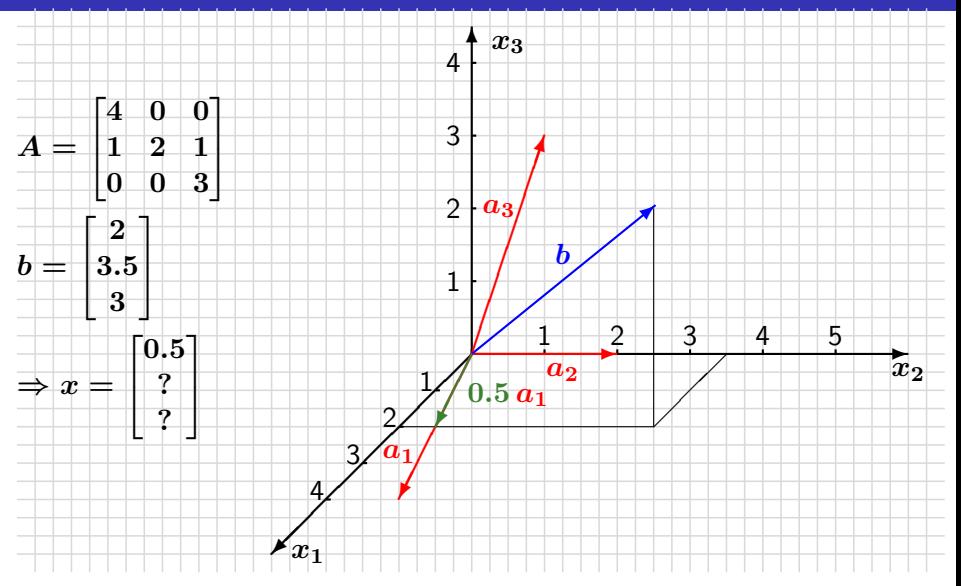

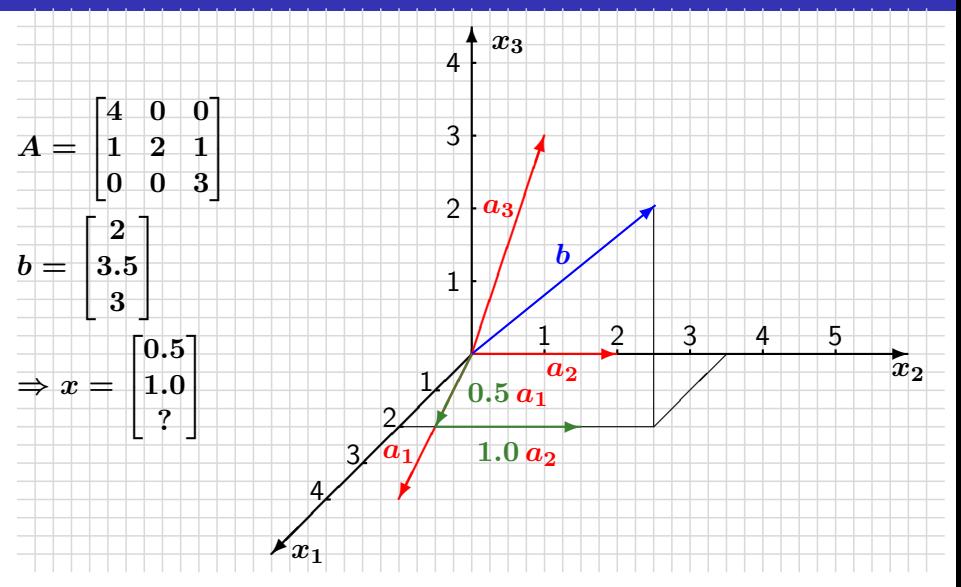

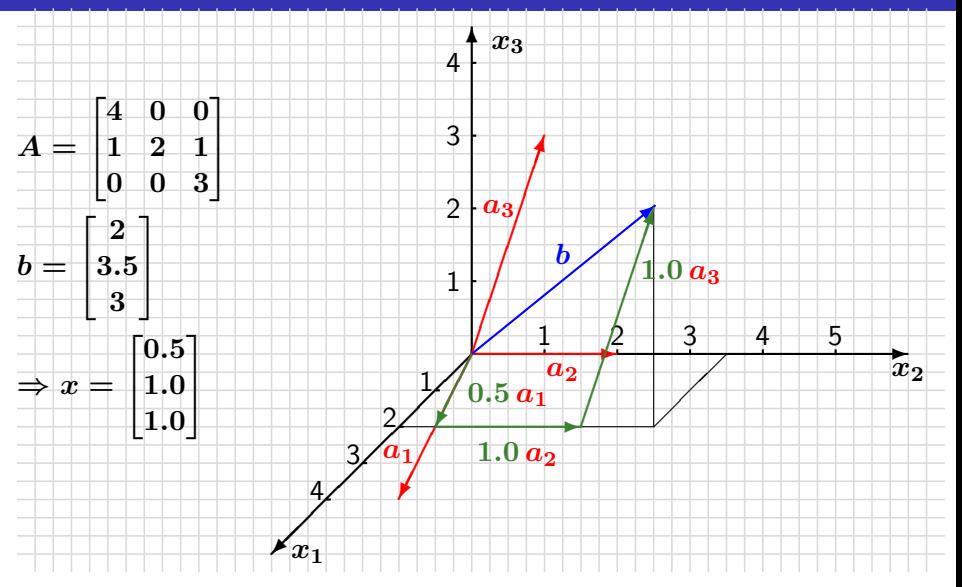

Folgende Aussagen sind äquivalent für das System  $Ax = b$  mit  $A \in \mathbb{R}^{n \times n}$ :

▶ Das System hat für jedes  $b \in \mathbb{R}^n$  eine eindeutige Lösung  $x \in \mathbb{R}^n$ .

- ▶ Das System hat für jedes  $b \in \mathbb{R}^n$  eine eindeutige Lösung  $x \in \mathbb{R}^n$ .
- $\blacktriangleright$  Die Matrix  $A$  hat vollen Rang  $n$ .

- ▶ Das System hat für jedes  $b \in \mathbb{R}^n$  eine eindeutige Lösung  $x \in \mathbb{R}^n$ .
- Die Matrix  $A$  hat vollen Rang  $n$ .
- Das homogene System  $Ax = 0$  hat nur die triviale Lösung  $x = 0$ .

- ▶ Das System hat für jedes  $b \in \mathbb{R}^n$  eine eindeutige Lösung  $x \in \mathbb{R}^n$ .
- Die Matrix  $A$  hat vollen Rang  $n$ .
- $\triangleright$  Das homogene System  $Ax = 0$  hat nur die triviale Lösung  $x = 0$ .
- Es gilt det  $A \neq 0$ .

Folgende Aussagen sind äquivalent für das System  $Ax = b$  mit  $A \in \mathbb{R}^{n \times n}$ :

- ▶ Das System hat für jedes  $b \in \mathbb{R}^n$  eine eindeutige Lösung  $x \in \mathbb{R}^n$ .
- $\blacktriangleright$  Die Matrix A hat vollen Rang  $n$ .
- $\triangleright$  Das homogene System  $Ax = 0$  hat nur die triviale Lösung  $x = 0$ .
- Es gilt det  $A \neq 0$ .
- A heißt regulär oder nichtsingulär, wenn  $\det A \neq 0$ .

Annahme: Wir nehmen bei der Lösung linearer Gleichungssysteme stets an, dass det $A\neq 0$  gilt.

## <span id="page-29-0"></span>Störung in der rechten Seite b

#### Satz 3.10

Seien  $b \neq 0$  und  $x + \Delta x$  die Lösung von  $A(x + \Delta x) = b + \Delta b$ . Dann gilt:

$$
\frac{\|\Delta x\|}{\|x\|} \le \underbrace{\|A^{-1}\| \, \|A\|}_{\kappa_{\|\cdot\|}(A)} \, \frac{\|\Delta b\|}{\|b\|}
$$

wobei

$$
\kappa_{\|\cdot\|}(A)\equiv \|A^{-1}\|\;\|A\|
$$

die (relative) Konditionszahl der Matrix  $A$  (bzgl.  $\|\cdot\|$ ) ist.

## Störung in der <u>rechten Seite  $\bm{b}$ </u>

#### Satz 3.10

Seien  $b \neq 0$  und  $x + \Delta x$  die Lösung von  $A(x + \Delta x) = b + \Delta b$ . Dann gilt:

$$
\frac{\|\Delta x\|}{\|x\|} \le \underbrace{\|A^{-1}\| \, \|A\|}_{\kappa_{\|\cdot\|}(A)} \, \frac{\|\Delta b\|}{\|b\|}
$$

wobei

$$
\kappa_{\|\cdot\|}(A) \equiv \|A^{-1}\| \|A\|
$$

die (relative) Konditionszahl der Matrix  $A$  (bzgl.  $\|\cdot\|$ ) ist.

Der relative Fehler der Lösung läßt sich durch das Vielfache

$$
\kappa(A) = \kappa_{\|\cdot\|}(A) \equiv \|A^{-1}\| \cdot \|A\|
$$

des relativen Fehlers der rechten Seite (Eingabedaten) abschätzen.

# Störung in  $A$  und  $b$

#### Satz 3.12

Sie  $x + \Delta x$  die Lösung von

$$
(A + \Delta A)(x + \Delta x) = b + \Delta b.
$$

Falls  $b \neq 0$  und

$$
\kappa(A)\frac{\|\Delta A\|}{\|A\|}<1
$$

gilt, folgt für den relativen Fehler

$$
\frac{\|\Delta x\|}{\|x\|}\leq \frac{\kappa(A)}{1-\kappa(A)}\frac{\|\Delta A\|}{\|A\|}\left(\frac{\|\Delta A\|}{\|A\|}+\frac{\|\Delta b\|}{\|b\|}\right).
$$

# Störung in  $A$  und  $b$

#### Beachte

Falls

$$
\kappa(A) \frac{\|\Delta A\|}{\|A\|} = \|A^{-1}\| \cdot \|\Delta A\| \ll 1,
$$

beschreibt die Konditionszahl  $\kappa(A)$  auch maßgeblich den Effekt der Störungen in den übrigen Eingabedaten.

Gegeben seien

$$
A=\begin{pmatrix}3&1.001\\6&1.997\end{pmatrix},\quad b=\begin{pmatrix}1.999\\4.003\end{pmatrix},\quad
$$

sowie die gestörten Daten

$$
\tilde{A} = \begin{pmatrix} 3 & 1 \\ 6 & 1.997 \end{pmatrix}, \quad \tilde{b} = \begin{pmatrix} 2.002 \\ 4 \end{pmatrix}.
$$

Aufgabe: Schätzen Sie den relativen Fehler in der Lösung ab.

#### 1. Schritt: Berechne Konditionszahl von A

1. Schritt: Berechne Konditionszahl von A

$$
A^{-1} = \frac{-1}{0.015} \begin{pmatrix} 1.997 & -1.001 \\ -6 & 3 \end{pmatrix}
$$
1. Schritt: Berechne Konditionszahl von A

$$
A^{-1}=\frac{-1}{0.015}\begin{pmatrix}1.997&-1.001\\-6&3\end{pmatrix}
$$

und damit erhalten wir

$$
||A^{-1}||_{\infty} = 600, ||A||_{\infty} = 7.997
$$

1. Schritt: Berechne Konditionszahl von A

$$
A^{-1}=\frac{-1}{0.015}\begin{pmatrix}1.997&-1.001\\-6&3\end{pmatrix}
$$

und damit erhalten wir

$$
||A^{-1}||_{\infty} = 600, ||A||_{\infty} = 7.997 \Rightarrow \kappa_{\infty}(A) = 4798.2.
$$

1. Schritt: Berechne Konditionszahl von A

$$
A^{-1}=\frac{-1}{0.015}\begin{pmatrix}1.997&-1.001\\-6&3\end{pmatrix}
$$

und damit erhalten wir

$$
||A^{-1}||_{\infty} = 600, ||A||_{\infty} = 7.997 \Rightarrow \kappa_{\infty}(A) = 4798.2.
$$

$$
\Delta A = \tilde{A} - A = \begin{pmatrix} 0 & -0.001 \\ 0 & 0 \end{pmatrix}
$$

1. Schritt: Berechne Konditionszahl von A

$$
A^{-1}=\frac{-1}{0.015}\begin{pmatrix}1.997&-1.001\\-6&3\end{pmatrix}
$$

und damit erhalten wir

$$
||A^{-1}||_{\infty} = 600, ||A||_{\infty} = 7.997 \Rightarrow \kappa_{\infty}(A) = 4798.2.
$$

$$
\Delta A = \tilde{A} - A = \begin{pmatrix} 0 & -0.001 \\ 0 & 0 \end{pmatrix} \Rightarrow \|\Delta A\|_\infty = 0.001,
$$

1. Schritt: Berechne Konditionszahl von A

$$
A^{-1}=\frac{-1}{0.015}\begin{pmatrix}1.997&-1.001\\-6&3\end{pmatrix}
$$

und damit erhalten wir

$$
||A^{-1}||_{\infty} = 600, ||A||_{\infty} = 7.997 \Rightarrow \kappa_{\infty}(A) = 4798.2.
$$

$$
\begin{aligned} \Delta A&=\tilde{A}-A=\begin{pmatrix}0&-0.001\\0&0\end{pmatrix}\Rightarrow\|\Delta A\|_{\infty}=0.001,\\ \Delta b&=\tilde{b}-b=\begin{pmatrix}0.003\\-0.003\end{pmatrix} \end{aligned}
$$

1. Schritt: Berechne Konditionszahl von A

$$
A^{-1}=\frac{-1}{0.015}\begin{pmatrix}1.997&-1.001\\-6&3\end{pmatrix}
$$

und damit erhalten wir

$$
||A^{-1}||_{\infty} = 600, ||A||_{\infty} = 7.997 \Rightarrow \kappa_{\infty}(A) = 4798.2.
$$

$$
\begin{aligned} \Delta A&=\tilde{A}-A=\begin{pmatrix} 0&-0.001\\ 0&0\end{pmatrix}\Rightarrow \|\Delta A\|_{\infty}=0.001,\\ \Delta b&=\tilde{b}-b=\begin{pmatrix} 0.003\\ -0.003\end{pmatrix}\Rightarrow \|\Delta b\|_{\infty}=0.003. \end{aligned}
$$

1. Schritt: Berechne Konditionszahl von A

$$
A^{-1}=\frac{-1}{0.015}\begin{pmatrix}1.997&-1.001\\-6&3\end{pmatrix}
$$

und damit erhalten wir

$$
||A^{-1}||_{\infty} = 600, ||A||_{\infty} = 7.997 \Rightarrow \kappa_{\infty}(A) = 4798.2.
$$

2. Schritt: Abschätzen der Störungen

$$
\begin{aligned} \Delta A&=\tilde{A}-A=\begin{pmatrix} 0&-0.001\\ 0&0\end{pmatrix}\Rightarrow \|\Delta A\|_{\infty}=0.001,\\ \Delta b&=\tilde{b}-b=\begin{pmatrix} 0.003\\ -0.003\end{pmatrix}\Rightarrow \|\Delta b\|_{\infty}=0.003. \end{aligned}
$$

3. Schritt: Aus Satz 3.12 ergibt sich

$$
\frac{\|\Delta x\|_{\infty}}{\|x\|_{\infty}} \leq 10.49.
$$

Mit

$$
Ax = \begin{pmatrix} 3 & 1.001 \\ 6 & 1.997 \end{pmatrix} \begin{pmatrix} 1 \\ -1 \end{pmatrix} = \begin{pmatrix} 1.999 \\ 4.003 \end{pmatrix} = b,
$$

sowie

$$
\tilde{A} \tilde{x} = \begin{pmatrix} 3 & 1 \\ 6 & 1.997 \end{pmatrix} \begin{pmatrix} 0.2229 \\ 1.3333 \end{pmatrix} = \begin{pmatrix} 2.002 \\ 4 \end{pmatrix} = \tilde{b}.
$$

ergibt sich der tatsächliche relative Fehler

$$
\frac{\|\Delta x\|_\infty}{\|x\|_\infty}\approx 2.333
$$

gebenüber dem geschätzten Wert von 10.49.

## Bemerkung

In einer Maschine mit Maschinengenauigkeit eps:

$$
\frac{\|\Delta A\|}{\|A\|} \le \text{eps} \quad \text{und} \quad \frac{\|\Delta b\|}{\|b\|} \le \text{eps}.
$$

## Bemerkung

In einer Maschine mit Maschinengenauigkeit eps:

$$
\frac{\|\Delta A\|}{\|A\|} \le \text{eps} \quad \text{und} \quad \frac{\|\Delta b\|}{\|b\|} \le \text{eps}.
$$

Nach Satz 3.12 ist wegen der Kondition des Problems

$$
(A, b) \rightarrow x = A^{-1}b
$$
  
Éingabe  
 Ausgabe

der unvermeidliche Fehler durch

$$
\frac{\|\Delta x\|}{\|x\|} = \mathcal{O}(\kappa(A)\,\text{eps})
$$

gegeben.

# Residuum als Maß für Genauigkeit

#### Gegeben:

- $\blacktriangleright$  Gleichungssystem  $Ax = b$
- Näherungslösung  $\tilde{x}$ .

#### **Definition**

Das Residuum  $\tilde{r}$ :

$$
\tilde{r}:=b-A\tilde{x}.
$$

#### **Beachte**

- $\triangleright$  Residuum ist ohne Kenntnis der Lösung x berechenbar
- $\blacktriangleright \tilde{r} = 0 \Leftrightarrow \tilde{x} = x.$

# Residuum als Maß für Genauigkeit

#### Frage

Wie aussagekräftig ist die Größe des Residuums in Bezug auf den tatsächlichen Fehler?

# Residuum als Maß für Genauigkeit

#### Frage

Wie aussagekräftig ist die Größe des Residuums in Bezug auf den tatsächlichen Fehler?

Für die Norm des Residuums im Vergleich zu der des Fehlers gilt:

$$
\kappa(A)^{-1} \frac{\|\tilde{r}\|}{\|b\|} \le \frac{\|x - \tilde{x}\|}{\|x\|} \le \kappa(A) \frac{\|\tilde{r}\|}{\|b\|}
$$

⇒ hängt wieder von der Konditionszahl ab.

#### **Beachte**

Die Größe des Residuums  $\|\tilde{r}\|$  kann ein schlechtes Maß für den Fehler sein, falls die Konditionszahl  $\kappa(A)$  groß ist.

Sei 
$$
b = (3, 6)^T
$$
 und  $A = \begin{pmatrix} 3 & 1.001 \\ 6 & 1.997 \end{pmatrix}$  ( $\kappa_{\infty}(A) = 4798.2$ ).  
Exakte Lösung:  $x = (1, 0)^T$ .

Für die Annäherungen

$$
\tilde{x} = \begin{pmatrix} 0.99684 \\ 0.00949 \end{pmatrix}, \qquad \hat{x} = \begin{pmatrix} 1.000045 \\ 0.000089 \end{pmatrix},
$$

gilt

Sei 
$$
b = (3, 6)^T
$$
 und  $A = \begin{pmatrix} 3 & 1.001 \\ 6 & 1.997 \end{pmatrix}$  ( $\kappa_{\infty}(A) = 4798.2$ ).  
Exakte Lösung:  $x = (1, 0)^T$ .

Für die Annäherungen

$$
\tilde{x} = \begin{pmatrix} 0.99684 \\ 0.00949 \end{pmatrix}, \quad \tilde{x} = \begin{pmatrix} 1.000045 \\ 0.000089 \end{pmatrix},
$$

gilt

$$
\begin{aligned} \|\tilde{r}\|_\infty &= \|b-A\tilde{x}\|_\infty = 1.95\cdot 10^{-5}, \\ \|\hat{r}\|_\infty &= \|b-A\hat{x}\|_\infty = 4.48\cdot 10^{-4}. \end{aligned}
$$

Die Norm des Residuums für  $\tilde{x}$  ist also viel kleiner als für  $\hat{x}$ :  $\|\tilde{r}\|_{\infty}\ll \|\hat{r}\|_{\infty}$ .

Sei 
$$
b = (3, 6)^T
$$
 und  $A = \begin{pmatrix} 3 & 1.001 \\ 6 & 1.997 \end{pmatrix}$  ( $\kappa_{\infty}(A) = 4798.2$ ).  
Exakte Lösung:  $x = (1, 0)^T$ .

Für die Annäherungen

$$
\tilde{x} = \begin{pmatrix} 0.99684 \\ 0.00949 \end{pmatrix}, \quad \tilde{x} = \begin{pmatrix} 1.000045 \\ 0.000089 \end{pmatrix},
$$

gilt

$$
\|\tilde{r}\|_{\infty} = \|b - A\tilde{x}\|_{\infty} = 1.95 \cdot 10^{-5},
$$
  

$$
\|\hat{r}\|_{\infty} = \|b - A\hat{x}\|_{\infty} = 4.48 \cdot 10^{-4}.
$$

Die Norm des Residuums für  $\tilde{x}$  ist also viel kleiner als für  $\hat{x}$ :

$$
\|\tilde{r}\|_{\infty}\ll\|\hat{r}\|_{\infty}.
$$

Der Fehler in  $\tilde{x}$  ist aber viel größer als in  $\hat{x}$ :

$$
\|\tilde{x} - x\|_{\infty} = 9.49 \cdot 10^{-3} \gg \|\hat{x} - x\|_{\infty} = 8.90 \cdot 10^{-5}.
$$

Forme das Gleichungssystem  $Ax = b$  in ein äquivalentes Systems

$$
D_z A x = D_z b
$$
  

$$
A_{\text{neu}} x = b_{\text{neu}}
$$

um, wobei  $D_z$  die Diagonalmatrix  $D_z = \text{diag}(d_1, \ldots, d_n)$  bezeichnet.

**Ziel**: Wähle  $D_z$  so, dass die Konditionszahl der Matrix  $A_{\text{neu}}$  (wesentlich) kleiner ist als die der Matrix A.

Forme das Gleichungssystem  $Ax = b$  in ein äquivalentes Systems

$$
D_z A x = D_z b
$$
  

$$
A_{\text{neu}} x = b_{\text{neu}}
$$

um, wobei  $D_z$  die Diagonalmatrix  $D_z = \text{diag}(d_1, \ldots, d_n)$  bezeichnet.

**Ziel**: Wähle  $D_z$  so, dass die Konditionszahl der Matrix  $A_{\text{neu}}$  (wesentlich) kleiner ist als die der Matrix A.

Sei  $D<sub>z</sub>$  die Diagonalmatrix mit Diagonaleinträgen definiert durch

$$
d_i = \left(\sum_{j=1}^n |a_{i,j}|\right)^{-1}
$$

Die Matrix  $D_zA$  nennt man (zeilen)skalierte Matrix.

Für die skalierte Matrix  $D_z A$  gilt

$$
\sum_{j=1}^n |(D_z A)_{i,j}| = 1 \quad \text{für alle } i,
$$

also sind die Betragssummen aller Zeilen gleich eins. Eine Matrix mit dieser Eigenschaft heißt zeilenweise äquilibriert.

Für die skalierte Matrix  $D_z A$  gilt

$$
\sum_{j=1}^n |(D_z A)_{i,j}| = 1 \quad \text{für alle } i,
$$

also sind die Betragssummen aller Zeilen gleich eins. Eine Matrix mit dieser Eigenschaft heißt zeilenweise äquilibriert.

#### Optimalitätseigenschaft

 $\kappa_{\infty}(D_zA) \leq \kappa_{\infty}(DA)$  für jede reguläre Diagonalmatrix D.

 $\Rightarrow$  Zeilenskalierung mit  $D_z$  liefert die minimale Konditionszahl bezüglich der Maximumnorm.

Insbesondere gilt  $\kappa_{\infty}(D_zA) \leq \kappa_{\infty}(A)$ .

Für

$$
A=\begin{pmatrix}8&10000\\50&-60\end{pmatrix}
$$

erhält man  $\kappa_{\infty}(A) = 201.2$ .

Für

$$
A = \begin{pmatrix} 8 & 10000 \\ 50 & -60 \end{pmatrix}
$$

erhält man  $\kappa_{\infty}(A) = 201.2$ .

$$
D_z=\left(\begin{array}{cc}&0\\0&\end{array}\right)
$$

Für

$$
A = \begin{pmatrix} 8 & 10000 \\ 50 & -60 \end{pmatrix}
$$

$$
\xrightarrow{\sum_{j=1}^{2}|a_{1,j}|} 10008
$$

erhält man  $\kappa_{\infty}(A) = 201.2$ .

$$
D_z=\left(\begin{array}{cc}&0\\0&\end{array}\right)
$$

Für

$$
A = \begin{pmatrix} 8 & 10000 \\ 50 & -60 \end{pmatrix}
$$

$$
\xrightarrow{\sum_{j=1}^{2}|a_{1,j}|} 10008
$$

erhält man  $\kappa_{\infty}(A) = 201.2$ .

$$
D_z=\begin{pmatrix}\frac{1}{10008}&0\\0&\end{pmatrix}
$$

Für

$$
A = \begin{pmatrix} 8 & 10000 \\ 50 & -60 \end{pmatrix}
$$

$$
\xrightarrow{\sum_{j=1}^{2} |a_{1,j}|} 10008
$$
  

$$
\xrightarrow{\sum_{j=1}^{2} |a_{2,j}|} 110
$$

erhält man  $\kappa_{\infty}(A) = 201.2$ .

$$
D_z=\begin{pmatrix}\frac{1}{10008}&0\\0&\end{pmatrix}
$$

Für

$$
A = \begin{pmatrix} 8 & 10000 \\ 50 & -60 \end{pmatrix}
$$

$$
\xrightarrow{\sum_{j=1}^{2} |a_{1,j}|} \xrightarrow{10008} \frac{\sum_{j=1}^{2} |a_{2,j}|}{100}
$$

erhält man  $\kappa_{\infty}(A) = 201.2$ .

$$
D_z=\begin{pmatrix}\frac{1}{10008}&0\\0&\frac{1}{110}\end{pmatrix}
$$

Für

$$
A = \begin{pmatrix} 8 & 10000 \\ 50 & -60 \end{pmatrix}
$$

$$
\xrightarrow{\sum_{j=1}^{2} |a_{1,j}|} 10008
$$
  

$$
\xrightarrow{\sum_{j=1}^{2} |a_{2,j}|} 110
$$

erhält man  $\kappa_{\infty}(A) = 201.2$ .

Mit der Diagonalmatrix

$$
D_z=\begin{pmatrix}\frac{1}{10008}&0\\0&\frac{1}{110}\end{pmatrix}
$$

ergibt sich

$$
D_zA=\begin{pmatrix} 0.799\cdot 10^{-3} & 0.999\\ 0.455 & -0.545 \end{pmatrix}
$$

und damit  $\kappa_{\infty}(D_zA) = 3.40$ .

 $Ax = b -$  Zeilenskalierung  $\rightarrow D_zAx = D_zb$ .

Beachte: Die Fehlerverstärkung bzgl. Störungen in den Daten b, A ist für die Probleme

 $(b, A) \rightarrow x = A^{-1}b$  und  $(D_zb, D_zA) \rightarrow x = (D_zA)^{-1}D_zb$ dieselbe, d.h.,

die Äquilibrierung lässt die Kondition des Problems selbst unverändert.

 $Ax = b -$  Zeilenskalierung  $\rightarrow D_zAx = D_zb$ .

Beachte: Die Fehlerverstärkung bzgl. Störungen in den Daten b, A ist für die Probleme

 $(b, A) \rightarrow x = A^{-1}b$  und  $(D_zb, D_zA) \rightarrow x = (D_zA)^{-1}D_zb$ dieselbe, d.h.,

die Äquilibrierung lässt die Kondition des Problems selbst unverändert.

Weshalb dann die Äquilibrierung?

Später wird erklärt, dass die Verstärkung von Rundungsfehlern in den Lösungsverfahren direkt mit der Konditionszahl der vorliegenden Matrix zusammenhängt:

eine kleinere Konditionszahl hat einen günstigen Effekt auf die Verstärkung von Rundungsfehlern bei der Weiterverarbeitung der Matrix.

<span id="page-65-0"></span>Gegeben seien Matrizen  $A,\,B\in\mathbb{R}^{n\times n}$  und Vektoren  $x,\,y\in\mathbb{R}^{n}.$ 

Wie hoch ist der Rechenaufwand zur Bestimmung von

Skalarprodukt  $x^T y$ :

Gegeben seien Matrizen  $A,\,B\in\mathbb{R}^{n\times n}$  und Vektoren  $x,\,y\in\mathbb{R}^{n}.$ 

Wie hoch ist der Rechenaufwand zur Bestimmung von

Skalarprodukt  $x^T y$ :  $2\, n-1$  Flop

Gegeben seien Matrizen  $A,\,B\in\mathbb{R}^{n\times n}$  und Vektoren  $x,\,y\in\mathbb{R}^{n}.$ 

- Skalarprodukt  $x^T y$ :  $2\, n-1$  Flop
- $\blacktriangleright$  Dyadisches Produkt  $x y^T$ :

Gegeben seien Matrizen  $A,\,B\in\mathbb{R}^{n\times n}$  und Vektoren  $x,\,y\in\mathbb{R}^{n}.$ 

- Skalarprodukt  $x^T y$ : 2 n 1 Flop
- $\blacktriangleright$  Dyadisches Produkt  $x \, y^T$ :  $\quad n^2$  Flop

Gegeben seien Matrizen  $A,\,B\in\mathbb{R}^{n\times n}$  und Vektoren  $x,\,y\in\mathbb{R}^{n}.$ 

- Skalarprodukt  $x^T y$ : 2 n 1 Flop
- $\blacktriangleright$  Dyadisches Produkt  $x \, y^T$ :  $\quad n^2$  Flop
- $\blacktriangleright$  Matrix-Vektor Produkt  $A x$ :

Gegeben seien Matrizen  $A,\,B\in\mathbb{R}^{n\times n}$  und Vektoren  $x,\,y\in\mathbb{R}^{n}.$ 

- Skalarprodukt  $x^T y$ : 2 n 1 Flop
- $\blacktriangleright$  Dyadisches Produkt  $x \, y^T$ :  $\quad n^2$  Flop
- ▶ Matrix-Vektor Produkt  $A x: 2n^2 n$  Flop

Gegeben seien Matrizen  $A,\,B\in\mathbb{R}^{n\times n}$  und Vektoren  $x,\,y\in\mathbb{R}^{n}.$ 

- Skalarprodukt  $x^T y$ : 2 n 1 Flop
- $\blacktriangleright$  Dyadisches Produkt  $x \, y^T$ :  $\quad n^2$  Flop
- ▶ Matrix-Vektor Produkt  $A x: 2n^2 n$  Flop
- $\blacktriangleright$  Matrix-Matrix Produkt  $\blacktriangle B$
### Rechenaufwand

Gegeben seien Matrizen  $A,\,B\in\mathbb{R}^{n\times n}$  und Vektoren  $x,\,y\in\mathbb{R}^{n}.$ 

Wie hoch ist der Rechenaufwand zur Bestimmung von

- Skalarprodukt  $x^T y$ : 2 n 1 Flop
- $\blacktriangleright$  Dyadisches Produkt  $x \, y^T$ :  $\quad n^2$  Flop
- ▶ Matrix-Vektor Produkt  $A x: 2n^2 n$  Flop
- Matrix-Matrix Produkt  $A B: 2 n^3 n^2$  Flop

## Rechenaufwand

Gegeben seien Matrizen  $A,\,B\in\mathbb{R}^{n\times n}$  und Vektoren  $x,\,y\in\mathbb{R}^{n}.$ 

Wie hoch ist der Rechenaufwand zur Bestimmung von

- Skalarprodukt  $x^T y$ :  $2 n - 1$  Flop  $\mathcal{O}(n)$
- ▶ Dyadisches Produkt  $x y^T$ :  $n^2$  Flop  $\mathcal{O}(n)$ 2 )
- ► Matrix-Vektor Produkt  $A x: 2n^2 n$  Flop  $O(n)$ 2 )
- ► Matrix-Matrix Produkt  $A B: 2 n^3 n^2$  Flop  $O(n)$

#### Beachte

Bei der Zählung der Rechenoperationen in einem Algorithmus werden nur Terme höchster Ordnung gezählt.

3 )

#### Löse das Gleichungssystem  $R x = b$ , wobei

$$
R = \begin{pmatrix} 3 & -1 & 2 \\ 0 & 1 & 3 \\ 0 & 0 & 2 \end{pmatrix}, \text{ and } b = \begin{pmatrix} 0 \\ 1 \\ 4 \end{pmatrix}.
$$

Die spezielle Struktur von  $R$  erlaubt eine einfache Lösung:

Löse das Gleichungssystem  $R x = b$ , wobei

$$
R = \begin{pmatrix} 3 & -1 & 2 \\ 0 & 1 & 3 \\ 0 & 0 & 2 \end{pmatrix}, \text{ and } b = \begin{pmatrix} 0 \\ 1 \\ 4 \end{pmatrix}.
$$

Die spezielle Struktur von  $R$  erlaubt eine einfache Lösung:

$$
x_3\enskip = \enskip 4/2\enskip = \enskip 2
$$

Löse das Gleichungssystem  $R x = b$ , wobei

$$
R = \begin{pmatrix} 3 & -1 & 2 \\ 0 & 1 & 3 \\ 0 & 0 & 2 \end{pmatrix}, \text{ and } b = \begin{pmatrix} 0 \\ 1 \\ 4 \end{pmatrix}.
$$

Die spezielle Struktur von  $R$  erlaubt eine einfache Lösung:

$$
x_3 = 4/2 = 2
$$

$$
x_2 = 1 - 3 \cdot 2 = -5
$$

Löse das Gleichungssystem  $R x = b$ , wobei

$$
R = \begin{pmatrix} 3 & -1 & 2 \\ 0 & 1 & 3 \\ 0 & 0 & 2 \end{pmatrix}, \text{ and } b = \begin{pmatrix} 0 \\ 1 \\ 4 \end{pmatrix}.
$$

Die spezielle Struktur von  $R$  erlaubt eine einfache Lösung:

$$
x_3 = 4/2 = 2
$$
  
\n
$$
x_2 = 1 - 3 \cdot 2 = -5
$$
  
\n
$$
x_1 = \frac{1}{3}(0 - (-1) \cdot (-5) - 2 \cdot 2) = -3
$$

⇒ Rückwärtseinsetzen

# Dreiecksmatrizen, Rückwärtseinsetzen

#### **Definition**

Eine Martix  $R=(r_{i,j})_{i,j=1}^n\in\mathbb{R}^{n\times n}$  heißt obere Dreiecksmatrix, falls  $r_{i,j} = 0$  für  $i > j$ 

gilt.

Allgemeiner Fall:

$$
r_{1,1} x_1 + r_{1,2} x_2 + \cdots + r_{1,n} x_n = b_1 \n r_{2,2} x_2 + \cdots + r_{2,n} x_n = b_2 \n \vdots \qquad \vdots \qquad \vdots \n r_{n-1,n-1} x_{n-1} + r_{n-1,n} x_n = b_{n-1} \n r_{n,n} x_n = b_n
$$

# Dreiecksmatrizen, Rückwärtseinsetzen

#### Lösbarkeit

Da det
$$
R = r_{1,1}r_{2,2}\cdots r_{n,n}
$$
 gilt, ist

$$
R\,x = b
$$

genau dann stets eindeutig lösbar, wenn alle Diagonaleinträge  $r_{i,j}$ ,  $j = 1, \ldots, n$ , von Null verschieden sind.

Vorgehen:

**Beginnend bei der letzten Gleichung** 

$$
x_n=b_n/r_{n,n}.
$$

Einsetzen von  $x_n$  in die zweitletzte Gleichung

$$
x_{n-1} = (b_{n-1} - r_{n-1,n}x_n)/r_{n-1,n-1}.
$$

 $\blacktriangleright$  ...

# Dreiecksmatrizen, Rückwärtseinsetzen

Rückwärtseinsetzen

Für  $i = n, n - 1, \ldots, 2, 1$  berechne

$$
x_j = \left( b_j - \sum_{k=j+1}^n r_{j,k} x_k \right) \bigg/ r_{j,j}
$$

wobei die Summe für  $j = n$  leer ist und als Null interpretiert wird.

Analog: untere Dreiecksmatrix  $L$ 

- $\blacktriangleright$   $L = (l_{i,j})_{i,j=1}^n \in \mathbb{R}^{n \times n}$  mit  $l_{i,j} = 0$  für  $i < j$
- Eindeutig lösbar, wenn  $l_{j,j}$ ,  $j = 1, \ldots, n$ , von Null verschieden
- $\blacktriangleright$  Vorwärtseinsetzen

# Rechenaufwand

Für jedes  $j = n - 1, \ldots, 1$ :

1.  $n - j$  Multiplikationen | Additionen,

2. eine Division,

3. und für  $j = n$  eine Division.

Also insgesamt:

$$
\blacktriangleright \sum_{j=1}^{n-1} (n-j) = \frac{n(n-1)}{2} \text{ Additionen } | \text{ Multiplikationen,}
$$

 $\blacktriangleright$  n Divisionen.

#### Rechenaufwand für Rückwärtseinsetzen

$$
\mathsf{ca.}\ n^2\ \mathsf{Flop}
$$

# Eigenschaften

- ▶ Das Produkt von oberen (unteren) Dreiecksmatrizen ist wieder eine obere (untere) Dreiecksmatrix.
- ▶ Die Inverse einer oberen (unteren) nichtsingulären Dreiecksmatrix ist wieder eine obere (untere) Dreiecksmatrix.
- ▶ Die Determinante einer Dreiecksmatrix ist gerade das Produkt aller Diagonaleinträge.
- Die Eigenwerte einer Dreiecksmatrix sind gerade die Diagonaleinträge.

### <span id="page-83-0"></span>Aufgabe

Gegeben seien  $A\in\mathbb{R}^{n\times n}$   $(\det A\neq 0)$  und  $b\in\mathbb{R}^n$ , bestimme  $x\in\mathbb{R}^n$ , so dass

 $A x = b$ .

#### Aufgabe

Gegeben seien  $A\in\mathbb{R}^{n\times n}$   $(\det A\neq 0)$  und  $b\in\mathbb{R}^n$ , bestimme  $x\in\mathbb{R}^n$ , so dass

$$
A x = b.
$$

Vorgehensweise: Bestimme eine Faktorisierung (Zerlegung) von A, so dass das Gleichungssystem "leichter" lösbar ist.

### Aufgabe

Gegeben seien  $A\in\mathbb{R}^{n\times n}$   $(\det A\neq 0)$  und  $b\in\mathbb{R}^n$ , bestimme  $x\in\mathbb{R}^n$ , so dass

$$
A x = b.
$$

Vorgehensweise: Bestimme eine Faktorisierung (Zerlegung) von A, so dass das Gleichungssystem "leichter" lösbar ist.

### Wichtige Verfahren:

 $\blacktriangleright$  LR-Zerlegung:  $A = L R$ , wobei L untere Dreiecksmatrix, R obere Dreiecksmatrix

### Aufgabe

Gegeben seien  $A\in\mathbb{R}^{n\times n}$   $(\det A\neq 0)$  und  $b\in\mathbb{R}^n$ , bestimme  $x\in\mathbb{R}^n$ , so dass

$$
A x = b.
$$

Vorgehensweise: Bestimme eine Faktorisierung (Zerlegung) von A, so dass das Gleichungssystem "leichter" lösbar ist.

### Wichtige Verfahren:

 $\blacktriangleright$  LR-Zerlegung:  $A = L R$ , wobei L untere Dreiecksmatrix, R obere Dreiecksmatrix

 $\blacktriangleright$  Cholesky-Zerlegung:  $A = L D L^T$ , wobei D Diagonalmatrix

### Aufgabe

Gegeben seien  $A\in\mathbb{R}^{n\times n}$   $(\det A\neq 0)$  und  $b\in\mathbb{R}^n$ , bestimme  $x\in\mathbb{R}^n$ , so dass

$$
A x = b.
$$

Vorgehensweise: Bestimme eine Faktorisierung (Zerlegung) von A, so dass das Gleichungssystem "leichter" lösbar ist.

### Wichtige Verfahren:

- $\blacktriangleright$  LR-Zerlegung:  $A = L R$ , wobei L untere Dreiecksmatrix, R obere Dreiecksmatrix
- $\blacktriangleright$  Cholesky-Zerlegung:  $A = L D L^T$ , wobei D Diagonalmatrix
- $\triangleright$  QR-Zerlegung:  $A = Q R$ , wobei Q orthogonale Matrix

Die bekannteste Methode, das System

$$
A x = b \qquad (\det A \neq 0)
$$

auf Dreiecksgestalt zu bringen, ist die Gauß-Elimination.

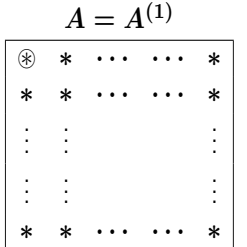

Die bekannteste Methode, das System

$$
A x = b \qquad (\det A \neq 0)
$$

auf Dreiecksgestalt zu bringen, ist die Gauß-Elimination.

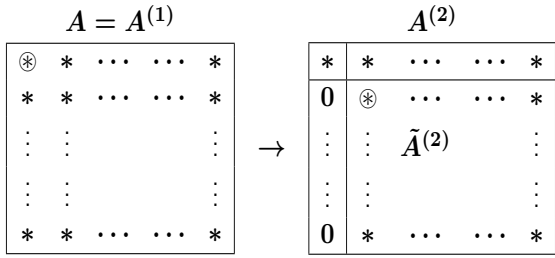

Die bekannteste Methode, das System

$$
A x = b \qquad (\det A \neq 0)
$$

auf Dreiecksgestalt zu bringen, ist die Gauß-Elimination.

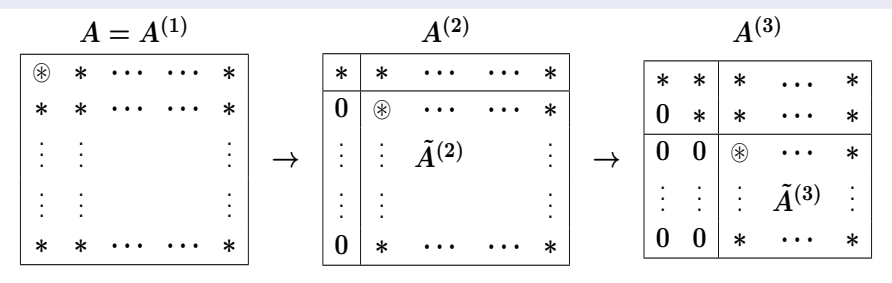

Die bekannteste Methode, das System

$$
A x = b \qquad (\det A \neq 0)
$$

auf Dreiecksgestalt zu bringen, ist die Gauß-Elimination.

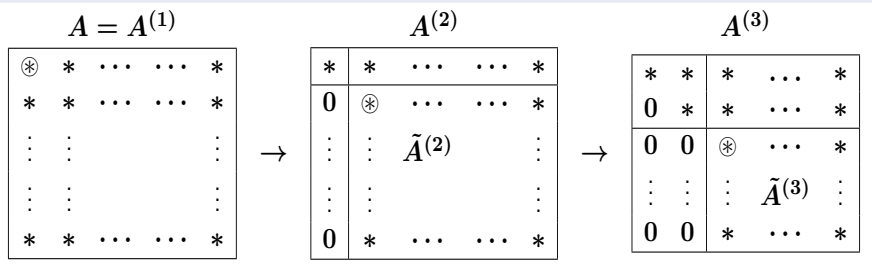

 $\blacktriangleright$  Einträge der Matrix  $A^{(k)}$  werden mit  $a_{i,j}^{(k)}$  notiert.

- $\blacktriangleright$  Der Eintrag  $a_{j,j}^{(j)}$  ( $\circledast$  oben) heißt Pivotelement.
- In entsprechender Weise ist auch die rechte Seite  $b$  umzuformen.

Löse das Gleichungssystem  $Ax = b$ , wobei

$$
A = \begin{pmatrix} 2 & -1 & -3 & 3 \\ 4 & 0 & -3 & 1 \\ 6 & 1 & -1 & 6 \\ -2 & -5 & 4 & 1 \end{pmatrix} \text{ und } b = \begin{pmatrix} 1 \\ -8 \\ -16 \\ -12 \end{pmatrix}
$$

mit Hilfe der Gauß-Elimiation.

Wir benutzen die folgende Notation

$$
\rightarrow (A \mid b) = \left(\begin{array}{rrr} 2 & -1 & -3 & 3 & 1 \\ 4 & 0 & -3 & 1 & -8 \\ 6 & 1 & -1 & 6 & -16 \\ -2 & -5 & 4 & 1 & -12 \end{array}\right)
$$

Gauß-Elimination:

$$
j = 1 \qquad \longrightarrow \qquad \begin{pmatrix} 2 & -1 & -3 & 3 & | & 1 \\ 4 & 0 & -3 & 1 & | & -8 \\ 6 & 1 & -1 & 6 & | & -16 \\ -2 & -5 & 4 & 1 & | & -12 \end{pmatrix}
$$

Gauß-Elimination:

$$
j = 1 \qquad \longrightarrow \qquad \begin{pmatrix} 2 & -1 & -3 & 3 & | & 1 \\ 4 & 0 & -3 & 1 & | & -8 \\ 6 & 1 & -1 & 6 & | & -16 \\ -2 & -5 & 4 & 1 & | & -12 \end{pmatrix}
$$

Gauß-Elimination:

 $j =$ 

$$
\ell_{2,1} \;\; = \;\; \frac{\rightarrow}{2} \quad \left(\begin{array}{rrrrr} 2 & -1 & -3 & 3 & | & 1 \\ 0 & 0 & -3 & 1 & | & -8 \\ 6 & 1 & -1 & 6 & | & -16 \\ -2 & -5 & 4 & 1 & | & -12 \end{array}\right)
$$

Gauß-Elimination:

$$
j = 1 \qquad \longrightarrow \qquad \begin{pmatrix} 2 & -1 & -3 & 3 & | & 1 \\ 0 & 2 & -3 & 1 & | & -8 \\ 6 & 1 & -1 & 6 & | & -16 \\ -2 & -5 & 4 & 1 & | & -12 \end{pmatrix}
$$

Gauß-Elimination:

$$
j = 1 \qquad \longrightarrow \qquad \begin{pmatrix} 2 & -1 & -3 & 3 & | & 1 \\ 0 & 2 & 3 & 1 & | & -8 \\ 6 & 1 & -1 & 6 & | & -16 \\ -2 & -5 & 4 & 1 & | & -12 \end{pmatrix}
$$

Gauß-Elimination:

$$
j = 1 \qquad \longrightarrow \qquad \begin{pmatrix} 2 & -1 & -3 & 3 & | & 1 \\ 0 & 2 & 3 & -5 & | & -8 \\ 6 & 1 & -1 & 6 & | & -16 \\ -2 & -5 & 4 & 1 & | & -12 \end{pmatrix}
$$

Gauß-Elimination:

$$
j = 1 \qquad \longrightarrow \qquad \begin{pmatrix} 2 & -1 & -3 & 3 & | & 1 \\ 0 & 2 & 3 & -5 & | & -10 \\ 6 & 1 & -1 & 6 & | & -16 \\ -2 & -5 & 4 & 1 & | & -12 \end{pmatrix}
$$

Gauß-Elimination:

$$
j = 1 \qquad \longrightarrow \qquad \begin{array}{c} \n\lambda &= 1 \\ \n\ell_{2,1} &= \frac{4}{2} \\ \n\ell_{3,1} &= \frac{6}{2} \n\end{array} \qquad\n\begin{pmatrix} \n2 & -1 & -3 & 3 & | & 1 \\ \n0 & 2 & 3 & -5 & | & -10 \\ \n6 & 1 & -1 & 6 & | & -16 \\ \n-2 & -5 & 4 & 1 & | & -12 \n\end{pmatrix}
$$

Gauß-Elimination:

$$
j = 1 \qquad \longrightarrow \qquad \begin{array}{c} \n\lambda & \lambda & \lambda & \lambda & \lambda & \lambda & \lambda \\ \n\lambda & \lambda & \lambda & \lambda & \lambda & \lambda & \lambda \\ \n\lambda & \lambda & \lambda & \lambda & \lambda & \lambda \\ \n\end{array}
$$
\n
$$
\begin{array}{c}\n\lambda & \lambda & \lambda & \lambda & \lambda & \lambda & \lambda & \lambda \\ \n\lambda & \lambda & \lambda & \lambda & \lambda & \lambda & \lambda & \lambda \\ \n\lambda & \lambda & \lambda & \lambda & \lambda & \lambda & \lambda & \lambda \\ \n\lambda & \lambda & \lambda & \lambda & \lambda & \lambda & \lambda & \lambda \\ \n\end{array}
$$

Gauß-Elimination:

$$
j = 1 \qquad \longrightarrow \qquad \begin{array}{c} \n\lambda & \lambda & \lambda & \lambda & \lambda & \lambda & \lambda \\ \n\lambda & \lambda & \lambda & \lambda & \lambda & \lambda & \lambda \\ \n\lambda & \lambda & \lambda & \lambda & \lambda & \lambda \\ \n\end{array}
$$
\n
$$
\begin{array}{c}\n\lambda & \lambda & \lambda & \lambda & \lambda & \lambda & \lambda & \lambda \\ \n\lambda & \lambda & \lambda & \lambda & \lambda & \lambda & \lambda & \lambda \\ \n\lambda & \lambda & \lambda & \lambda & \lambda & \lambda & \lambda & \lambda \\ \n\lambda & \lambda & \lambda & \lambda & \lambda & \lambda & \lambda & \lambda \\ \n\end{array}
$$

Gauß-Elimination:

$$
j = 1 \qquad \longrightarrow \qquad \begin{array}{c} \n\lambda & \lambda & \lambda & \lambda & \lambda & \lambda & \lambda \\ \n\lambda & \lambda & \lambda & \lambda & \lambda & \lambda & \lambda \\ \n\lambda & \lambda & \lambda & \lambda & \lambda & \lambda \\ \n\end{array}
$$
\n
$$
\begin{array}{c}\n\lambda & \lambda & \lambda & \lambda & \lambda & \lambda & \lambda & \lambda \\ \n\lambda & \lambda & \lambda & \lambda & \lambda & \lambda & \lambda & \lambda \\ \n\lambda & \lambda & \lambda & \lambda & \lambda & \lambda & \lambda & \lambda \\ \n\lambda & \lambda & \lambda & \lambda & \lambda & \lambda & \lambda & \lambda \\ \n\end{array}
$$

Gauß-Elimination:

$$
j = 1 \qquad \longrightarrow \qquad \begin{array}{c} \n\lambda &= 1 \\ \n\ell_{2,1} &= \frac{4}{2} \\ \n\ell_{3,1} &= \frac{6}{2} \n\end{array} \qquad\n\begin{pmatrix} \n2 & -1 & -3 & 3 & | & 1 \\ \n0 & 2 & 3 & -5 & | & -10 \\ \n0 & 4 & 8 & -3 & | & -16 \\ \n-2 & -5 & 4 & 1 & | & -12 \n\end{pmatrix}
$$

Gauß-Elimination:

$$
j = 1 \qquad \longrightarrow \qquad \begin{array}{c} \n\lambda & \lambda & \lambda & \lambda & \lambda & \lambda & \lambda \\ \n\lambda & \lambda & \lambda & \lambda & \lambda & \lambda & \lambda \\ \n\lambda & \lambda & \lambda & \lambda & \lambda & \lambda \\ \n\end{array}
$$
\n
$$
\begin{array}{c|cccc}\n2 & -1 & -3 & 3 & 1 & \lambda & \lambda & \lambda \\ \n0 & 2 & 3 & -5 & -10 & \lambda & -19 \\ \n0 & 4 & 8 & -3 & -19 & \lambda & -12\n\end{array}
$$

Gauß-Elimination:

$$
j = 1 \qquad \longrightarrow \qquad \begin{array}{c} \n\begin{array}{c}\n2 & -1 & -3 & 3 & | & 1 \\
\ell_{2,1} & = & \frac{4}{2} & | & 0 & 2 & 3 & -5 & | & -10 \\
\ell_{3,1} & = & \frac{6}{2} & | & 0 & 4 & 8 & -3 & | & -19 \\
\ell_{4,1} & = & \frac{-2}{2} & | & -2 & -5 & 4 & 1 & | & -12\n\end{array}\n\end{array}
$$

Gauß-Elimination:

$$
j = 1 \qquad \longrightarrow \qquad \begin{array}{c} \n\begin{array}{c}\n2 & -1 & -3 & 3 & | & 1 \\
\ell_{2,1} & = & \frac{4}{2} & | & 0 & 2 & 3 & -5 & | & -10 \\
\ell_{3,1} & = & \frac{6}{2} & | & 0 & 4 & 8 & -3 & | & -19 \\
\ell_{4,1} & = & \frac{-2}{2} & | & 0 & -5 & 4 & 1 & | & -12\n\end{array}\n\end{array}
$$
Gauß-Elimination:

$$
j = 1 \qquad \longrightarrow \qquad \begin{array}{c} \n\begin{array}{c}\n2 & -1 & -3 & 3 & | & 1 \\
\ell_{2,1} & = & \frac{4}{2} & | & 0 & 2 & 3 & -5 & | & -10 \\
\ell_{3,1} & = & \frac{6}{2} & | & 0 & 4 & 8 & -3 & | & -19 \\
\ell_{4,1} & = & \frac{-2}{2} & | & 0 & -6 & 4 & 1 & | & -12\n\end{array}\n\end{array}
$$

Gauß-Elimination:

$$
j = 1 \qquad \longrightarrow \qquad \begin{array}{c} \n\begin{array}{c}\n2 & -1 & -3 & 3 & | & 1 \\
\ell_{2,1} & = & \frac{4}{2} & | & 0 & 2 & 3 & -5 & | & -10 \\
\ell_{3,1} & = & \frac{6}{2} & | & 0 & 4 & 8 & -3 & | & -19 \\
\ell_{4,1} & = & \frac{-2}{2} & | & 0 & -6 & 1 & 1 & | & -12\n\end{array}\n\end{array}
$$

Gauß-Elimination:

$$
j = 1 \qquad \longrightarrow \qquad \begin{array}{c} \n\begin{array}{c}\n2 & -1 & -3 & 3 & | & 1 \\
\ell_{2,1} & = & \frac{4}{2} & | & 0 & 2 & 3 & -5 & | & -10 \\
\ell_{3,1} & = & \frac{6}{2} & | & 0 & 4 & 8 & -3 & | & -19 \\
\ell_{4,1} & = & \frac{-2}{2} & | & 0 & -6 & 1 & 4 & | & -12\n\end{array}\n\end{array}
$$

Gauß-Elimination:

$$
j = 1 \qquad \longrightarrow \qquad \begin{array}{c} \n\begin{array}{c}\n2 & -1 & -3 & 3 & | & 1 \\
\ell_{2,1} & = & \frac{4}{2} & | & 0 & 2 & 3 & -5 & | & -10 \\
\ell_{3,1} & = & \frac{6}{2} & | & 0 & 4 & 8 & -3 & | & -19 \\
\ell_{4,1} & = & \frac{-2}{2} & | & 0 & -6 & 1 & 4 & | & -11 \n\end{array}\n\end{array}
$$

Gauß-Elimination:

1. Schritt: subtrahiere  $(\ell_{i,1} \times$  Zeile 1) von Zeile i

$$
j = 1 \qquad \longrightarrow \qquad \begin{array}{c} \n\begin{array}{c}\n2 & -1 & -3 & 3 & | & 1 \\
\ell_{2,1} & = & \frac{4}{2} & | & 0 & 2 & 3 & -5 & | & -10 \\
\ell_{3,1} & = & \frac{6}{2} & | & 0 & 4 & 8 & -3 & | & -19 \\
\ell_{4,1} & = & \frac{-2}{2} & | & 0 & -6 & 1 & 4 & | & -11 \n\end{array}\n\end{array}
$$

$$
\rightarrow \begin{pmatrix} 2 & -1 & -3 & 3 & | & 1 \\ 0 & 2 & 3 & -5 & | & -10 \\ 0 & 4 & 8 & -3 & | & -19 \\ 0 & -6 & 1 & 4 & | & -11 \end{pmatrix}
$$

Gauß-Elimination:

1. Schritt: subtrahiere  $(\ell_{i,1} \times$  Zeile 1) von Zeile i

$$
j = 1 \qquad \longrightarrow \qquad \begin{array}{c} \n\begin{array}{c}\n2 & -1 & -3 & 3 & | & 1 \\
\ell_{2,1} & = & \frac{4}{2} & | & 0 & 2 & 3 & -5 & | & -10 \\
\ell_{3,1} & = & \frac{6}{2} & | & 0 & 4 & 8 & -3 & | & -19 \\
\ell_{4,1} & = & \frac{-2}{2} & | & 0 & -6 & 1 & 4 & | & -11 \n\end{array}\n\end{array}
$$

$$
\ell_{3,2} = \begin{array}{c|ccccc}\n & 2 & -1 & -3 & 3 & 1 \\
 & & 0 & 2 & 3 & -5 & -10 \\
 & 0 & 4 & 8 & -3 & -19 & -11\n\end{array}
$$

Gauß-Elimination:

1. Schritt: subtrahiere  $(\ell_{i,1} \times$  Zeile 1) von Zeile i

$$
j = 1 \qquad \longrightarrow \qquad \begin{array}{c} \n\begin{array}{c}\n2 & -1 & -3 & 3 & | & 1 \\
\ell_{2,1} & = & \frac{4}{2} & | & 0 & 2 & 3 & -5 & | & -10 \\
\ell_{3,1} & = & \frac{6}{2} & | & 0 & 4 & 8 & -3 & | & -19 \\
\ell_{4,1} & = & \frac{-2}{2} & | & 0 & -6 & 1 & 4 & | & -11 \n\end{array}\n\end{array}
$$

$$
\ell_{3,2} = \begin{array}{c|ccccc}\n & 2 & -1 & -3 & 3 & 1 \\
 & & 0 & 2 & 3 & -5 & -10 \\
 & & 0 & 0 & 8 & -3 & -19 \\
 & & 0 & -6 & 1 & 4 & -11\n\end{array}
$$

Gauß-Elimination:

1. Schritt: subtrahiere  $(\ell_{i,1} \times$  Zeile 1) von Zeile i

$$
j = 1 \qquad \longrightarrow \qquad \begin{array}{c} \n\begin{array}{c}\n2 & -1 & -3 & 3 & | & 1 \\
\ell_{2,1} & = & \frac{4}{2} & | & 0 & 2 & 3 & -5 & | & -10 \\
\ell_{3,1} & = & \frac{6}{2} & | & 0 & 4 & 8 & -3 & | & -19 \\
\ell_{4,1} & = & \frac{-2}{2} & | & 0 & -6 & 1 & 4 & | & -11 \n\end{array}\n\end{array}
$$

$$
\ell_{3,2} = \begin{array}{c|ccccc}\n & 2 & -1 & -3 & 3 & 1 \\
 & & 0 & 2 & 3 & -5 & -10 \\
 & & 0 & 0 & 2 & -3 & -19 \\
 & & 0 & -6 & 1 & 4 & -11\n\end{array}
$$

Gauß-Elimination:

1. Schritt: subtrahiere  $(\ell_{i,1} \times$  Zeile 1) von Zeile i

$$
j = 1 \qquad \longrightarrow \qquad \begin{array}{c} \n\begin{array}{c}\n2 & -1 & -3 & 3 & | & 1 \\
\ell_{2,1} & = & \frac{4}{2} & | & 0 & 2 & 3 & -5 & | & -10 \\
\ell_{3,1} & = & \frac{6}{2} & | & 0 & 4 & 8 & -3 & | & -19 \\
\ell_{4,1} & = & \frac{-2}{2} & | & 0 & -6 & 1 & 4 & | & -11 \n\end{array}\n\end{array}
$$

$$
\ell_{3,2} = \begin{array}{c|ccccc}\n & 2 & -1 & -3 & 3 & 1 \\
 & & & & \\
\end{array}\n\left(\n\begin{array}{ccc|c}\n2 & -1 & -3 & 3 & 1 \\
0 & 2 & 3 & -5 & -10 \\
0 & 0 & 2 & 7 & -19 \\
0 & -6 & 1 & 4 & -11\n\end{array}\n\right)
$$

Gauß-Elimination:

1. Schritt: subtrahiere  $(\ell_{i,1} \times$  Zeile 1) von Zeile i

$$
j = 1 \qquad \longrightarrow \qquad \begin{array}{c} \n\begin{array}{c}\n2 & -1 & -3 & 3 & | & 1 \\
\ell_{2,1} &= \frac{4}{2} & | & 0 & 2 & 3 & -5 & | & -10 \\
\ell_{3,1} &= \frac{6}{2} & | & 0 & 4 & 8 & -3 & | & -19 \\
\ell_{4,1} &= \frac{-2}{2} & | & 0 & -6 & 1 & 4 & | & -11\n\end{array}\n\end{array}
$$

$$
\ell_{3,2} = \begin{array}{c|ccccc}\n & 2 & -1 & -3 & 3 & 1 \\
 & & 0 & 2 & 3 & -5 & -10 \\
 & & 0 & 0 & 2 & 7 & 1 \\
 & & 0 & -6 & 1 & 4 & -11\n\end{array}
$$

Gauß-Elimination:

1. Schritt: subtrahiere  $(\ell_{i,1} \times$  Zeile 1) von Zeile i

$$
j = 1 \qquad \longrightarrow \qquad \begin{array}{c} \n\begin{array}{c}\n2 & -1 & -3 & 3 & | & 1 \\
\ell_{2,1} & = & \frac{4}{2} & | & 0 & 2 & 3 & -5 & | & -10 \\
\ell_{3,1} & = & \frac{6}{2} & | & 0 & 4 & 8 & -3 & | & -19 \\
\ell_{4,1} & = & \frac{-2}{2} & | & 0 & -6 & 1 & 4 & | & -11 \n\end{array}\n\end{array}
$$

$$
\begin{array}{c}\n=2 \\
\ell_{3,2} = \frac{4}{2} \\
\ell_{4,2} = \frac{-6}{2} \\
\end{array}\n\left(\n\begin{array}{ccc|ccc}\n2 & -1 & -3 & 3 & 1 \\
0 & 2 & 3 & -5 & -10 \\
0 & 0 & 2 & 7 & 1 \\
0 & -6 & 1 & 4 & -11\n\end{array}\n\right)
$$

Gauß-Elimination:

1. Schritt: subtrahiere  $(\ell_{i,1} \times$  Zeile 1) von Zeile i

$$
j = 1 \qquad \longrightarrow \qquad \begin{array}{c} \n\begin{array}{c}\n2 & -1 & -3 & 3 & | & 1 \\
\ell_{2,1} & = & \frac{4}{2} & | & 0 & 2 & 3 & -5 & | & -10 \\
\ell_{3,1} & = & \frac{6}{2} & | & 0 & 4 & 8 & -3 & | & -19 \\
\ell_{4,1} & = & \frac{-2}{2} & | & 0 & -6 & 1 & 4 & | & -11 \n\end{array}\n\end{array}
$$

$$
\begin{array}{c}\n=2 \\
\end{array}\n\rightarrow\n\begin{array}{c}\n\begin{pmatrix}\n2 & -1 & -3 & 3 & | & 1 \\
0 & 2 & 3 & -5 & | & -10 \\
0 & 0 & 2 & 7 & | & 1 \\
\end{pmatrix} \\
\ell_{4,2} = \frac{-6}{2} & 0 & 0 & 1 & 4 & | & -11\n\end{array}
$$

Gauß-Elimination:

1. Schritt: subtrahiere  $(\ell_{i,1} \times$  Zeile 1) von Zeile i

$$
j = 1 \qquad \longrightarrow \qquad \begin{array}{c} \n\begin{array}{c}\n2 & -1 & -3 & 3 & | & 1 \\
\ell_{2,1} &= \frac{4}{2} & | & 0 & 2 & 3 & -5 & | & -10 \\
\ell_{3,1} &= \frac{6}{2} & | & 0 & 4 & 8 & -3 & | & -19 \\
\ell_{4,1} &= \frac{-2}{2} & | & 0 & -6 & 1 & 4 & | & -11\n\end{array}\n\end{array}
$$

$$
\begin{array}{c}\n=2 \\
\ell_{3,2} = \frac{4}{2} \\
\ell_{4,2} = \frac{-6}{2} \\
\end{array}\n\left(\n\begin{array}{cccc|c}\n2 & -1 & -3 & 3 & 1 \\
0 & 2 & 3 & -5 & -10 \\
0 & 0 & 2 & 7 & 1 \\
0 & 0 & 10 & 4 & -11\n\end{array}\n\right)
$$

Gauß-Elimination:

1. Schritt: subtrahiere  $(\ell_{i,1} \times$  Zeile 1) von Zeile i

$$
j = 1 \qquad \longrightarrow \qquad \begin{array}{c} \n\begin{array}{c}\n2 & -1 & -3 & 3 & | & 1 \\
\ell_{2,1} &= \frac{4}{2} & | & 0 & 2 & 3 & -5 & | & -10 \\
\ell_{3,1} &= \frac{6}{2} & | & 0 & 4 & 8 & -3 & | & -19 \\
\ell_{4,1} &= \frac{-2}{2} & | & 0 & -6 & 1 & 4 & | & -11\n\end{array}\n\end{array}
$$

$$
\begin{array}{c}\n=2 \\
\ell_{3,2} = \frac{4}{2} \\
\ell_{4,2} = \frac{-6}{2} \\
\end{array}\n\left(\n\begin{array}{cccc|c}\n2 & -1 & -3 & 3 & 1 \\
0 & 2 & 3 & -5 & -10 \\
0 & 0 & 2 & 7 & 1 \\
0 & 0 & 10 & -11 & -11\n\end{array}\n\right)
$$

Gauß-Elimination:

1. Schritt: subtrahiere  $(\ell_{i,1} \times$  Zeile 1) von Zeile i

$$
j = 1 \qquad \longrightarrow \qquad \begin{array}{c} \n\begin{array}{c}\n2 & -1 & -3 & 3 & | & 1 \\
\ell_{2,1} & = & \frac{4}{2} & | & 0 & 2 & 3 & -5 & | & -10 \\
\ell_{3,1} & = & \frac{6}{2} & | & 0 & 4 & 8 & -3 & | & -19 \\
\ell_{4,1} & = & \frac{-2}{2} & | & 0 & -6 & 1 & 4 & | & -11 \n\end{array}\n\end{array}
$$

$$
\begin{array}{c}\n=2 \\
\end{array}\n\rightarrow\n\begin{array}{c}\n\begin{pmatrix}\n2 & -1 & -3 & 3 & | & 1 \\
0 & 2 & 3 & -5 & | & -10 \\
0 & 0 & 2 & 7 & | & 1 \\
\end{pmatrix} \\
\ell_{4,2} = \frac{-6}{2} & 0 & 0 & 10 & -11 & | & -41\n\end{array}
$$

 $i = 3$ 

$$
\rightarrow \quad \left(\begin{array}{cccc} 2 & -1 & -3 & 3 & 1 \\ 0 & 2 & 3 & -5 & -10 \\ 0 & 0 & 2 & 7 & 1 \\ 0 & 0 & 10 & -11 & -41 \end{array}\right)
$$

 $\boldsymbol{j}$ 

$$
=3
$$
\n
$$
\rightarrow \begin{pmatrix}\n2 & -1 & -3 & 3 & | & 1 \\
0 & 2 & 3 & -5 & | & -10 \\
0 & 0 & 2 & 7 & | & 1 \\
0 & 0 & 10 & -11 & | & -41\n\end{pmatrix}
$$

 $\boldsymbol{j}$ 

$$
=3
$$
\n
$$
\rightarrow \begin{pmatrix}\n2 & -1 & -3 & 3 & | & 1 \\
0 & 2 & 3 & -5 & | & -10 \\
0 & 0 & 2 & 7 & | & 1 \\
0 & 0 & 0 & -11 & | & -41\n\end{pmatrix}
$$

 $\boldsymbol{j}$ 

$$
\begin{array}{c|cccc}\n=3 & & & & \\
& & 2 & -1 & -3 & 3 & 1 \\
& & 0 & 2 & 3 & -5 & -10 \\
& 0 & 0 & 2 & 7 & 1 \\
& & 0 & 0 & 0 & -46 & -41\n\end{array}
$$

 $\boldsymbol{j}$ 

$$
\begin{array}{c|cccc}\n=3 & & & & \\
& & 2 & -1 & -3 & 3 & 1 \\
& & 0 & 2 & 3 & -5 & -10 \\
& 0 & 0 & 2 & 7 & 1 \\
& & 0 & 0 & 0 & -46 & -46\n\end{array}
$$

$$
j=3
$$
\n
$$
\rightarrow \begin{pmatrix}\n2 & -1 & -3 & 3 & | & 1 \\
0 & 2 & 3 & -5 & | & -10 \\
0 & 0 & 2 & 7 & | & 1 \\
0 & 0 & 0 & -46 & | & -46\n\end{pmatrix} = (R \mid c)
$$

 $\dot{J}$ 

3. Schritt: subtrahiere  $(\ell_{i,3} \times$  Zeile 3) von Zeile i

$$
\begin{array}{c|cccc}\n=3 & & & & \\
8 & & & & \\
& & \rightarrow & \left(\begin{array}{ccc|c}2 & -1 & -3 & 3 & 1 \\
0 & 2 & 3 & -5 & -10 \\
0 & 0 & 2 & 7 & 1 \\
& 0 & 0 & 0 & -46 & -46\n\end{array}\right) = (R \mid c)\n\end{array}
$$

$$
x=\left(\quad,\quad,\quad,\quad\right)^T.
$$

 $\dot{J}$ 

3. Schritt: subtrahiere  $(\ell_{i,3} \times$  Zeile 3) von Zeile i

$$
\begin{array}{c|cccc}\n=3 & & & & \\
8 & & & & \\
& & \rightarrow & \left(\begin{array}{ccc|c}2 & -1 & -3 & 3 & 1 \\
0 & 2 & 3 & -5 & -10 \\
0 & 0 & 2 & 7 & 1 \\
& 0 & 0 & 0 & -46 & -46\n\end{array}\right) = (R \mid c)\n\end{array}
$$

$$
x=\left(\quad,\quad,\quad,\quad,\quad1\right)^T.
$$

 $\dot{J}$ 

3. Schritt: subtrahiere  $(\ell_{i,3} \times$  Zeile 3) von Zeile i

$$
\begin{array}{c|cccc}\n=3 & & & & \\
8 & & & & \\
& & \rightarrow & \left(\begin{array}{ccc|c}2 & -1 & -3 & 3 & 1 \\
0 & 2 & 3 & -5 & -10 \\
0 & 0 & 2 & 7 & 1 \\
& 0 & 0 & 0 & -46 & -46\n\end{array}\right) = (R \mid c)\n\end{array}
$$

$$
x=\left(\quad,\quad,\quad,-3,\quad1\right)^T.
$$

 $\dot{J}$ 

3. Schritt: subtrahiere  $(\ell_{i,3} \times$  Zeile 3) von Zeile i

$$
\begin{array}{c|cccc}\n=3 & & & & \\
8 & & & & \\
& & \rightarrow & \left(\begin{array}{ccc|c}2 & -1 & -3 & 3 & 1 \\
0 & 2 & 3 & -5 & -10 \\
0 & 0 & 2 & 7 & 1 \\
& 0 & 0 & 0 & -46 & -46\n\end{array}\right) = (R \mid c)\n\end{array}
$$

$$
x=\left(\quad,\quad 2,-3,\quad 1\right)^T.
$$

 $\dot{J}$ 

3. Schritt: subtrahiere  $(\ell_{i,3} \times$  Zeile 3) von Zeile i

$$
\begin{array}{c|cccc}\n=3 & & & & \\
8 & & & & \\
& & \rightarrow & \left(\begin{array}{ccc|c}2 & -1 & -3 & 3 & 1 \\
0 & 2 & 3 & -5 & -10 \\
0 & 0 & 2 & 7 & 1 \\
& 0 & 0 & 0 & -46 & -46\n\end{array}\right) = (R \mid c)\n\end{array}
$$

$$
x=\left(\begin{matrix}-9\\2\end{matrix},\quad 2,-3,\quad 1\right)^T.
$$

 $\dot{J}$ 

3. Schritt: subtrahiere  $(\ell_{i,3} \times$  Zeile 3) von Zeile i

$$
\begin{array}{c|cccc}\n=3 & & & & \\
& & 0 & 2 & 3 & -5 & -10 \\
& & 0 & 2 & 3 & -5 & -10 \\
& & 0 & 0 & 2 & 7 & 1 \\
& & 0 & 0 & 0 & -46 & -46\n\end{array} = (R \mid c)
$$

Wegen  $Ax = b \Leftrightarrow Rx = c$  liefert Rückwärtseinsetzen die Lösung

$$
x=\left(\!\frac{-9}{2},\quad \! 2,-3,\quad 1\right)^T.
$$

#### Gauß-Elimination ohne Pivotisierung

- Bestimme  $(A | b) \rightarrow (R | c)$
- l  $\sum$  l öse  $Rx = c$

Für die Matrix

$$
A = \begin{pmatrix} 2 & -1 & -3 & 3 \\ 4 & 0 & -3 & 1 \\ 6 & 1 & -1 & 6 \\ -2 & -5 & 4 & 1 \end{pmatrix}
$$

gilt

$$
A=L\,R,
$$

wobei

$$
L = \begin{pmatrix} 1 & 0 & 0 & 0 \\ 2 & 1 & 0 & 0 \\ 3 & 2 & 1 & 0 \\ -1 & -3 & 5 & 1 \end{pmatrix} \text{ und } R = \begin{pmatrix} 2 & -1 & -3 & 3 \\ 0 & 2 & 3 & -5 \\ 0 & 0 & 2 & 7 \\ 0 & 0 & 0 & -46 \end{pmatrix}
$$

die bei der Gauß-Elimination berechneten Dreiecksmatrizen sind.

# $LR$ -Zerlegung

Ein bemerkenswertes "Nebenprodukt" der Gauß-Elimination ist also eine Faktorisierung von  $A$  in ein Produkt einer normierten unteren Dreiecksmatrix  $L$  und oberen Dreiecksmatrix  $R$ .

#### Satz 3.26

Sind im Gauß-Algorithmus stets alle Pivotelemente ungleich null, dann erhält man

#### $A = LR$

wobei  $R$  eine obere Dreiecksmatrix und  $L$  eine normierte untere Dreiecksmatrix ist.

# $LR$ -Zerlegung

Ein bemerkenswertes "Nebenprodukt" der Gauß-Elimination ist also eine Faktorisierung von  $A$  in ein Produkt einer normierten unteren Dreiecksmatrix  $L$  und oberen Dreiecksmatrix  $R$ .

#### Satz 3.26

Sind im Gauß-Algorithmus stets alle Pivotelemente ungleich null, dann erhält man

$$
A=LR,
$$

wobei  $R$  eine obere Dreiecksmatrix und  $L$  eine normierte untere Dreiecksmatrix ist.

#### Frage:

- $\triangleright$  Was passiert, wenn das Pivotelement identisch null ist?
- ▶ Was passiert, wenn das Pivotelement "sehr klein" ist?

# Gauß-Elimination mit Spaltenpivotisierung

- $\blacktriangleright$  Ein verschwindendes Pivotelement bedeutet nicht, dass das lineare Gleichungssystem keine Lösung besitzt.
- $\triangleright$  Bei verschwindendem Pivotelement ist das Vertauschen von Zeilen notwendig.
- **In** Selbst wenn das Pivotelement ungleich null, ist eine Vertauschung von Zeilen angebracht, um die Stabilität der Gauß-Elimination (bzw. LR-Zerlegung) zu verbessern.

# Gauß-Elimination mit Spaltenpivotisierung

- Ein verschwindendes Pivotelement bedeutet nicht, dass das lineare Gleichungssystem keine Lösung besitzt.
- ▶ Bei verschwindendem Pivotelement ist das Vertauschen von Zeilen notwendig.
- **In Selbst wenn das Pivotelement ungleich null, ist eine Vertauschung von** Zeilen angebracht, um die Stabilität der Gauß-Elimination (bzw. LR-Zerlegung) zu verbessern.
- $\triangleright$  Als Pivotelement wählt man das betragsgrößte Element der jeweiligen Spalte.
- $\triangleright$  Da man das j-te Pivotelement in der j-ten Spalte sucht, nennt man diesen Vertauschungsvorgang Spaltenpivotisierung. Die Matrix sollte zuvor äquilibriert werden.

Löse das lineare Gleichungssystem

$$
\begin{pmatrix} 0.00031 & 1 \\ 1 & 1 \end{pmatrix} \begin{pmatrix} x_1 \\ x_2 \end{pmatrix} = \begin{pmatrix} -3 \\ -7 \end{pmatrix}
$$

Löse das lineare Gleichungssystem

$$
\begin{pmatrix} 0.00031 & 1 \\ 1 & 1 \end{pmatrix} \begin{pmatrix} x_1 \\ x_2 \end{pmatrix} = \begin{pmatrix} -3 \\ -7 \end{pmatrix}
$$

Mit  $l_{2,1} = 1/0.00031$  ergibt die Gauß-Elimination

$$
(R|c) = \left(\begin{array}{cc} 0.00031 & 1 & -3 \\ 0 & 1 - \frac{1}{0.00031} \end{array}\right),
$$

und bei 4-stelliger Rechnung schließlich

$$
(R \mid\!\! c)=\left(\begin{array}{cc}0.31\cdot 10^{-1} & 1 & -0.3\cdot 10^{1} \\ 0 & -0.3225\cdot 10^{4} & 0.9670\cdot 10^{4}\end{array}\right).
$$

Rückwärtseinsetzen liefert dann . . .

 $\tilde{x}_1 \approx -0.6452 \cdot 10^1, \quad \tilde{x}_2 \approx -0.2998 \cdot 10^1.$ 

Exakte Rechnung ergibt sich allerdings

$$
x_1=-4.00124\ldots, \quad x_2=-2.998759\ldots,
$$

d.h.,  $\tilde{x}_1$  ist auf keiner Stelle korrekt.

 $\tilde{x}_1 \approx -0.6452 \cdot 10^1, \quad \tilde{x}_2 \approx -0.2998 \cdot 10^1.$ 

Exakte Rechnung ergibt sich allerdings

$$
x_1=-4.00124\ldots, \quad x_2=-2.998759\ldots,
$$

d.h.,  $\tilde{x}_1$  ist auf keiner Stelle korrekt.

Dieses Ergebnis ist unakzeptabel, weil die Kondition des Problems sehr gut ist:  $\kappa_{\infty}(A) = 4.00$ .
$\tilde{x}_1 \approx -0.6452 \cdot 10^1, \quad \tilde{x}_2 \approx -0.2998 \cdot 10^1.$ 

Exakte Rechnung ergibt sich allerdings

$$
x_1=-4.00124\ldots, \quad x_2=-2.998759\ldots,
$$

d.h.,  $\tilde{x}_1$  ist auf keiner Stelle korrekt.

Dieses Ergebnis ist unakzeptabel, weil die Kondition des Problems sehr gut ist:  $\kappa_{\infty}(A) = 4.00$ .

Nach Spaltenpivotisierung mit 4-stelliger Rechnung erhält man

$$
(R|c) = \left(\begin{array}{cc} 1 & 1 \\ 0 & 0.9997 \end{array}\middle| \begin{array}{cc} -0.7333 \cdot 10^1 \\ -0.2998 \cdot 10^1 \end{array}\right)
$$

und damit

$$
\tilde{x}_1\approx-4.001,\quad\tilde{x}_2\approx-2.999,
$$

also völlig akzeptable Werte.

# Spaltenpivotisierung

Ziel: Vertauschen der Zeilen in Matrix A wärend LR-Zerlegung.

#### Frage

▶ Auswirkung auf die LR-Zerlegung?

# **Spaltenpivotisierung**

Ziel: Vertauschen der Zeilen in Matrix A wärend LR-Zerlegung.

#### Frage

- ▶ Auswirkung auf die LR-Zerlegung?
- 1. Permutationsmatrix: Die Permutationsmatrix

$$
P_{\pi}: (e^{\pi(1)} e^{\pi(2)} \cdots e^{\pi(n)})^T.
$$

entsteht aus der Einheitsmatrix durch Vertauschen der Zeilen gemäß der Permutation  $\pi \in S_n$ , wobei

- $\blacktriangleright$   $e^{i}$  den  $i$ -ten Basisvektor bezeichnet, und
- $S_n$  die Permutationen auf der Menge  $\{1,\ldots,n\}$  bezeichnet.

Beispiel:  $\pi : \{1, 2, 3\} \rightarrow \{1, 2, 3\}$  mit  $\pi(1) = 3$ ,  $\pi(2) = 1$ ,  $\pi(3) = 2$  (oder  $\pi = (3, 1, 2)$ ) ist eine Permutation in  $S_3$ .

### Permutationsmatrix

Sei  $P_{i,j}$  die elementare Permutationsmatrix, die durch Vertauschen der  $i$ -ten und  $j$ -ten Zeile der Einheitsmatrix  $I$  entsteht.

### **Permutationsmatrix**

Sei  $P_{i,j}$  die elementare Permutationsmatrix, die durch Vertauschen der  $i$ -ten und  $j$ -ten Zeile der Einheitsmatrix  $I$  entsteht.

#### Beispiel

Für  $n = 4$ ,  $i = 2$ ,  $j = 4$  erhält man

$$
P_{2,4} = \begin{pmatrix} 1 & 0 & 0 & 0 \\ 0 & 0 & 0 & 1 \\ 0 & 0 & 1 & 0 \\ 0 & 1 & 0 & 0 \end{pmatrix}.
$$

### Permutationsmatrix

Sei  $P_{i,j}$  die elementare Permutationsmatrix, die durch Vertauschen der  $i$ -ten und  $j$ -ten Zeile der Einheitsmatrix  $I$  entsteht.

#### Beispiel

Für  $n = 4$ ,  $i = 2$ ,  $j = 4$  erhält man

$$
P_{2,4} = \begin{pmatrix} 1 & 0 & 0 & 0 \\ 0 & 0 & 0 & 1 \\ 0 & 0 & 1 & 0 \\ 0 & 1 & 0 & 0 \end{pmatrix}.
$$

Es gelten die folgenden Resultate

$$
\det P_{i,j} = \begin{cases} 1 & \text{für } i = j, \\ -1 & \text{für } i \neq j, \end{cases}
$$

und

$$
P_{\pi}^{-1}=P_{\pi}^{T}.
$$

Berechne die folgenden Matrix-Produkte für

$$
A = \begin{pmatrix} 1 & 0 & 0 \\ a & 1 & 0 \\ b & 0 & 1 \end{pmatrix} \text{ und } P_{2,3} = \begin{pmatrix} 1 & 0 & 0 \\ 0 & 0 & 1 \\ 0 & 1 & 0 \end{pmatrix} = P_{2,3}^T = P_{2,3}^{-1}.
$$

 $P_{2,3}$  A

Berechne die folgenden Matrix-Produkte für

$$
A = \begin{pmatrix} 1 & 0 & 0 \\ a & 1 & 0 \\ b & 0 & 1 \end{pmatrix} \text{ und } P_{2,3} = \begin{pmatrix} 1 & 0 & 0 \\ 0 & 0 & 1 \\ 0 & 1 & 0 \end{pmatrix} = P_{2,3}^T = P_{2,3}^{-1}.
$$
  

$$
P_{2,3} A = \begin{pmatrix} 1 & 0 & 0 \\ b & 0 & 1 \\ a & 1 & 0 \end{pmatrix} \Rightarrow \text{Vertauschen der 2. und 3. Zeile}
$$

Berechne die folgenden Matrix-Produkte für

$$
A = \begin{pmatrix} 1 & 0 & 0 \\ a & 1 & 0 \\ b & 0 & 1 \end{pmatrix} \text{ und } P_{2,3} = \begin{pmatrix} 1 & 0 & 0 \\ 0 & 0 & 1 \\ 0 & 1 & 0 \end{pmatrix} = P_{2,3}^T = P_{2,3}^{-1}.
$$
  

$$
P_{2,3} A = \begin{pmatrix} 1 & 0 & 0 \\ b & 0 & 1 \\ a & 1 & 0 \end{pmatrix} \Rightarrow \text{Vertauschen der 2. und 3. Zeile}
$$

 $A P_{2,3}$ 

Berechne die folgenden Matrix-Produkte für

$$
A = \begin{pmatrix} 1 & 0 & 0 \\ a & 1 & 0 \\ b & 0 & 1 \end{pmatrix} \text{ und } P_{2,3} = \begin{pmatrix} 1 & 0 & 0 \\ 0 & 0 & 1 \\ 0 & 1 & 0 \end{pmatrix} = P_{2,3}^T = P_{2,3}^{-1}.
$$
  

$$
P_{2,3} A = \begin{pmatrix} 1 & 0 & 0 \\ b & 0 & 1 \\ a & 1 & 0 \end{pmatrix} \Rightarrow \text{Vertauschen der 2. und 3. Zeile}
$$
  

$$
AP_{2,3} = \begin{pmatrix} 1 & 0 & 0 \\ a & 0 & 1 \\ b & 1 & 0 \end{pmatrix} \Rightarrow \text{Vertauschen der 2. und 3. Spalte}
$$

Berechne die folgenden Matrix-Produkte für

$$
A = \begin{pmatrix} 1 & 0 & 0 \\ a & 1 & 0 \\ b & 0 & 1 \end{pmatrix} \text{ und } P_{2,3} = \begin{pmatrix} 1 & 0 & 0 \\ 0 & 0 & 1 \\ 0 & 1 & 0 \end{pmatrix} = P_{2,3}^T = P_{2,3}^{-1}.
$$
  

$$
P_{2,3} A = \begin{pmatrix} 1 & 0 & 0 \\ b & 0 & 1 \\ a & 1 & 0 \end{pmatrix} \Rightarrow \text{Vertauschen der 2. und 3. Zeile}
$$
  

$$
AP_{2,3} = \begin{pmatrix} 1 & 0 & 0 \\ a & 0 & 1 \\ b & 1 & 0 \end{pmatrix} \Rightarrow \text{Vertauschen der 2. und 3. Spalte}
$$

 $P_{2,3} \, A \, P_{2,3}^{-1} \;\; = \;\; P_{2,3} \, A \, P_{2,3}$ 

Berechne die folgenden Matrix-Produkte für

$$
A = \begin{pmatrix} 1 & 0 & 0 \\ a & 1 & 0 \\ b & 0 & 1 \end{pmatrix} \text{ und } P_{2,3} = \begin{pmatrix} 1 & 0 & 0 \\ 0 & 0 & 1 \\ 0 & 1 & 0 \end{pmatrix} = P_{2,3}^T = P_{2,3}^{-1}.
$$
  
\n
$$
P_{2,3} A = \begin{pmatrix} 1 & 0 & 0 \\ b & 0 & 1 \\ a & 1 & 0 \end{pmatrix} \Rightarrow \text{Vertauschen der 2. und 3. Zeile}
$$
  
\n
$$
A P_{2,3} = \begin{pmatrix} 1 & 0 & 0 \\ a & 0 & 1 \\ b & 1 & 0 \end{pmatrix} \Rightarrow \text{Vertauschen der 2. und 3. Spalte}
$$
  
\n
$$
P_{2,3} A P_{2,3}^{-1} = P_{2,3} A P_{2,3} = \begin{pmatrix} 1 & 0 & 0 \\ b & 1 & 0 \\ a & 0 & 1 \end{pmatrix} \Rightarrow \text{Vertauschen von } a, b
$$
  
\n
$$
\text{Permutations matrixBsp-01/6} \qquad \text{Dahmen-Reusken} \qquad \text{Kapitel 3} \qquad \text{Sopite}
$$

# LR-Zerlegung mit Spaltenpivotisierung

Gauß-Elimination mit Spaltenpivotisierung ist für jede nicht- singuläre Matrix durchführbar.

#### Satz 3.31

Zu jeder nichtsingulären Matrix  $A$  existiert eine Permutationsmatrix  $P$ , eine (dazu) eindeutige untere normierte Dreiecksmatrix  $L$ , deren Einträge sämtlich betragsmäßig durch 1 beschränkt sind, und eine eindeutige obere Dreiecksmatrix  $R$ , so dass

$$
PA=LR.
$$

Die Matrizen  $P, L$  und  $R$  ergeben sich aus der Gauß-Elimination mit Spaltenpivotisierung.

# Durchführung der LR-Zerlegung

Skalierung und Gauß-Elimination mit Spaltenpivotisierung

 $\blacktriangleright$  Bestimme die Diagonalmatrix

$$
D = \mathrm{diag}(d_1,\ldots,d_n),
$$

so dass  $D A$  zeilenweise äquilibriert ist, d.h.

$$
d_i=\left(\sum_{k=1}^n |a_{i,k}|\right)^{-1},\quad i=1,\ldots,n.
$$

 $\triangleright$  Wende Gauß-Elimination mit Spaltenpivotisierung auf D A an.

# Durchführung der LR-Zerlegung

Skalierung und Gauß-Elimination mit Spaltenpivotisierung

 $\blacktriangleright$  Bestimme die Diagonalmatrix

$$
D = \mathrm{diag}(d_1, \ldots, d_n),
$$

so dass  $D A$  zeilenweise äquilibriert ist, d.h.

$$
d_i=\left(\sum_{k=1}^n |a_{i,k}|\right)^{-1}, \quad i=1,\ldots,n.
$$

 $\triangleright$  Wende Gauß-Elimination mit Spaltenpivotisierung auf D A an. Im j-ten Schritt der Gauß-Elimination wählt man eine Zeile als Pivotzeile, die das betragsmäßig größte Element in der ersten Spalte der  $(n + 1 - i) \times (n + 1 - i)$  rechten unteren Restmatrix hat. Falls diese Pivotzeile und die j-te Zeile verschieden sind, werden sie vertauscht.

## Aufwand

- ► Zeilensummenberechnung:  $n(n-1)$  Additionen.
- Berechnung der Skalierung:  $n$  Divisionen,  $n^2$  Multiplikationen.
- ► Für  $j = 1, 2, ..., n 1$ , Berechnung der neuen Einträge,

**ii** In 
$$
L: (n-j)
$$
 Divisionen

► in  $R: (n - j)^2$  Multiplikationen | Additionen

Dominierender Aufwand: 
$$
2 \sum_{j=1}^{n-1} (n-j)^2 = 2 \sum_{j=1}^{n-1} j^2 \sim n^3/3
$$
.

#### Rechenaufwand 3.29

LR-Zerlegung über Gauß-Elimination mit Spaltenpivotisierung kostet ca.

$$
\frac{2}{3}n^3 \; {\sf{Flop}}
$$

Die Skalierung (falls nötig) kostet nur  $\mathcal{O}(n^2)$  Operationen.

### Zeilenäquilibrierung

$$
A = \begin{pmatrix} 1 & 5 & 0 \\ 2 & 2 & 2 \\ -2 & 0 & 2 \end{pmatrix}
$$

 $\Rightarrow$  D

### Zeilenäquilibrierung

$$
A = \begin{pmatrix} 1 & 5 & 0 \\ 2 & 2 & 2 \\ -2 & 0 & 2 \end{pmatrix}
$$
  

$$
\Rightarrow D = \begin{pmatrix} \frac{1}{6} & 0 & 0 \\ 0 & \frac{1}{6} & 0 \\ 0 & 0 & \frac{1}{4} \end{pmatrix}
$$

 $\Rightarrow DA$ 

### Zeilenäquilibrierung

$$
A = \begin{pmatrix} 1 & 5 & 0 \\ 2 & 2 & 2 \\ -2 & 0 & 2 \end{pmatrix}
$$
  
\n
$$
\Rightarrow D = \begin{pmatrix} \frac{1}{6} & 0 & 0 \\ 0 & \frac{1}{6} & 0 \\ 0 & 0 & \frac{1}{4} \end{pmatrix}
$$
  
\n
$$
\Rightarrow DA = \begin{pmatrix} \frac{1}{6} & \frac{5}{6} & 0 \\ \frac{1}{3} & \frac{1}{3} & \frac{1}{3} \\ \frac{1}{2} & 0 & \frac{1}{2} \end{pmatrix}
$$

Gauß-Elimination mit Spaltenpivotisierung:

Gauß-Elimination mit Spaltenpivotisierung:

 $DA \xrightarrow{\text{Vertauschung}}$ 

 

 

# Beispiel 3.37

Gauß-Elimination mit Spaltenpivotisierung:

 $\mathbf{I}$ 

$$
DA \xrightarrow{\text{Vertauschung}} \begin{array}{c} -\frac{1}{2} & 0 \\ \frac{1}{3} & \frac{1}{3} \\ \frac{1}{6} & \frac{5}{6} \end{array}
$$

Gauß-Elimination mit Spaltenpivotisierung:

$$
DA \xrightarrow{\text{Vertauschung}} \begin{bmatrix} -\frac{1}{2} & 0 & \frac{1}{2} \\ \frac{1}{3} & \frac{1}{3} & \frac{1}{3} \\ \frac{1}{6} & \frac{5}{6} & 0 \end{bmatrix} \xrightarrow{\text{Elimination}}
$$

Gauß-Elimination mit Spaltenpivotisierung:

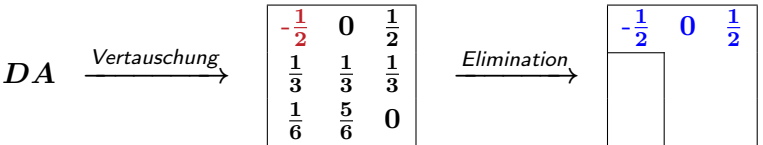

Gauß-Elimination mit Spaltenpivotisierung:

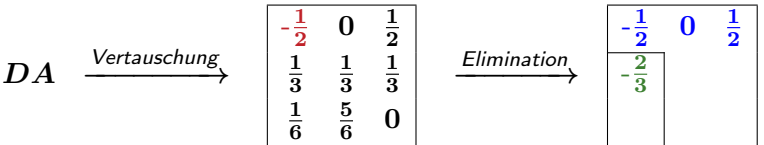

Gauß-Elimination mit Spaltenpivotisierung:

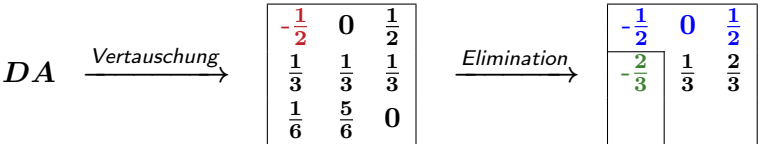

Gauß-Elimination mit Spaltenpivotisierung:

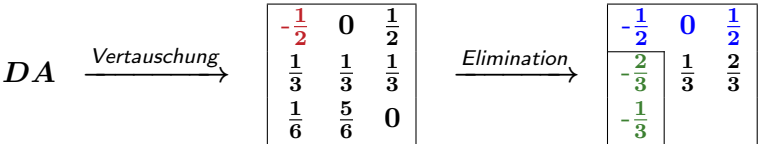

Gauß-Elimination mit Spaltenpivotisierung:

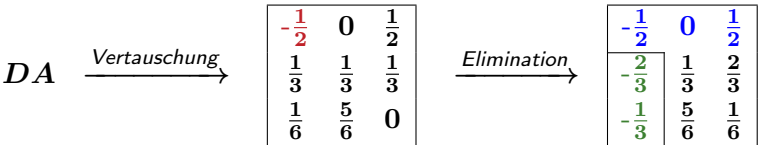

Gauß-Elimination mit Spaltenpivotisierung:

1. Schritt:

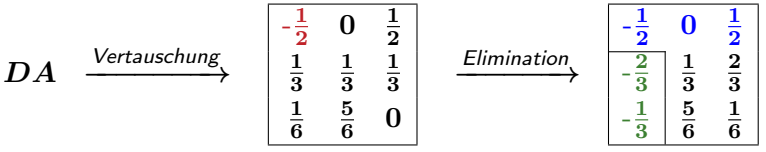

2. Schritt:

Vertauschung

Gauß-Elimination mit Spaltenpivotisierung:

 $-\frac{1}{2}$  $rac{1}{2}$  0  $rac{1}{2}$ 

 $-\frac{1}{3}$   $\overline{5}$  

 $-\frac{2}{3}$  

1. Schritt:

*DA* 
$$
\xrightarrow{\text{Vertauschung}}
$$
  $\begin{array}{|c|c|c|c|}\n\hline\n-\frac{1}{2} & 0 & \frac{1}{2} \\
\hline\n\frac{1}{3} & \frac{1}{3} & \frac{1}{3} \\
\hline\n\frac{1}{6} & \frac{5}{6} & 0\n\end{array}$   $\xrightarrow{\text{Elimination}}$   $\begin{array}{|c|c|c|}\n\hline\n-\frac{1}{2} & 0 & \frac{1}{2} \\
\hline\n-\frac{2}{3} & \frac{1}{3} & \frac{2}{3} \\
\hline\n-\frac{1}{3} & \frac{5}{6} & \frac{1}{6}\n\end{array}$   
2. Schritt:

Vertauschung

Gauß-Elimination mit Spaltenpivotisierung:

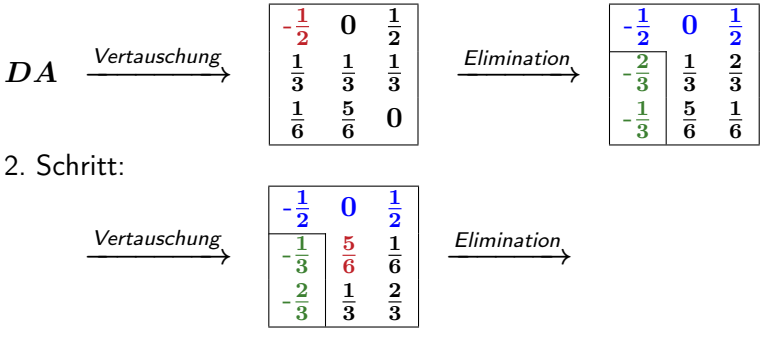

#### Gauß-Elimination mit Spaltenpivotisierung:

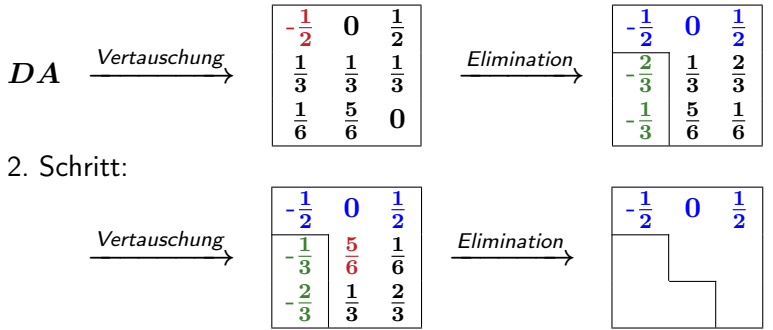

#### Gauß-Elimination mit Spaltenpivotisierung:

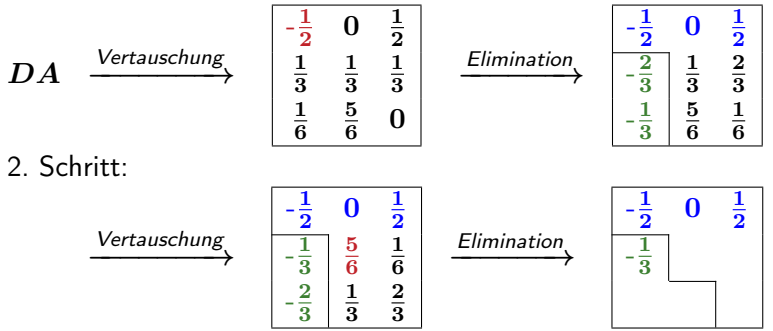

#### Gauß-Elimination mit Spaltenpivotisierung:

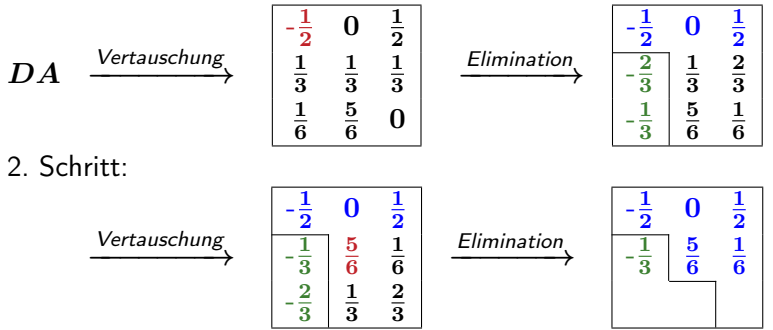

Gauß-Elimination mit Spaltenpivotisierung:

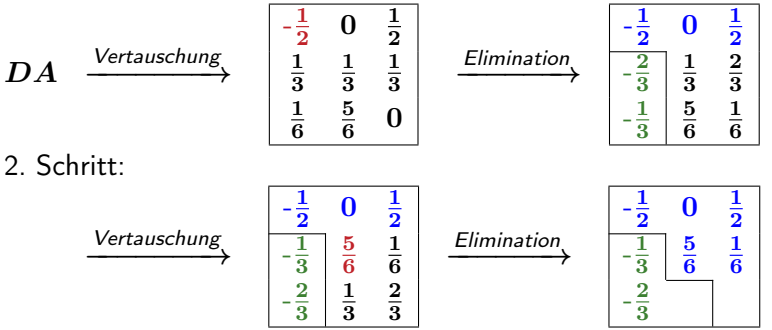

Gauß-Elimination mit Spaltenpivotisierung:

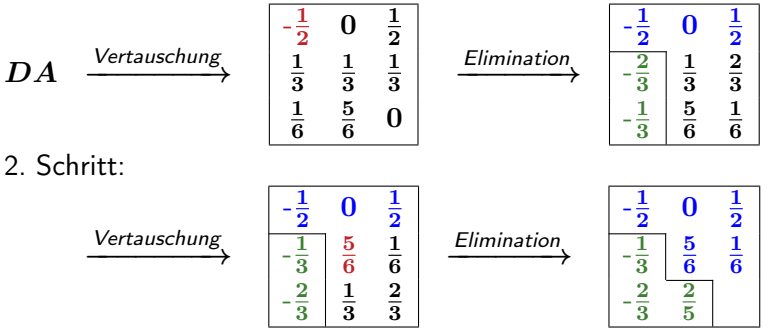
Gauß-Elimination mit Spaltenpivotisierung:

1. Schritt:

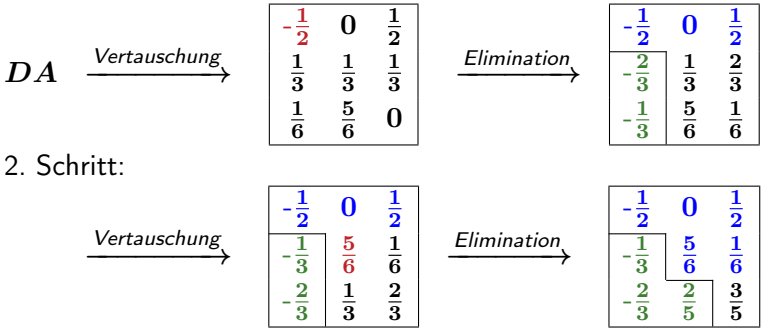

Gauß-Elimination mit Spaltenpivotisierung:

1. Schritt:

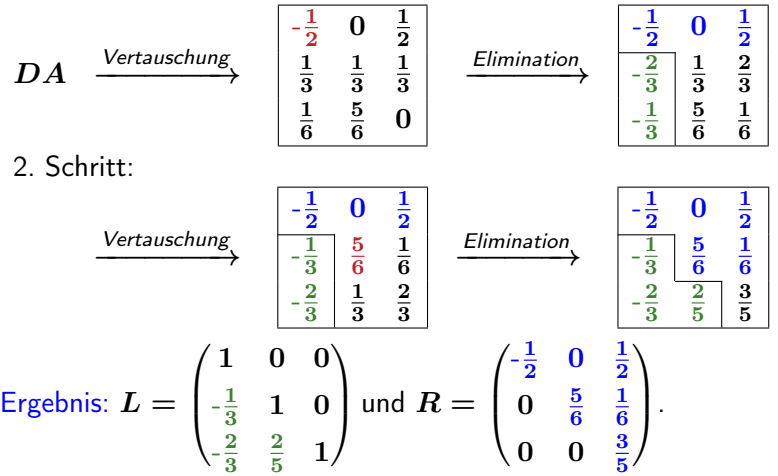

Man rechnet einfach nach, dass

$$
LR = PDA
$$

gilt, wobei

$$
P = \begin{pmatrix} 0 & 0 & 1 \\ 1 & 0 & 0 \\ 0 & 1 & 0 \end{pmatrix} = \begin{pmatrix} 1 & 0 & 0 \\ 0 & 0 & 1 \\ 0 & 1 & 0 \end{pmatrix} \begin{pmatrix} 0 & 0 & 1 \\ 0 & 1 & 0 \\ 1 & 0 & 0 \end{pmatrix}.
$$

Die Matrix  $P$  ist das Produkt von  $P_{2,3}$  und  $P_{1,3}$ .

Man rechnet einfach nach, dass

$$
LR = PDA
$$

gilt, wobei

$$
P = \begin{pmatrix} 0 & 0 & 1 \\ 1 & 0 & 0 \\ 0 & 1 & 0 \end{pmatrix} = \begin{pmatrix} 1 & 0 & 0 \\ 0 & 0 & 1 \\ 0 & 1 & 0 \end{pmatrix} \begin{pmatrix} 0 & 0 & 1 \\ 0 & 1 & 0 \\ 1 & 0 & 0 \end{pmatrix}.
$$

Die Matrix P ist das Produkt von  $P_{2,3}$  und  $P_{1,3}$ .

#### Merke

- ▶ Skalierung/Äquilibrierung beeinflusst die Kondition: die vorliegende Matrix wird in eine skalierte Matrix mit einer i.A. kleineren Konditionszahl umgeformt.
- ▶ Pivotisierung verbessert die Stabilität der Gauß-Elimination/ LR-Zerlegung.

Sei  $A \in \mathbb{R}^{n \times n}$  eine Matrix, die schon zeilenweise äquilibriert ist. Sei für diese Matrix die LR-Zerlegung  $PA = LR$  bekannt.

Sei  $A \in \mathbb{R}^{n \times n}$  eine Matrix, die schon zeilenweise äquilibriert ist. Sei für diese Matrix die LR-Zerlegung  $PA = LR$  bekannt.

### 1. Lösen eines Gleichungssystems Die Lösung von

$$
A\,x = b
$$

ergibt sich über die Lösung zweier Dreieckssysteme

$$
A x = b \iff P A x = P b \iff L \underbrace{R x}_{=y} = P b
$$

Bestimme y durch Vorwärtseinsetzen aus  $L y = P b$ .

Berechne x aus  $Rx = y$  durch Rückwärtseinsetzen.

### 2. Mehrere rechte Seiten

Gesucht seien die Lösungen  $x^{\bm{k}}$  des linearen Gleichungssystems

$$
A x^k = b^k, \quad k = 1, \ldots, K,
$$

wobei  $A$  eine konstante Matrix ist und  $b^k, \; k=1,\ldots,K,$  verschiedene rechte Seiten sind (Bsp. Zeitdiskretisierung).

### 2. Mehrere rechte Seiten

Gesucht seien die Lösungen  $x^{\bm{k}}$  des linearen Gleichungssystems

$$
A x^k = b^k, \quad k = 1, \ldots, K,
$$

wobei  $A$  eine konstante Matrix ist und  $b^k, \; k=1,\ldots,K,$  verschiedene rechte Seiten sind (Bsp. Zeitdiskretisierung).

#### Vorgehen

Bestimme (einmalig) LR-Zerlegung von  $A$ , d.h.

```
P A = LR
```
▶ Vorwärts-/Rückwärtseinsetzen für jede rechte Seite  $L y^k = P b^k$  $R x^k = y^k$ 

### 2. Mehrere rechte Seiten

Gesucht seien die Lösungen  $x^{\bm{k}}$  des linearen Gleichungssystems

$$
A x^k = b^k, \quad k = 1, \ldots, K,
$$

wobei  $A$  eine konstante Matrix ist und  $b^k, \; k=1,\ldots,K,$  verschiedene rechte Seiten sind (Bsp. Zeitdiskretisierung).

### Vorgehen

Bestimme (einmalig) LR-Zerlegung von  $A$ , d.h.

```
P A = LR
```
▶ Vorwärts-/Rückwärtseinsetzen für jede rechte Seite  $L^k$   $D^k$ 

$$
\begin{array}{rcl}\nL \, y & = & F \, v \\
R \, x^k & = & y^k\n\end{array}
$$

Aufwand:  $\frac{2}{3}$  $\frac{2}{3}n^3+K2n^2$  (vs.  $K\frac{2}{3}n^3$  bei wiederholter Gauß-Elimination)

#### 3. Berechnung der Inversen

Sei  $x^i \in \mathbb{R}^n$  die  $i$ -te Spalte der Inversen von  $A$ :

$$
A^{-1} = (x^1 \ x^2 \ \ldots \ x^n).
$$

Aus  $AA^{-1} = I$  folgt

$$
A\,x^i=e^i,\quad i=1,\ldots,n.
$$

#### 3. Berechnung der Inversen

Sei  $x^i \in \mathbb{R}^n$  die  $i$ -te Spalte der Inversen von  $A$ :

$$
A^{-1} = (x^1 \ x^2 \ \ldots \ x^n).
$$

Aus  $AA^{-1} = I$  folgt

$$
A\,x^i=e^i,\quad i=1,\ldots,n.
$$

Zur Berechnung der Inversen bietet sich folgende Strategie an:

- Bestimme die LR-Zerlegung  $P A = L R$  über Gauß- Elimination mit Spaltenpivotisierung,
- ► Löse die Gleichungssysteme

$$
L R x^i = P e^i, \quad i = 1, \ldots, n.
$$

**Gesamtaufwand: etwa** 
$$
\frac{8}{3}n^3
$$
 Operationen.

- 4. Berechnung von Determinanten
- Aus  $P A = L R$  folgt

 $\det P$  det  $A = \det L$  det  $R = \det R$ .

Wegen

$$
\begin{array}{rcl}\n\det P & = & \det P_{n,r_n} \cdots \det P_{n-1,r_{n-1}} \\
& = & (-1)^{\# \text{Zeilenvertauschungen}},\n\end{array}
$$

folgt

$$
\mathrm{det} A = (-1)^{\# \mathrm{Zeilenvertauschungen}} \prod_{j=1}^n r_{j,j}.
$$

#### <span id="page-192-0"></span>Aufgabe

Gegeben seien  $A\in\mathbb{R}^{n\times n}$   $(\det A\neq 0)$  und  $b\in\mathbb{R}^n$ , bestimme  $x\in\mathbb{R}^n$ , so dass

 $A x = b$ .

#### Aufgabe

Gegeben seien  $A\in\mathbb{R}^{n\times n}$   $(\det A\neq 0)$  und  $b\in\mathbb{R}^n$ , bestimme  $x\in\mathbb{R}^n$ , so dass

$$
A x = b.
$$

Vorgehensweise: Bestimme eine Faktorisierung (Zerlegung) von A, so dass das Gleichungssystem "leichter" lösbar ist.

#### Aufgabe

Gegeben seien  $A\in\mathbb{R}^{n\times n}$   $(\det A\neq 0)$  und  $b\in\mathbb{R}^n$ , bestimme  $x\in\mathbb{R}^n$ , so dass

$$
A x = b.
$$

Vorgehensweise: Bestimme eine Faktorisierung (Zerlegung) von A, so dass das Gleichungssystem "leichter" lösbar ist.

#### Wichtige Verfahren:

 $\blacktriangleright$  LR-Zerlegung:  $A = L R$ , wobei L untere Dreiecksmatrix, R obere Dreiecksmatrix

#### Aufgabe

Gegeben seien  $A\in\mathbb{R}^{n\times n}$   $(\det A\neq 0)$  und  $b\in\mathbb{R}^n$ , bestimme  $x\in\mathbb{R}^n$ , so dass

$$
A x = b.
$$

Vorgehensweise: Bestimme eine Faktorisierung (Zerlegung) von A, so dass das Gleichungssystem "leichter" lösbar ist.

#### Wichtige Verfahren:

 $\blacktriangleright$  LR-Zerlegung:  $A = L R$ , wobei L untere Dreiecksmatrix, R obere Dreiecksmatrix

 $\blacktriangleright$  Cholesky-Zerlegung:  $A = L D L^T$ , wobei D Diagonalmatrix

#### Aufgabe

Gegeben seien  $A\in\mathbb{R}^{n\times n}$   $(\det A\neq 0)$  und  $b\in\mathbb{R}^n$ , bestimme  $x\in\mathbb{R}^n$ , so dass

$$
A x = b.
$$

Vorgehensweise: Bestimme eine Faktorisierung (Zerlegung) von A, so dass das Gleichungssystem "leichter" lösbar ist.

#### Wichtige Verfahren:

- $\blacktriangleright$  LR-Zerlegung:  $A = L R$ , wobei L untere Dreiecksmatrix, R obere Dreiecksmatrix
- $\blacktriangleright$  Cholesky-Zerlegung:  $A = L D L^T$ , wobei D Diagonalmatrix
- $\triangleright$  QR-Zerlegung:  $A = QR$ , wobei Q orthogonale Matrix

## Symmetrisch positiv definite Matrix

#### Definition

 $A \in \mathbb{R}^{n \times n}$  heißt symmetrisch positiv definit (s.p.d.), falls

$$
A^T = A
$$
 (Symmetric)

und

$$
x^T A x > 0 \qquad \text{(positiv definit)}
$$

für alle  $x \in \mathbb{R}^n$ ,  $x \neq 0$ , gilt.

# Symmetrisch positiv definite Matrix

#### Definition

 $A \in \mathbb{R}^{n \times n}$  heißt symmetrisch positiv definit (s.p.d.), falls

$$
A^T = A
$$
 (Symmetric)

und

$$
x^T A x > 0 \qquad \text{(positiv definit)}
$$

für alle  $x \in \mathbb{R}^n$ ,  $x \neq 0$ , gilt.

Tritt bei vielen (physikalischen) Problemen auf:

- **INET** Netzwerke mit passiven Komponenten
- Diffusions-/Wärmeleitungsgleichung
- I Normalgleichungen (Lineare Ausgleichsrechnung)

I . . .

1.  $A = I$  (Identität) ist symmetrisch positiv definit.

Die Symmetrie ist trivial und

$$
x^T I x = x^T x = ||x||_2^2 > 0,
$$

falls  $x \neq 0$ .

1.  $A = I$  (Identität) ist symmetrisch positiv definit.

Die Symmetrie ist trivial und

$$
x^T I x = x^T x = ||x||_2^2 > 0,
$$

falls  $x \neq 0$ .

2. Sei  $B \in \mathbb{R}^{m \times n}$ ,  $m \geq n$ , und B habe vollen Rang.

Dann ist

$$
A:=B^TB\in\mathbb{R}^{n\times n}
$$

s.p.d.. Symmetrie von A:

$$
AT = (BTB)T = BT(BT)T = BTB = A.
$$

Positiv-definitheit von A: Sei  $x \in \mathbb{R}^n$ ,  $x \neq 0$ . Dann gilt

$$
x^T A x = x^T B^T B x = (Bx)^T (Bx) = ||Bx||_2^2 \ge 0.
$$

Es gilt

$$
x^T A x = \|Bx\|_2^2 = 0
$$

nur falls

 $Bx=0$ 

gilt. Da  $B$  vollen Rang hat, muss daher

 $x=0$ 

sein.

### Satz 3.40

- $A \in \mathbb{R}^{n \times n}$  sei s.p.d. Dann gelten folgende Aussagen:
	- A ist invertierbar, und  $A^{-1}$  ist s.p.d.
	- $\blacktriangleright$  A hat nur strikt positive (insbesondere reelle) Eigenwerte.
	- $\blacktriangleright$  A hat nur strikt positive Diagonaleinträge und der betragsgrößte Eintrag von A liegt auf der Diagonalen.
	- ▶ Bei Gauß-Elimination ohne Pivotisierung sind alle Pivotelemente strikt positiv.

### Satz 3.40

- $A \in \mathbb{R}^{n \times n}$  sei s.p.d. Dann gelten folgende Aussagen:
	- A ist invertierbar, und  $A^{-1}$  ist s.p.d.
	- $\blacktriangleright$  A hat nur strikt positive (insbesondere reelle) Eigenwerte.
	- $\blacktriangleright$  A hat nur strikt positive Diagonaleinträge und der betragsgrößte Eintrag von A liegt auf der Diagonalen.
	- ▶ Bei Gauß-Elimination ohne Pivotisierung sind alle Pivotelemente strikt positiv.

#### Beachte:

Bei s.p.d. Matrizen ist die Gauß-Elimination ohne Pivotisierung durchführbar ⇒ "Symmetrische" LR-Zerlegung

# Cholesky-Zerlegung

#### Satz 3.41

Jede s.p.d. Matrix  $A \in \mathbb{R}^{n \times n}$  besitzt eine eindeutige Zerlegung

$$
A = LDL^T,
$$

wobei  $L$  eine normierte untere Dreiecksmatrix und  $D$  eine Diagonalmatrix mit Diagonaleinträgen

$$
d_{i,i}>0, i=1,\ldots,n,
$$

ist.

Umgekehrt ist jede Matrix der Form  $LDL<sup>T</sup>$ , wobei  $D$  eine Diagonalmatrix ist, die  $d_{i,i} > 0$  erfüllt, und L eine normierte untere Dreiecksmatrix ist, symmetrisch positiv definit.

Beispiel: Für  $n = 3$  ergibt sich

$$
L=\begin{pmatrix} 1 & 0 & 0 \\ \ell_{2,1} & 1 & 0 \\ \ell_{3,1} & \ell_{3,2} & 1 \end{pmatrix}, \quad D=\begin{pmatrix} d_{1,1} & 0 & 0 \\ 0 & d_{2,2} & 0 \\ 0 & 0 & d_{3,3} \end{pmatrix}.
$$

und damit

Beispiel: Für  $n = 3$  ergibt sich

=

$$
L=\begin{pmatrix} 1 & 0 & 0 \\ \ell_{2,1} & 1 & 0 \\ \ell_{3,1} & \ell_{3,2} & 1 \end{pmatrix}, \quad D=\begin{pmatrix} d_{1,1} & 0 & 0 \\ 0 & d_{2,2} & 0 \\ 0 & 0 & d_{3,3} \end{pmatrix}.
$$

und damit

$$
LDL^T \ = \ \begin{pmatrix} 1 & 0 & 0 \\ \ell_{2,1} & 1 & 0 \\ \ell_{3,1} & \ell_{3,2} & 1 \end{pmatrix} \ \begin{pmatrix} d_{1,1} & 0 & 0 \\ 0 & d_{2,2} & 0 \\ 0 & 0 & d_{3,3} \end{pmatrix} \ \begin{pmatrix} 1 & \ell_{2,1} & \ell_{3,1} \\ 0 & 1 & \ell_{3,2} \\ 0 & 0 & 1 \end{pmatrix}
$$

Beispiel: Für  $n = 3$  ergibt sich

 $= \ldots$ 

$$
L = \begin{pmatrix} 1 & 0 & 0 \\ \ell_{2,1} & 1 & 0 \\ \ell_{3,1} & \ell_{3,2} & 1 \end{pmatrix}, \quad D = \begin{pmatrix} d_{1,1} & 0 & 0 \\ 0 & d_{2,2} & 0 \\ 0 & 0 & d_{3,3} \end{pmatrix}.
$$

und damit

$$
LDLT = \begin{pmatrix} 1 & 0 & 0 \ \ell_{2,1} & 1 & 0 \ \ell_{3,1} & \ell_{3,2} & 1 \end{pmatrix} \begin{pmatrix} d_{1,1} & 0 & 0 \ 0 & d_{2,2} & 0 \ 0 & 0 & d_{3,3} \end{pmatrix} \begin{pmatrix} 1 & \ell_{2,1} & \ell_{3,1} \ 0 & 1 & \ell_{3,2} \ 0 & 0 & 1 \end{pmatrix}
$$
  
= 
$$
\begin{pmatrix} d_{1,1} & 0 & 0 \ \ell_{2,1}d_{1,1} & d_{2,2} & 0 \ \ell_{3,1}d_{1,1} & \ell_{3,2}d_{2,2} & d_{3,3} \end{pmatrix} \begin{pmatrix} 1 & \ell_{2,1} & \ell_{3,1} \ 0 & 1 & \ell_{3,2} \ 0 & 0 & 1 \end{pmatrix}
$$

 $=$ 

$$
\ldots = \begin{pmatrix} d_{1,1} & \ldots & \ldots \\ \ell_{2,1}d_{1,1} & \ell_{2,1}^2d_{1,1} + d_{2,2} & \ldots \\ \ell_{3,1}d_{1,1} & \ell_{2,1}\ell_{3,1}d_{1,1} + \ell_{3,2}d_{2,2} & \ell_{3,1}^2d_{1,1} + \ell_{3,2}^2d_{2,2} + d_{3,3} \end{pmatrix}
$$

$$
\begin{aligned}\n\cdots &= \begin{pmatrix}\n d_{1,1} & \cdots & \cdots \\
 \ell_{2,1}d_{1,1} & \ell_{2,1}^2d_{1,1} + d_{2,2} & \cdots \\
 \ell_{3,1}d_{1,1} & \ell_{2,1}\ell_{3,1}d_{1,1} + \ell_{3,2}d_{2,2} & \ell_{3,1}^2d_{1,1} + \ell_{3,2}^2d_{2,2} + d_{3,3}\n\end{pmatrix} \\
&= \begin{pmatrix}\n a_{1,1} & \cdots & \cdots \\
 a_{2,1} & a_{2,2} & \cdots \\
 a_{3,1} & a_{3,2} & a_{3,3}\n\end{pmatrix} = A\n\end{aligned}
$$

$$
\cdots = \begin{pmatrix} d_{1,1} & \cdots & \cdots \\ \ell_{2,1}d_{1,1} & \ell_{2,1}^2d_{1,1} + d_{2,2} \\ \ell_{3,1}d_{1,1} & \ell_{2,1}\ell_{3,1}d_{1,1} + \ell_{3,2}d_{2,2} & \ell_{3,1}^2d_{1,1} + \ell_{3,2}^2d_{2,2} + d_{3,3} \end{pmatrix}
$$
  
= 
$$
\begin{pmatrix} a_{1,1} & \cdots & \cdots \\ a_{2,1} & a_{2,2} & \cdots \\ a_{3,1} & a_{3,2} & a_{3,3} \end{pmatrix} = A
$$

$$
\begin{aligned}\n\cdots &= \begin{pmatrix}\n d_{1,1} & \cdots & \vdots \\
 \ell_{2,1}d_{1,1} & \ell_{2,1}^2d_{1,1} + d_{2,2} \\
 \ell_{3,1}d_{1,1} & \ell_{2,1}\ell_{3,1}d_{1,1} + \ell_{3,2}d_{2,2} & \ell_{3,1}^2d_{1,1} + \ell_{3,2}^2d_{2,2} + d_{3,3}\n \end{pmatrix} \\
&= \begin{pmatrix}\n a_{1,1} & \cdots & \cdots \\
 a_{2,1} & a_{2,2} & \cdots \\
 a_{3,1} & a_{3,2} & a_{3,3}\n \end{pmatrix} = A\n\end{aligned}
$$

$$
d_{1,1} \;\; = \;\; a_{1,1}
$$

$$
\cdots = \begin{pmatrix} d_{1,1} & \cdots & \cdots \\ \ell_{2,1}d_{1,1} & \ell_{2,1}^2d_{1,1} + d_{2,2} \\ \ell_{3,1}d_{1,1} & \ell_{2,1}\ell_{3,1}d_{1,1} + \ell_{3,2}d_{2,2} & \ell_{3,1}^2d_{1,1} + \ell_{3,2}^2d_{2,2} + d_{3,3} \end{pmatrix}
$$
  
= 
$$
\begin{pmatrix} a_{1,1} & \cdots & \cdots \\ a_{2,1} & a_{2,2} & \cdots \\ a_{3,1} & a_{3,2} & a_{3,3} \end{pmatrix} = A
$$

$$
d_{1,1} = a_{1,1}
$$
  

$$
\ell_{2,1} = a_{2,1}/d_{1,1}
$$

$$
\cdots = \begin{pmatrix} d_{1,1} & \cdots & \cdots \\ \ell_{2,1}d_{1,1} & \ell_{2,1}^2d_{1,1} + d_{2,2} \\ \ell_{3,1}d_{1,1} & \ell_{2,1}\ell_{3,1}d_{1,1} + \ell_{3,2}d_{2,2} & \ell_{3,1}^2d_{1,1} + \ell_{3,2}^2d_{2,2} + d_{3,3} \end{pmatrix}
$$
  
= 
$$
\begin{pmatrix} a_{1,1} & \cdots & \cdots \\ a_{2,1} & a_{2,2} & \cdots \\ a_{3,1} & a_{3,2} & a_{3,3} \end{pmatrix} = A
$$

$$
d_{1,1} = a_{1,1}
$$
  
\n
$$
\ell_{2,1} = a_{2,1}/d_{1,1}
$$
  
\n
$$
\ell_{3,1} = a_{3,1}/d_{1,1}
$$

$$
\cdots = \begin{pmatrix} d_{1,1} & \cdots & \cdots \\ \ell_{2,1}d_{1,1} & \ell_{2,1}^2d_{1,1} + d_{2,2} \\ \ell_{3,1}d_{1,1} & \ell_{2,1}\ell_{3,1}d_{1,1} + \ell_{3,2}d_{2,2} & \ell_{3,1}^2d_{1,1} + \ell_{3,2}^2d_{2,2} + d_{3,3} \end{pmatrix}
$$
  
= 
$$
\begin{pmatrix} a_{1,1} & \cdots & \cdots \\ a_{2,1} & a_{2,2} & \cdots \\ a_{3,1} & a_{3,2} & a_{3,3} \end{pmatrix} = A
$$

$$
d_{1,1} = a_{1,1}
$$
  
\n
$$
\ell_{2,1} = a_{2,1}/d_{1,1}
$$
  
\n
$$
\ell_{3,1} = a_{3,1}/d_{1,1}
$$
  
\n
$$
d_{2,2} = a_{2,2} - \ell_{2,1}^2 d_{1,1}
$$

$$
\cdots = \begin{pmatrix} d_{1,1} & \cdots & \cdots \\ \ell_{2,1}d_{1,1} & \ell_{2,1}^2d_{1,1} + d_{2,2} \\ \ell_{3,1}d_{1,1} & \ell_{2,1}\ell_{3,1}d_{1,1} + \ell_{3,2}d_{2,2} & \ell_{3,1}^2d_{1,1} + \ell_{3,2}^2d_{2,2} + d_{3,3} \end{pmatrix}
$$
  
= 
$$
\begin{pmatrix} a_{1,1} & \cdots & \cdots \\ a_{2,1} & a_{2,2} & \cdots \\ a_{3,1} & a_{3,2} & a_{3,3} \end{pmatrix} = A
$$

$$
d_{1,1} = a_{1,1}
$$
  
\n
$$
\ell_{2,1} = a_{2,1}/d_{1,1}
$$
  
\n
$$
\ell_{3,1} = a_{3,1}/d_{1,1}
$$
  
\n
$$
d_{2,2} = a_{2,2} - \ell_{2,1}^2 d_{1,1}
$$
  
\n
$$
d_{3,2} = \ldots
$$
$$
A = \begin{pmatrix} 2 & 6 & -2 \\ 6 & 21 & 0 \\ -2 & 0 & 16 \end{pmatrix}, L = \begin{pmatrix} 1 & 0 & 0 \\ \ell_{2,1} & 1 & 0 \\ \ell_{3,1} & \ell_{3,2} & 1 \end{pmatrix}, D = \begin{pmatrix} d_{1,1} & 0 & 0 \\ 0 & d_{2,2} & 0 \\ 0 & 0 & d_{3,3} \end{pmatrix}.
$$

$$
A = \begin{pmatrix} 2 & 6 & -2 \\ 6 & 21 & 0 \\ -2 & 0 & 16 \end{pmatrix}, L = \begin{pmatrix} 1 & 0 & 0 \\ \ell_{2,1} & 1 & 0 \\ \ell_{3,1} & \ell_{3,2} & 1 \end{pmatrix}, D = \begin{pmatrix} d_{1,1} & 0 & 0 \\ 0 & d_{2,2} & 0 \\ 0 & 0 & d_{3,3} \end{pmatrix}.
$$

Es gilt

$$
LDLT = \begin{pmatrix} 1 & 0 & 0 \ \ell_{2,1} & 1 & 0 \ \ell_{3,1} & \ell_{3,2} & 1 \end{pmatrix} \begin{pmatrix} d_{1,1} & 0 & 0 \ 0 & d_{2,2} & 0 \ 0 & 0 & d_{3,3} \end{pmatrix} \begin{pmatrix} 1 & \ell_{2,1} & \ell_{3,1} \ 0 & 1 & \ell_{3,2} \ 0 & 0 & 1 \end{pmatrix}
$$

.

$$
A = \begin{pmatrix} 2 & 6 & -2 \\ 6 & 21 & 0 \\ -2 & 0 & 16 \end{pmatrix}, L = \begin{pmatrix} 1 & 0 & 0 \\ \ell_{2,1} & 1 & 0 \\ \ell_{3,1} & \ell_{3,2} & 1 \end{pmatrix}, D = \begin{pmatrix} d_{1,1} & 0 & 0 \\ 0 & d_{2,2} & 0 \\ 0 & 0 & d_{3,3} \end{pmatrix}.
$$

Es gilt

$$
LDLT = \begin{pmatrix} 1 & 0 & 0 \ \ell_{2,1} & 1 & 0 \ \ell_{3,1} & \ell_{3,2} & 1 \end{pmatrix} \begin{pmatrix} d_{1,1} & 0 & 0 \ 0 & d_{2,2} & 0 \ 0 & 0 & d_{3,3} \end{pmatrix} \begin{pmatrix} 1 & \ell_{2,1} & \ell_{3,1} \ 0 & 1 & \ell_{3,2} \ 0 & 0 & 1 \end{pmatrix}
$$
  
= 
$$
\begin{pmatrix} d_{1,1} & 0 & 0 \ \ell_{2,1}d_{1,1} & d_{2,2} & 0 \ \ell_{3,1}d_{1,1} & \ell_{3,2}d_{2,2} & d_{3,3} \end{pmatrix} \begin{pmatrix} 1 & \ell_{2,1} & \ell_{3,1} \ 0 & 1 & \ell_{3,2} \ 0 & 0 & 1 \end{pmatrix}
$$

.

$$
A = \begin{pmatrix} 2 & 6 & -2 \\ 6 & 21 & 0 \\ -2 & 0 & 16 \end{pmatrix}, L = \begin{pmatrix} 1 & 0 & 0 \\ \ell_{2,1} & 1 & 0 \\ \ell_{3,1} & \ell_{3,2} & 1 \end{pmatrix}, D = \begin{pmatrix} d_{1,1} & 0 & 0 \\ 0 & d_{2,2} & 0 \\ 0 & 0 & d_{3,3} \end{pmatrix}.
$$

Es gilt

$$
LDLT = \begin{pmatrix} 1 & 0 & 0 \ \ell_{2,1} & 1 & 0 \ \ell_{3,1} & \ell_{3,2} & 1 \end{pmatrix} \begin{pmatrix} d_{1,1} & 0 & 0 \ 0 & d_{2,2} & 0 \ 0 & 0 & d_{3,3} \end{pmatrix} \begin{pmatrix} 1 & \ell_{2,1} & \ell_{3,1} \\ 0 & 1 & \ell_{3,2} \\ 0 & 0 & 1 \end{pmatrix}
$$
  
= 
$$
\begin{pmatrix} d_{1,1} & 0 & 0 \\ \ell_{2,1}d_{1,1} & d_{2,2} & 0 \\ \ell_{3,1}d_{1,1} & \ell_{3,2}d_{2,2} & d_{3,3} \end{pmatrix} \begin{pmatrix} 1 & \ell_{2,1} & \ell_{3,1} \\ 0 & 1 & \ell_{3,2} \\ 0 & 0 & 1 \end{pmatrix}
$$

Die elementweise Auswertung der Gleichung  $LDL^{T} = A$  kann man aufgrund der Symmetrie auf den unteren Dreiecksteil beschränken.

.

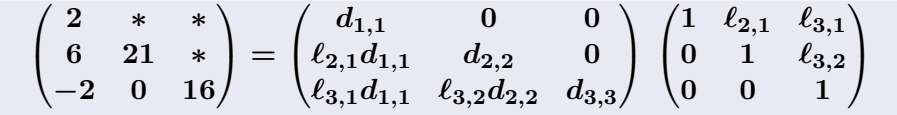

$$
\begin{pmatrix} 2 & * & * \ 6 & 21 & * \ -2 & 0 & 16 \end{pmatrix} = \begin{pmatrix} d_{1,1} & 0 & 0 \ \ell_{2,1}d_{1,1} & d_{2,2} & 0 \ \ell_{3,1}d_{1,1} & \ell_{3,2}d_{2,2} & d_{3,3} \end{pmatrix} \begin{pmatrix} 1 & \ell_{2,1} & \ell_{3,1} \ 0 & 1 & \ell_{3,2} \ 0 & 0 & 1 \end{pmatrix}
$$
  
(1,1)-Element:  $d_{1,1} = a_{1,1} = 2$   $\Rightarrow$   $\boxed{d_{1,1} = 2}$ 

$$
\begin{pmatrix} 2 & * & * \\ 6 & 21 & * \\ -2 & 0 & 16 \end{pmatrix} = \begin{pmatrix} d_{1,1} & 0 & 0 \\ \ell_{2,1}d_{1,1} & d_{2,2} & 0 \\ \ell_{3,1}d_{1,1} & \ell_{3,2}d_{2,2} & d_{3,3} \end{pmatrix} \begin{pmatrix} 1 & \ell_{2,1} & \ell_{3,1} \\ 0 & 1 & \ell_{3,2} \\ 0 & 0 & 1 \end{pmatrix}
$$
  
(1,1)-Element:  $d_{1,1} = a_{1,1} = 2$   $\Rightarrow$   $\boxed{d_{1,1} = 2}$   
(2,1)-Element:  $\ell_{2,1}d_{1,1} = a_{2,1} = 6 \Rightarrow \ell_{2,1} = 6/2 \Rightarrow \boxed{\ell_{2,1} = 3}$ 

$$
\begin{pmatrix} 2 & * & * \\ 6 & 21 & * \\ -2 & 0 & 16 \end{pmatrix} = \begin{pmatrix} d_{1,1} & 0 & 0 \\ \ell_{2,1}d_{1,1} & d_{2,2} & 0 \\ \ell_{3,1}d_{1,1} & \ell_{3,2}d_{2,2} & d_{3,3} \end{pmatrix} \begin{pmatrix} 1 & \ell_{2,1} & \ell_{3,1} \\ 0 & 1 & \ell_{3,2} \\ 0 & 0 & 1 \end{pmatrix}
$$
  
(1,1)-Element:  $d_{1,1} = a_{1,1} = 2$   $\Rightarrow$   $\boxed{d_{1,1} = 2}$   
(2,1)-Element:  $\ell_{2,1}d_{1,1} = a_{2,1} = 6 \Rightarrow \ell_{2,1} = 6/2 \Rightarrow \boxed{\ell_{2,1} = 3}$   
(3,1)-Element:  $\ell_{3,1}d_{1,1} = a_{3,1} = -2 \Rightarrow \ell_{3,1} = \frac{-2}{2} \Rightarrow \boxed{\ell_{3,1} = 1}$ 

$$
\begin{pmatrix} 2 & * & * \\ 6 & 21 & * \\ -2 & 0 & 16 \end{pmatrix} = \begin{pmatrix} d_{1,1} & 0 & 0 \\ \ell_{2,1}d_{1,1} & d_{2,2} & 0 \\ \ell_{3,1}d_{1,1} & \ell_{3,2}d_{2,2} & d_{3,3} \end{pmatrix} \begin{pmatrix} 1 & \ell_{2,1} & \ell_{3,1} \\ 0 & 1 & \ell_{3,2} \\ 0 & 0 & 1 \end{pmatrix}
$$
  
(1,1)-Element:  $d_{1,1} = a_{1,1} = 2$   $\Rightarrow$   $\boxed{d_{1,1} = 2}$   
(2,1)-Element:  $\ell_{2,1}d_{1,1} = a_{2,1} = 6 \Rightarrow \ell_{2,1} = 6/2 \Rightarrow \boxed{\ell_{2,1} = 3}$   
(3,1)-Element:  $\ell_{3,1}d_{1,1} = a_{3,1} = -2 \Rightarrow \ell_{3,1} = \frac{-2}{2} \Rightarrow \boxed{\ell_{3,1} = 1}$   
(2,2)-Element:  $\ell_{2,1}^2d_{1,1} + d_{2,2} = a_{2,2} = 21$   
 $\Rightarrow d_{2,2} = 21 - 9 \cdot 2$   $\Rightarrow$   $\boxed{d_{2,2} = 3}$ 

$$
\begin{pmatrix} 2 & * & * \\ 6 & 21 & * \\ -2 & 0 & 16 \end{pmatrix} = \begin{pmatrix} d_{1,1} & 0 & 0 \\ \ell_{2,1}d_{1,1} & d_{2,2} & 0 \\ \ell_{3,1}d_{1,1} & \ell_{3,2}d_{2,2} & d_{3,3} \end{pmatrix} \begin{pmatrix} 1 & \ell_{2,1} & \ell_{3,1} \\ 0 & 1 & \ell_{3,2} \\ 0 & 0 & 1 \end{pmatrix}
$$
  
(1,1)-Element:  $d_{1,1} = a_{1,1} = 2$   $\Rightarrow$   $\boxed{d_{1,1} = 2}$   
(2,1)-Element:  $\ell_{2,1}d_{1,1} = a_{2,1} = 6 \Rightarrow \ell_{2,1} = 6/2 \Rightarrow \boxed{\ell_{2,1} = 3}$   
(3,1)-Element:  $\ell_{3,1}d_{1,1} = a_{3,1} = -2 \Rightarrow \ell_{3,1} = \frac{-2}{2} \Rightarrow \boxed{\ell_{3,1} = 1}$   
(2,2)-Element:  $\ell_{2,1}^2d_{1,1} + d_{2,2} = a_{2,2} = 21$   
 $\Rightarrow d_{2,2} = 21 - 9 \cdot 2$   $\Rightarrow \boxed{d_{2,2} = 3}$   
(3,2)-Element:  $\ell_{2,1}\ell_{3,1}d_{1,1} + \ell_{3,2}d_{2,2} = a_{3,2} = 0$   
 $\Rightarrow \ell_{3,2} = -(-1) \cdot 2 \cdot 3/3$   $\Rightarrow \boxed{\ell_{3,2} = 2}$ 

$$
\begin{pmatrix}\n2 & * & * \\
6 & 21 & * \\
-2 & 0 & 16\n\end{pmatrix} = \begin{pmatrix}\nd_{1,1} & 0 & 0 \\
\ell_{2,1}d_{1,1} & d_{2,2} & 0 \\
\ell_{3,1}d_{1,1} & \ell_{3,2}d_{2,2} & d_{3,3}\n\end{pmatrix} \begin{pmatrix}\n1 & \ell_{2,1} & \ell_{3,1} \\
0 & 1 & \ell_{3,2} \\
0 & 0 & 1\n\end{pmatrix}
$$
\n(1,1)-Element:  $d_{1,1} = a_{1,1} = 2$   $\Rightarrow$   $d_{1,1} = 2$   
\n(2,1)-Element:  $\ell_{2,1}d_{1,1} = a_{2,1} = 6 \Rightarrow \ell_{2,1} = 6/2 \Rightarrow \boxed{\ell_{2,1} = 3}$   
\n(3,1)-Element:  $\ell_{3,1}d_{1,1} = a_{3,1} = -2 \Rightarrow \ell_{3,1} = \frac{-2}{2} \Rightarrow \boxed{\ell_{3,1} = 1}$   
\n(2,2)-Element:  $\ell_{2,1}^2d_{1,1} + d_{2,2} = a_{2,2} = 21$   
\n $\Rightarrow d_{2,2} = 21 - 9 \cdot 2$   $\Rightarrow \boxed{d_{2,2} = 3}$   
\n(3,2)-Element:  $\ell_{2,1}\ell_{3,1}d_{1,1} + \ell_{3,2}d_{2,2} = a_{3,2} = 0$   
\n $\Rightarrow \ell_{3,2} = -(-1) \cdot 2 \cdot 3/3$   $\Rightarrow \boxed{\ell_{3,2} = 2}$   
\n(3,3)-Element:  $\ell_{3,1}^2d_{1,1} + \ell_{3,2}^2d_{2,2} + d_{3,3} = a_{3,3} = 16$   
\n $\Rightarrow d_{3,3} = 16 - (-1)^2 - 2^2 \cdot 3$   $\Rightarrow$   $\boxed{d_{3,3} = 2}$ 

# Beispiel 3.35.

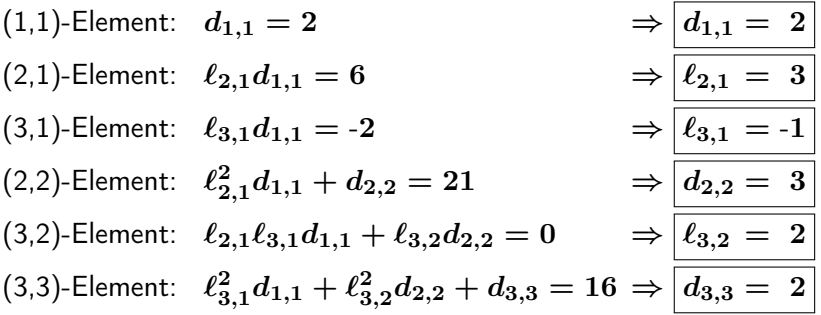

# Beispiel 3.35.

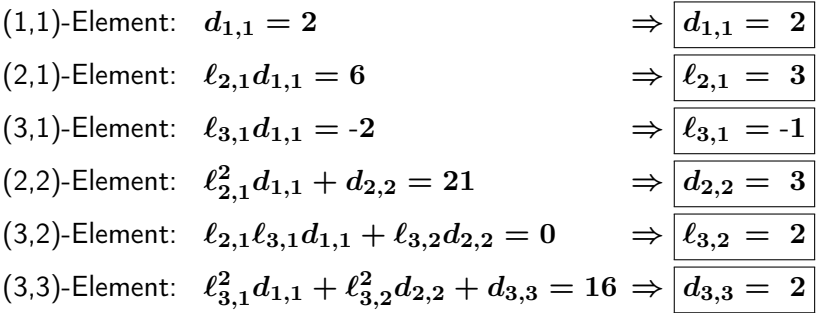

$$
\implies L = \begin{pmatrix} 1 & 0 & 0 \\ 3 & 1 & 0 \\ -1 & 2 & 1 \end{pmatrix} \text{ und } D = \begin{pmatrix} 2 & 0 & 0 \\ 0 & 3 & 0 \\ 0 & 0 & 2 \end{pmatrix}
$$

### Cholesky-Verfahren

#### Berechnung der Einträge von  $L$  und  $D$

Für die aufeinander folgenden Spalten,  $k = 1, 2, \ldots, n$ , hat man explizite Formeln für  $d_{k,k}$  und  $\ell_{i,k}$   $(i > k)$ :

$$
d_{k,k}\;\;=\;\;a_{k,k}-\sum_{j=1}^{k-1}\ell_{k,j}^2d_{j,j},
$$

$$
\ell_{i,k} \quad = \quad \frac{a_{i,k} - \sum\limits_{j=1}^{k-1} \ell_{i,j} d_{j,j} \ell_{k,j}}{d_{k,k}}
$$

#### Programmentwurf Cholesky-Verfahren

First, we have:

\n
$$
\begin{aligned}\n\text{Für } k &= 1, 2, \ldots, n: \\
\text{für } j &= 1, \ldots, k - 1: c_{j,k} \leftarrow a_{k,j} a_{j,j}; \\
\text{diag } \leftarrow a_{k,k} - \sum_{j < k} a_{k,j} c_{j,k}; \\
\text{falls diag } < 10^{-5} a_{k,k} \text{ Abbruch} \\
a_{k,k} &\leftarrow \text{diag}, \\
\text{für } i &= k + 1, \ldots, n \\
a_{i,k} &\leftarrow (a_{i,k} - \sum_{j < k} a_{i,j} c_{k,j}) / a_{k,k};\n\end{aligned}
$$

#### Rechenaufwand

Man kann das Cholesky-Verfahren mit ca.  $\frac{1}{3}n^3$  Flop realisieren, also etwa die Hälfte des Aufwands der LR-Zerlegung.

## **Bemerkung**

 $\blacktriangleright$  LDL<sup>T</sup> entspricht der LR-Zerlegung für  $R = DL^{T}$ . Bei s.p.d. Matrizen ist Pivotisierung weder nötig noch sinnvoll. Das Cholesky-Verfahren ist ohne Pivotisierung stabil. Pivotisierung würde die Symmetrie der Matrix zerstören.

## Bemerkung

- $\blacktriangleright$   $LDL^{T}$  entspricht der LR-Zerlegung für  $R = DL^{T}$ . Bei s.p.d. Matrizen ist Pivotisierung weder nötig noch sinnvoll. Das Cholesky-Verfahren ist ohne Pivotisierung stabil. Pivotisierung würde die Symmetrie der Matrix zerstören.
- Die Lösung des Problems  $Ax = b$  reduziert sich auf

$$
L\underbrace{DL^Tx}_{=y}=b, d.h. \quad Ly=b \quad \text{und} \quad L^Tx=D^{-1}y.
$$

## Bemerkung

- $\blacktriangleright$   $LDL^{T}$  entspricht der LR-Zerlegung für  $R = DL^{T}$ . Bei s.p.d. Matrizen ist Pivotisierung weder nötig noch sinnvoll. Das Cholesky-Verfahren ist ohne Pivotisierung stabil. Pivotisierung würde die Symmetrie der Matrix zerstören.
- $\triangleright$  Die Lösung des Problems  $Ax = b$  reduziert sich auf

$$
L\underbrace{DL}^{T}x = b, d.h. \quad Ly = b \quad \text{und} \quad L^{T}x = D^{-1}y.
$$

▶ In obiger Version enthält das Verfahren die Abfrage

$$
\mathrm{diag} < 10^{-5}a_{k,k}
$$

Falls dies gilt, kann nicht mehr gewährleistet werden, dass das entsprechende Pivotelement strikt positiv ist. In diesem Sinne testet das Verfahren Positiv-Definitheit.

## <span id="page-234-0"></span>Stabilitätsanalyse Cholesky-Verfahren und Gauß-Elimination

#### Wiederholung: Rückwärtsanalyse

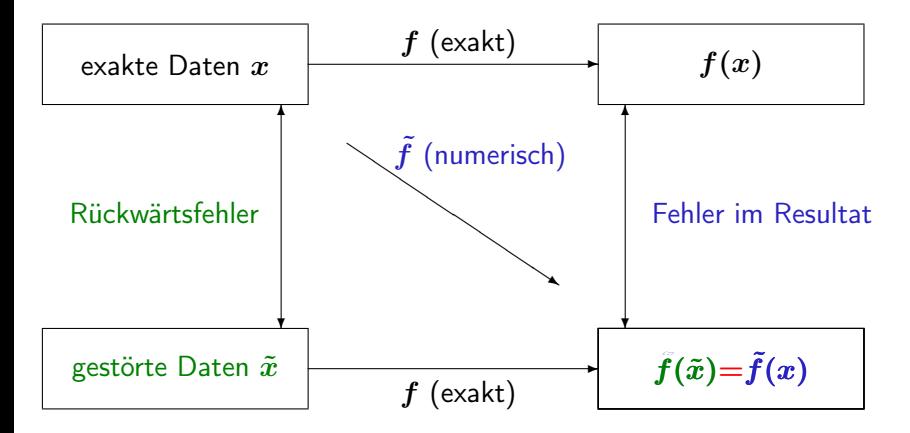

Betrachte  $Ax = b$ , mit A s.p.d.. Berechnung der Lösung mittels Cholesky-Verfahren.

Aufgrund der Rundungsfehler können weder die Zerlegung noch die Vorwärts- und Rückwärtssubstitution exakt durchgeführt werden.

Betrachte  $Ax = b$ , mit A s.p.d.. Berechnung der Lösung mittels Cholesky-Verfahren.

Aufgrund der Rundungsfehler können weder die Zerlegung noch die Vorwärts- und Rückwärtssubstitution exakt durchgeführt werden.

Man kann zeigen: die berechnete Lösung  $\tilde{x}$  ist die exakte Lösung eines gestörten Systems

$$
(A + \Delta A)\tilde{x} = b,
$$

wobei man die relative Größe der Störung durch

$$
\delta_A := \frac{\|\Delta A\|_2}{\|A\|_2} \le c_n \text{eps}
$$

abschätzen kann. Die Konstante  $c_n$  hängt nur von der Dimension ab. "Fast immer":  $\delta_A \sim$  eps.

Somit ist dieser Algorithmus rückwärts stabil:

$$
\frac{\|x-\tilde{x}\|_2}{\|x\|_2} \le \frac{\kappa_2(A)\frac{\|\Delta A\|_2}{\|A\|_2}}{1-\kappa_2(A)\frac{\|\Delta A\|_2}{\|A\|_2}} \le \frac{\kappa_2(A)\delta_A}{1-\kappa_2(A)\delta_A} \approx \kappa_2(A)\delta_A \quad \text{when } \kappa_2(A)\delta_A \ll 1.
$$

Somit ist dieser Algorithmus rückwärts stabil:

$$
\frac{\|x-\tilde{x}\|_2}{\|x\|_2} \leq \frac{\kappa_2(A)\frac{\|\Delta A\|_2}{\|A\|_2}}{1-\kappa_2(A)\frac{\|\Delta A\|_2}{\|A\|_2}}
$$
  

$$
\leq \frac{\kappa_2(A)\delta_A}{1-\kappa_2(A)\delta_A} \approx \kappa_2(A)\delta_A \quad \text{when } \kappa_2(A)\delta_A \ll 1.
$$

 $\triangleright$  Das Lösen eines Systems  $Ax = b$  mit einer s.p.d. Matrix A über das Cholesky-Verfahren ist ein stabiles Verfahren.

Betrachte  $Ax = b$ , mit A regulär. Berechnung der Lösung mittels Gauß-Elimination ohne/mit Pivotiserung. Man kann zeigen: die berechnete Lösung  $\tilde{x}$  ist die exakte Lösung eines gestörten Systems

$$
(A+\Delta A)\tilde{x}=b,
$$

wobei man die relative Größe der Störung durch

$$
\delta_A := \frac{\|\Delta A\|_2}{\|A\|_2} \le \hat{c}_n \text{eps}
$$

abschätzen kann. Hierbei ist

$$
\hat{c}_n \leq n^2(3n+1)\rho_n(A)
$$

und  $\rho_n(A)$  der sogenante Wachstumfaktor

$$
\rho_n(A):=\frac{\max_{i,j,k}|a_{i,j}^{(k)}|}{\max_{i,j}|a_{i,j}|}
$$

Verfahren ohne Pivotisierung: keine Kontrolle über den Wachstumfaktor.  $\rho_n(A)$  kann (auch für kleines n) beliebig groß sein.

⇒ Gauß-Elimination ohne Pivotisierung kein stabiles Verfahren. (siehe Beispiel 3.28)

Verfahren ohne Pivotisierung: keine Kontrolle über den Wachstumfaktor.  $\rho_n(A)$  kann (auch für kleines n) beliebig groß sein.

⇒ Gauß-Elimination ohne Pivotisierung kein stabiles Verfahren. (siehe Beispiel 3.28)

Verfahren mit Pivotisierung:  $\rho_n(A)\leq 2^{n-1}$  (unabhängig von  $A$  !)

Zentrale Beobachtung

Es existieren Matrizen  $A \in \mathbb{R}^{n \times n}$  für die der Wachstumsfaktor  $\rho_n(A)$ (sehr) groß ist, sogar  $\sim 2^{n-1}$ . Für fast alle Matrizen  $A$  ist aber bei Gauß-Elimination mit Pivotisierung der Wachstumsfaktor klein  $(< 10)$ .

Verfahren ohne Pivotisierung: keine Kontrolle über den Wachstumfaktor.  $\rho_n(A)$  kann (auch für kleines n) beliebig groß sein.

⇒ Gauß-Elimination ohne Pivotisierung kein stabiles Verfahren. (siehe Beispiel 3.28)

Verfahren mit Pivotisierung:  $\rho_n(A)\leq 2^{n-1}$  (unabhängig von  $A$  !)

Zentrale Beobachtung

Es existieren Matrizen  $A \in \mathbb{R}^{n \times n}$  für die der Wachstumsfaktor  $\rho_n(A)$ (sehr) groß ist, sogar  $\sim 2^{n-1}$ . Für fast alle Matrizen  $A$  ist aber bei Gauß-Elimination mit Pivotisierung der Wachstumsfaktor klein  $(< 10)$ .

#### Gauß-Elimination mit Pivotisierung:

Fast immer ist  $\delta_A = \mathcal{O}(\text{eps})$ , woraus dann Rückwärtsstabilität folgt.

Wir betrachten die Lösung von  $A\,x = b$ , wobei  $A \in \mathbb{R}^{n \times n}$  eine sogenannte Hilbert-Matrix ist

$$
A = \begin{pmatrix} 1 & \frac{1}{2} & \frac{1}{3} & \cdots & \frac{1}{n} \\ \frac{1}{2} & \frac{1}{3} & \frac{1}{4} & \cdots & \frac{1}{n+1} \\ \vdots & \vdots & \vdots & & \vdots \\ \frac{1}{n} & \frac{1}{n+1} & \frac{1}{n+2} & \cdots & \frac{1}{2n-1} \end{pmatrix},
$$
  
Sei  $b = \left(\frac{1}{n}, \frac{1}{n+1}, \dots, \frac{1}{2n-1}\right)^T$ , d.h.  $x = (0, 0, \dots, 0, 1)^T$ .

Wir betrachten die Lösung von  $A\,x = b$ , wobei  $A \in \mathbb{R}^{n \times n}$  eine sogenannte Hilbert-Matrix ist

$$
A = \begin{pmatrix} 1 & \frac{1}{2} & \frac{1}{3} & \cdots & \frac{1}{n} \\ \frac{1}{2} & \frac{1}{3} & \frac{1}{4} & \cdots & \frac{1}{n+1} \\ \vdots & \vdots & \vdots & & \vdots \\ \frac{1}{n} & \frac{1}{n+1} & \frac{1}{n+2} & \cdots & \frac{1}{2n-1} \end{pmatrix},
$$
  
Sei  $b = \left(\frac{1}{n}, \frac{1}{n+1}, \ldots, \frac{1}{2n-1}\right)^T$ , d.h.  $x = (0, 0, \ldots, 0, 1)^T$ .

Für  $n = 12$  erhält man mit dem Cholesky-Verfahren auf einer Ma- schine mit eps  $\approx 10^{-16}$  einen Fehler im berechneten Resultat von

$$
\frac{\|x-\tilde x\|_\infty}{\|x\|_\infty} \approx 1.6\cdot 10^{-2}.
$$

Erklärung: Konditionszahl  $\kappa_{\infty}(A) = ||A||_{\infty} ||A^{-1}||_{\infty} \approx 10^{16}$ .

Wir betrachten die sogenannte Wilkinson-Matrix

$$
A = \begin{pmatrix} 1 & 0 & \cdots & 0 & 1 \\ -1 & \ddots & & & \emptyset & 1 \\ \vdots & & \ddots & & \vdots \\ \vdots & & & -1 & \ddots & 1 \\ -1 & \cdots & \cdots & -1 & 1 \end{pmatrix} \in \mathbb{R}^{n \times n}
$$

Es gilt  $||A^{-1}||_{\infty} = 1$  und somit  $\kappa_{\infty}(A) = ||A||_{\infty}||A^{-1}||_{\infty} = n$ .

Wir betrachten die sogenannte Wilkinson-Matrix

$$
A = \begin{pmatrix} 1 & 0 & \dots & 0 & 1 \\ -1 & \ddots & & \emptyset & 1 \\ \vdots & \ddots & \ddots & & \vdots \\ \vdots & & -1 & \ddots & 1 \\ -1 & \dots & \dots & -1 & 1 \end{pmatrix} \in \mathbb{R}^{n \times n}
$$

Es gilt  $||A^{-1}||_{\infty} = 1$  und somit  $\kappa_{\infty}(A) = ||A||_{\infty}||A^{-1}||_{\infty} = n$ . Es giu  $||A||_{\infty} = 1$  und somit  $\kappa_{\infty}(A) = ||A||_{\infty}$ <br>Betrachte  $Ax = b$ , mit  $x_i = (\sqrt{2})^i$ ,  $i = 1, ..., n$ . Lösen dieses Gleichungssystem mit Gauß-Elimination mit Pivotisierung und eps  $\approx 10^{-16}$ . Berechnete Lösung  $\tilde{x}$  hat Fehler:

$$
\frac{\|x-\tilde{x}\|_{\infty}}{\|x\|_{\infty}} = 1.2 \cdot 10^{-8} \text{ für } n = 30, \frac{\|x-\tilde{x}\|_{\infty}}{\|x\|_{\infty}} = 1.9 \cdot 10^{-2} \text{ für } n = 50.
$$

Also in diesem Fall: Gauß-Elimination mit Pivotisierung nicht stabil.

Bei der Durchführung der Gauß-Elimination mit Spaltenpivotisierung werden keine Zeilen vertauscht, weil ein betragsgrößtes Pivotelement bereits auf der Diagonale steht. Die sich ergebenden Matrizen sind

$$
L = \begin{pmatrix} 1 & & & & \\ -1 & \ddots & & 0 & \\ \vdots & \ddots & & \ddots & \\ \vdots & & -1 & & \\ -1 & \cdots & \cdots & -1 & 1 \end{pmatrix}, \quad R = \begin{pmatrix} 1 & 0 & \cdots & 0 & 1 \\ & 1 & & \emptyset & 2 \\ & & \ddots & 0 & 4 \\ & & & 0 & 1 & \vdots \\ \emptyset & & 1 & \vdots & \\ & & & 2^{n-1} \end{pmatrix}
$$

Also in diesem Fall: Gauß-Elimination mit Pivotisierung nicht stabil.

Bei der Durchführung der Gauß-Elimination mit Spaltenpivotisierung werden keine Zeilen vertauscht, weil ein betragsgrößtes Pivotelement bereits auf der Diagonale steht. Die sich ergebenden Matrizen sind

$$
L = \begin{pmatrix} 1 & & & & \\ -1 & \ddots & & 0 & \\ \vdots & \ddots & \ddots & & \\ \vdots & & -1 & \ddots & \\ -1 & \cdots & \cdots & -1 & 1 \end{pmatrix}, \ \ R = \begin{pmatrix} 1 & 0 & \dots & 0 & 1 \\ & 1 & & \emptyset & 2 \\ & & \ddots & 0 & 4 \\ & & & 0 & 1 & \vdots \\ \emptyset & & 1 & \vdots & \\ & & & 2^{n-1} \end{pmatrix}
$$

Der Wachstumsfaktor ist maximal:  $\rho_n(A) = 2^{n-1}$ .

#### Nachiteration

Ziel: genaue(re) Approximation der Lösung  $x$  des Gleichungssystems  $Ax = b$ 

Ausgangspunkt: bereits berechnete Zerlegung  $PA \approx \tilde{L}\tilde{R}$ , z.B. mit Gauß-Elimination mit Pivotisierung, und berechnete Lösung  $\tilde{x} \approx x$ . Für  $e^0:=x-\tilde{x}$  gilt

$$
Ae^0 = b - A\tilde{x} =: r \text{ (Residuum)}
$$

#### Nachiteration

Ziel: genaue(re) Approximation der Lösung  $x$  des Gleichungssystems  $Ax = b$ 

Ausgangspunkt: bereits berechnete Zerlegung  $PA \approx \tilde{L}\tilde{R}$ , z.B. mit Gauß-Elimination mit Pivotisierung, und berechnete Lösung  $\tilde{x} \approx x$ . Für  $e^0:=x-\tilde{x}$  gilt

$$
Ae^0 = b - A\tilde{x} =: r \text{ (Residuum)}
$$

#### Verfahren

- Gegeben  $x^0 = \tilde{x}$ . Für  $k = 0, 1, 2, \ldots$ , berechne:
	- 1. Residuumauswertung  $r^k:=b-Ax^k;$  das Ergebnis ist  $\tilde{r}^k$ .
	- 2. Lösen der Gleichung  $\tilde{L}\tilde{R}\hat{e}^k = P\tilde{r}^k$ ; *das Ergebnis ist*  $\tilde{e}^k$ .
	- 3. Korrekturschritt  $x^{k+1} := x^k \oplus \tilde{e}^k$ .

#### Nachiteration

Zwei Möglichkeiten in Schritt 1:

(a): mit (standard) Maschinengenauigkeit eps ("feste Genauigkeit")

(b): mit Maschinengenauigkeit  $\mathrm{eps^2}$  ("doppelte Genauigkeit")
## Nachiteration

Zwei Möglichkeiten in Schritt 1:

- (a): mit (standard) Maschinengenauigkeit eps ("feste Genauigkeit")
- (b): mit Maschinengenauigkeit  $\mathrm{eps^2}$  ("doppelte Genauigkeit")

#### Nachiteration mit fester Genauigkeit

 $GauB$ -Elimination mit Pivotisierung  $+$  Nachiteration hat eine bessere Stabilität als (nur) die Gauß-Elimination mit Pivotisierung. Oft wird bereits nach einem Nachiterationsschritt die Größenordnung des unvermeidbaren Fehlers  $\mathcal{O}(\kappa_{\infty}(A)$ eps) erreicht.

## Nachiteration

Zwei Möglichkeiten in Schritt 1:

- (a): mit (standard) Maschinengenauigkeit eps ("feste Genauigkeit")
- (b): mit Maschinengenauigkeit  $\mathrm{eps^2}$  ("doppelte Genauigkeit")

#### Nachiteration mit fester Genauigkeit

 $GauB$ -Elimination mit Pivotisierung  $+$  Nachiteration hat eine bessere Stabilität als (nur) die Gauß-Elimination mit Pivotisierung. Oft wird bereits nach einem Nachiterationsschritt die Größenordnung des unvermeidbaren Fehlers  $\mathcal{O}(\kappa_{\infty}(A)$ eps) erreicht.

#### Nachiteration mit doppelter Genauigkeit

Diese Methode bietet eine effiziente Möglichkeit um in Fällen mit einer extrem großen Konditionszahl (z.B.  $\kappa_\infty(A) \sim {\rm eps^{-1}})$  die Genauigkeit der mit der Gauß-Eliminationsmethode berechneten Lösung erheblich zu verbessern.

## Beispiel 3.56

Wir betrachten  $Ax = b$  mit der Wilkinson-Matrix aus Bespiel 3.50. For the tractition  $Ax = b$  fint der ville<br>Lösung:  $x_i = (\sqrt{2})^i$ ,  $i = 1, \ldots, n$ . Lösen dieses Gleichungssystem mit Gauß-Elimination mit Pivotisierung und eps  $\approx 10^{-16}$ . Berechnete Lösung  $\tilde{x}$  hat Fehler (Beispiel 3.50):

$$
\frac{\|x-\tilde{x}\|_{\infty}}{\|x\|_{\infty}} = 1.2 \cdot 10^{-8} \text{ für } n = 30, \frac{\|x-\tilde{x}\|_{\infty}}{\|x\|_{\infty}} = 1.9 \cdot 10^{-2} \text{ für } n = 50.
$$

## Beispiel 3.56

Wir betrachten  $Ax = b$  mit der Wilkinson-Matrix aus Bespiel 3.50. For the tractition  $Ax = b$  fint der ville<br>Lösung:  $x_i = (\sqrt{2})^i$ ,  $i = 1, \ldots, n$ . Lösen dieses Gleichungssystem mit Gauß-Elimination mit Pivotisierung und eps  $\approx 10^{-16}$ . Berechnete Lösung  $\tilde{x}$  hat Fehler (Beispiel 3.50):

$$
\frac{\|x-\tilde{x}\|_{\infty}}{\|x\|_{\infty}} = 1.2 \cdot 10^{-8} \text{ für } n = 30, \frac{\|x-\tilde{x}\|_{\infty}}{\|x\|_{\infty}} = 1.9 \cdot 10^{-2} \text{ für } n = 50.
$$

Kombiniert mit einem Nachiterationsschritt liefert  $x^1$  mit Fehler:

$$
\frac{\|x-x^1\|_{\infty}}{\|x\|_{\infty}} = 1.1 \cdot 10^{-16} \ n = 30, \frac{\|x-x^1\|_{\infty}}{\|x\|_{\infty}} = 1.1 \cdot 10^{-16} \ n = 50.
$$

Der zusätzliche Aufwand zur Berechnung von  $x^1$  ist nur  $\mathcal{O}(n^2)$  Flop (Matrix-Vektor Berechnung und Vorwärts- und Rückwärtseinsetzen).

### <span id="page-256-0"></span>Aufgabe

Gegeben seien  $A\in\mathbb{R}^{n\times n}$   $(\det A\neq 0)$  und  $b\in\mathbb{R}^n$ , bestimme  $x\in\mathbb{R}^n$ , so dass

 $A x = b$ .

### Aufgabe

Gegeben seien  $A\in\mathbb{R}^{n\times n}$   $(\det A\neq 0)$  und  $b\in\mathbb{R}^n$ , bestimme  $x\in\mathbb{R}^n$ , so dass

$$
A x = b.
$$

Vorgehensweise: Bestimme eine Faktorisierung (Zerlegung) von A, so dass das Gleichungssystem "leichter" lösbar ist.

### Aufgabe

Gegeben seien  $A\in\mathbb{R}^{n\times n}$   $(\det A\neq 0)$  und  $b\in\mathbb{R}^n$ , bestimme  $x\in\mathbb{R}^n$ , so dass

$$
A x = b.
$$

Vorgehensweise: Bestimme eine Faktorisierung (Zerlegung) von A, so dass das Gleichungssystem "leichter" lösbar ist.

### Wichtige Verfahren:

 $\blacktriangleright$  LR-Zerlegung:  $A = L R$ , wobei L untere Dreiecksmatrix, R obere Dreiecksmatrix

### Aufgabe

Gegeben seien  $A\in\mathbb{R}^{n\times n}$   $(\det A\neq 0)$  und  $b\in\mathbb{R}^n$ , bestimme  $x\in\mathbb{R}^n$ , so dass

$$
A x = b.
$$

Vorgehensweise: Bestimme eine Faktorisierung (Zerlegung) von A, so dass das Gleichungssystem "leichter" lösbar ist.

### Wichtige Verfahren:

 $\blacktriangleright$  LR-Zerlegung:  $A = L R$ , wobei L untere Dreiecksmatrix, R obere Dreiecksmatrix

 $\blacktriangleright$  Cholesky-Zerlegung:  $A = L D L^T$ , wobei D Diagonalmatrix

### Aufgabe

Gegeben seien  $A\in\mathbb{R}^{n\times n}$   $(\det A\neq 0)$  und  $b\in\mathbb{R}^n$ , bestimme  $x\in\mathbb{R}^n$ , so dass

$$
A x = b.
$$

Vorgehensweise: Bestimme eine Faktorisierung (Zerlegung) von A, so dass das Gleichungssystem "leichter" lösbar ist.

### Wichtige Verfahren:

- $\blacktriangleright$  LR-Zerlegung:  $A = L R$ , wobei L untere Dreiecksmatrix, R obere Dreiecksmatrix
- $\blacktriangleright$  Cholesky-Zerlegung:  $A = L D L^T$ , wobei D Diagonalmatrix
- $\triangleright$  QR-Zerlegung:  $A = QR$ , wobei Q orthogonale Matrix

# Orthogonale Matrizen

### **Definition**

Eine Matrix  $Q \in \mathbb{R}^{m \times m}$  heißt orthogonal, falls

$$
Q^T\,Q=I.
$$

Das bedeutet,

 $\blacktriangleright$  die Spalten von  $Q$  bilden eine Orthonormalbasis des  $\mathbb{R}^m$ ;

 $\blacktriangleright$  die Inverse von  $Q$  ist einfach zu bestimmen

$$
Q^{-1}=Q^T.
$$

# Orthogonale Matrizen

### QR-Zerlegung

Gegeben sei eine rechteckige Matrix  $A \in \mathbb{R}^{m \times n}$ , bestimme eine orthogonale Matrix  $Q \in \mathbb{R}^{m \times m}$  und eine obere Dreiecksmatrix  $R \in \mathbb{R}^{m \times n}$ , so dass

 $A = Q R$ .

▶ Lösung eines linear Gleichungssystems  $(A \in \mathbb{R}^{n \times n}$  regulär)

$$
A\,x = b
$$

# <u>'Orthogonal</u>e Matrizen

### QR-Zerlegung

Gegeben sei eine rechteckige Matrix  $A \in \mathbb{R}^{m \times n}$ , bestimme eine orthogonale Matrix  $Q \in \mathbb{R}^{m \times m}$  und eine obere Dreiecksmatrix  $R \in \mathbb{R}^{m \times n}$ , so dass

 $A = Q R$ .

▶ Lösung eines linear Gleichungssystems  $(A \in \mathbb{R}^{n \times n}$  regulär)

 $A x = b \Leftrightarrow Q R x = b$ 

# Orthogonale Matrizen

### QR-Zerlegung

Gegeben sei eine rechteckige Matrix  $A \in \mathbb{R}^{m \times n}$ , bestimme eine orthogonale Matrix  $Q \in \mathbb{R}^{m \times m}$  und eine obere Dreiecksmatrix  $R \in \mathbb{R}^{m \times n}$ , so dass

 $A = QR.$ 

▶ Lösung eines linear Gleichungssystems  $(A \in \mathbb{R}^{n \times n}$  regulär)

$$
A x = b \Leftrightarrow QR x = b \Leftrightarrow Rx = \underbrace{Q^T b}
$$

| {z } Matrix-Vektor-Produkt

Rückwärtseinsetzen

# <u>'Orthogonal</u>e Matrizen

### QR-Zerlegung

Gegeben sei eine rechteckige Matrix  $A \in \mathbb{R}^{m \times n}$ , bestimme eine orthogonale Matrix  $Q \in \mathbb{R}^{m \times m}$  und eine obere Dreiecksmatrix  $R \in \mathbb{R}^{m \times n}$ , so dass

 $A = Q R$ .

▶ Lösung eines linear Gleichungssystems  $(A \in \mathbb{R}^{n \times n}$  regulär)

$$
A\,x = b \ \Leftrightarrow Q\,R\,x = b \ \Leftrightarrow \,R\,x = \quad \ \ Q^T
$$

| {z } Matrix-Vektor-Produkt

b

Rückwärtseinsetzen

I QR-Zerlegung auch für rechteckige Matrizen durchführbar.

- Sei  $Q \in \mathbb{R}^{n \times n}$  orthogonal, dann gilt:
- (i)  $Q^T$  ist orthogonal.

- Sei  $Q \in \mathbb{R}^{n \times n}$  orthogonal, dann gilt:
- (i)  $Q<sup>T</sup>$  ist orthogonal.
- (ii)  $||Qx||_2 = ||x||_2$  für alle  $x \in \mathbb{R}^n$ .

- Sei  $Q \in \mathbb{R}^{n \times n}$  orthogonal, dann gilt:
- (i)  $Q<sup>T</sup>$  ist orthogonal.
- (ii)  $||Qx||_2 = ||x||_2$  für alle  $x \in \mathbb{R}^n$ .

(iii)  $\kappa_2(Q) = 1$ .

- Sei  $Q \in \mathbb{R}^{n \times n}$  orthogonal, dann gilt:
- (i)  $Q<sup>T</sup>$  ist orthogonal.
- (ii)  $||Qx||_2 = ||x||_2$  für alle  $x \in \mathbb{R}^n$ .
- (iii)  $\kappa_2(Q) = 1$ .
- (iv) Für beliebiges  $A \in \mathbb{R}^{n \times m}$  bzw.  $A \in \mathbb{R}^{m \times n}$ ,  $m \in \mathbb{N}$  beliebig, gilt  $||A||_2 = ||QA||_2 = ||AQ||_2.$

- Sei  $Q \in \mathbb{R}^{n \times n}$  orthogonal, dann gilt:
- (i)  $Q<sup>T</sup>$  ist orthogonal.
- (ii)  $||Qx||_2 = ||x||_2$  für alle  $x \in \mathbb{R}^n$ .

(iii)  $\kappa_2(Q) = 1$ .

(iv) Für beliebiges  $A \in \mathbb{R}^{n \times m}$  bzw.  $A \in \mathbb{R}^{m \times n}$ ,  $m \in \mathbb{N}$  beliebig, gilt  $||A||_2 = ||QA||_2 = ||AQ||_2.$ 

(v) Es gilt (für A wie vorhin)  $\kappa_2(A) = \kappa_2(QA) = \kappa_2(AQ)$ .

- Sei  $Q \in \mathbb{R}^{n \times n}$  orthogonal, dann gilt:
- (i)  $Q<sup>T</sup>$  ist orthogonal.
- (ii)  $||Qx||_2 = ||x||_2$  für alle  $x \in \mathbb{R}^n$ .

(iii)  $\kappa_2(Q) = 1$ .

- (iv) Für beliebiges  $A \in \mathbb{R}^{n \times m}$  bzw.  $A \in \mathbb{R}^{m \times n}$ ,  $m \in \mathbb{N}$  beliebig, gilt  $||A||_2 = ||QA||_2 = ||AQ||_2.$
- (v) Es gilt (für A wie vorhin)  $\kappa_2(A) = \kappa_2(QA) = \kappa_2(AQ)$ .

(vi) Sei  $\tilde{Q} \in \mathbb{R}^{n \times n}$  orthogonal, dann ist  $Q\tilde{Q}$  orthogonal.

LR-Zerlegung

Wir haben

 $L_{n-1}\cdots L_2L_1A=R$ 

LR-Zerlegung

Wir haben

$$
L_{n-1}\cdots L_2L_1A=R
$$

und damit

$$
A = L R
$$

LR-Zerlegung

Wir haben

 $L_{n-1}\cdots L_2L_1A=R$ 

und damit

$$
A = L R
$$

mit

$$
L=L_1^{-1}L_2^{-1}\cdots L_{n-1}^{-1}
$$

einer unteren Dreiecksmatrix.

LR-Zerlegung

Wir haben

 $L_{n-1}\cdots L_2L_1A=R$ 

und damit

$$
A = L R
$$

mit

$$
L=L_1^{-1}L_2^{-1}\cdots L_{n-1}^{-1}
$$

einer unteren Dreiecksmatrix.

QR-Zerlegung

Wir haben

LR-Zerlegung

Wir haben

 $L_{n-1}\cdots L_2L_1A=R$ 

und damit

$$
A = L R
$$

mit

$$
L=L_1^{-1}L_2^{-1}\cdots L_{n-1}^{-1}
$$

einer unteren Dreiecksmatrix.

QR-Zerlegung Wir haben  $Q_{n-1} \cdots Q_2 Q_1 A = R$ 

LR-Zerlegung

Wir haben

 $L_{n-1}\cdots L_2L_1A=R$ 

und damit

 $A = LR$ 

mit

$$
L=L_1^{-1}L_2^{-1}\cdots L_{n-1}^{-1}
$$

einer unteren Dreiecksmatrix.

QR-Zerlegung Wir haben  $Q_{n-1} \cdots Q_2 Q_1 A = R$ und damit  $A = QR$ 

LR-Zerlegung

Wir haben

 $L_{n-1}\cdots L_2L_1A=R$ 

und damit

 $A = LR$ 

mit

 $L = L_1^{-1}L_2^{-1}$  $\frac{-1}{2} \cdots L_{n-}^{-1}$  $n-1$ 

einer unteren Dreiecksmatrix.

QR-Zerlegung  
\nWir haben  
\n
$$
Q_{n-1} \cdots Q_2 Q_1 A = R
$$
  
\nund damit  
\n $A = QR$   
\nmit  
\n $Q = Q_1^{-1} Q_2^{-1} \cdots Q_{n-1}^{-1}$   
\n $= Q_1^T Q_2^T \cdots Q_{n-1}^T$   
\nsing subgraphs Matrix

einer orthogonalen Matrix.

Wir haben mehrere Möglichkeiten:

Wir haben mehrere Möglichkeiten:

### $\blacktriangleright$  Gram-Schmidt Orthogonalisierung

Idee: Schrittweise Orthogonalisierung der Spalten von A

Wir haben mehrere Möglichkeiten:

 $\blacktriangleright$  Gram-Schmidt Orthogonalisierung Idee: Schrittweise Orthogonalisierung der Spalten von A

### $\blacktriangleright$  Givens-Rotation

Idee: Schrittweise ebene Drehungen der Spalten von A

Wir haben mehrere Möglichkeiten:

 $\blacktriangleright$  Gram-Schmidt Orthogonalisierung Idee: Schrittweise Orthogonalisierung der Spalten von A

### $\blacktriangleright$  Givens-Rotation

Idee: Schrittweise ebene Drehungen der Spalten von A

### $\blacktriangleright$  Householder-Transformation

Idee: Schrittweise Spiegelungen der Spalten von A

### Grundaufgabe

Gegeben sei 
$$
(a, b)^T \in \mathbb{R}^2 \setminus \{0\}
$$
. Find  $c, s \in \mathbb{R}$  mit\n
$$
\begin{pmatrix}\nc & s \\
-s & c\n\end{pmatrix}\begin{pmatrix}\na \\
b\n\end{pmatrix} = \begin{pmatrix}\nr \\
0\n\end{pmatrix}
$$
\nand\n
$$
c^2 + s^2 = 1.
$$

### Grundaufgabe

Gegeben sei 
$$
(a, b)^T \in \mathbb{R}^2 \setminus \{0\}
$$
. Finde  $c, s \in \mathbb{R}$  mit\n
$$
\begin{pmatrix} c & s \\ -s & c \end{pmatrix} \begin{pmatrix} a \\ b \end{pmatrix} = \begin{pmatrix} r \\ 0 \end{pmatrix}
$$
\nund

$$
c^2 + s^2 = 1.
$$

Die Lösung ist: 
$$
r = \pm \sqrt{a^2 + b^2}
$$
,  $c := \frac{a}{r}$ ,  $s := \frac{b}{r}$ 

### Grundaufgabe

Gegeben sei 
$$
(a, b)^T \in \mathbb{R}^2 \setminus \{0\}
$$
. Find  $c, s \in \mathbb{R}$  mit\n
$$
\begin{pmatrix}\nc & s \\
-s & c\n\end{pmatrix}\begin{pmatrix}\na \\
b\n\end{pmatrix} = \begin{pmatrix}\nr \\
0\n\end{pmatrix}
$$

und

$$
c^2 + s^2 = 1.
$$

Die Lösung ist: 
$$
r = \pm \sqrt{a^2 + b^2}
$$
,  $c := \frac{a}{r}$ ,  $s := \frac{b}{r}$ 

#### **Beachte**

Drehung verändert nicht die Euklidische Länge eines Vektors, d.h.

$$
\|(r,0)^T\|_2=|r|=\sqrt{a^2+b^2}=\|(a,b)^T\|_2.
$$

### Grundaufgabe

Gegeben sei 
$$
(a, b)^T \in \mathbb{R}^2 \setminus \{0\}
$$
. Find  $c, s \in \mathbb{R}$  mit\n
$$
\begin{pmatrix}\nc & s \\
-s & c\n\end{pmatrix}\begin{pmatrix}\na \\
b\n\end{pmatrix} = \begin{pmatrix}\nr \\
0\n\end{pmatrix}
$$

und

$$
c^2 + s^2 = 1.
$$

Die Lösung ist: 
$$
r = \pm \sqrt{a^2 + b^2}
$$
,  $c := \frac{a}{r}$ ,  $s := \frac{b}{r}$ 

#### **Beachte**

Drehung verändert nicht die Euklidische Länge eines Vektors, d.h.

$$
\|(r,0)^T\|_2=|r|=\sqrt{a^2+b^2}=\|(a,b)^T\|_2.
$$

 $\triangleright$  Die obige (Rotations-)Matrix ist orthogonal.

## Givens-Rotations-Matrix

Die orthogonale Matrix  $G_{i,k} \in \mathbb{R}^{m \times m}$  ist gegeben durch

 $G_{i,k} =$  $i \downarrow \qquad k \downarrow$  $i \rightarrow$  $k \to$  $\sqrt{ }$  1 . . . 1  $c \quad 0 \quad \cdots \quad 0 \quad s$  $0 \quad 1 \qquad \qquad 0$  $\vdots$  0  $\vdots$  : 0 1 0  $-s$  0 · · · 0  $c$ 1 . . . 1  $\setminus$
### Givens-Rotations-Matrix

. . . und damit ergibt sich

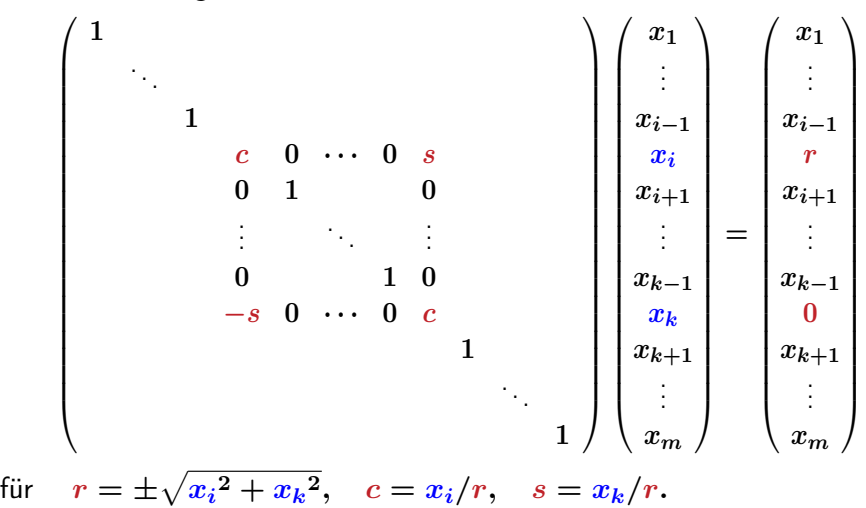

$$
\begin{pmatrix} 4 \\ -3 \\ 1 \end{pmatrix}
$$

$$
\begin{pmatrix} 4 \\ -3 \\ 1 \end{pmatrix} \quad \stackrel{G_{1,2}}{\rightsquigarrow}
$$

$$
\begin{pmatrix} 4 \\ -3 \\ 1 \end{pmatrix} \quad \stackrel{G_{1,2}}{\rightsquigarrow}
$$

$$
G_{1,2}=\begin{pmatrix} \frac{4}{5} & -\frac{3}{5} & 0 \\[1mm] \frac{3}{5} & \frac{4}{5} & 0 \\[1mm] 0 & 0 & 1 \end{pmatrix},
$$

$$
\begin{pmatrix} 4 \\ -3 \\ 1 \end{pmatrix} \quad \stackrel{G_{1,2}}{\rightsquigarrow} \quad \begin{pmatrix} 5 \\ 0 \\ 1 \end{pmatrix}
$$

$$
G_{1,2}=\begin{pmatrix}\frac{4}{5} & -\frac{3}{5} & 0 \\[0.3cm] \frac{3}{5} & \frac{4}{5} & 0 \\[0.3cm] 0 & 0 & 1\end{pmatrix},
$$

$$
\begin{pmatrix} 4 \\ -3 \\ 1 \end{pmatrix} \quad \stackrel{G_{1,2}}{\rightsquigarrow} \quad \begin{pmatrix} 5 \\ 0 \\ 1 \end{pmatrix} \quad \stackrel{G_{1,3}}{\rightsquigarrow}
$$

$$
G_{1,2} = \begin{pmatrix} \frac{4}{5} & -\frac{3}{5} & 0 \\ \frac{3}{5} & \frac{4}{5} & 0 \\ 0 & 0 & 1 \end{pmatrix}, \text{ und}
$$

$$
\begin{pmatrix} 4 \\ -3 \\ 1 \end{pmatrix} \quad \stackrel{G_{1,2}}{\rightsquigarrow} \quad \begin{pmatrix} 5 \\ 0 \\ 1 \end{pmatrix} \quad \stackrel{G_{1,3}}{\rightsquigarrow}
$$

$$
G_{1,2} = \begin{pmatrix} \frac{4}{5} & -\frac{3}{5} & 0 \\ \frac{3}{5} & \frac{4}{5} & 0 \\ 0 & 0 & 1 \end{pmatrix}, \text{ und } G_{1,3} = \begin{pmatrix} \frac{5}{\sqrt{26}} & 0 & \frac{1}{\sqrt{26}} \\ 0 & 1 & 0 \\ -\frac{1}{\sqrt{26}} & 0 & \frac{5}{\sqrt{26}} \end{pmatrix}.
$$

$$
\begin{pmatrix} 4 \\ -3 \\ 1 \end{pmatrix} \quad \stackrel{G_{1,2}}{\rightsquigarrow} \quad \begin{pmatrix} 5 \\ 0 \\ 1 \end{pmatrix} \quad \stackrel{G_{1,3}}{\rightsquigarrow} \quad \begin{pmatrix} \sqrt{26} \\ 0 \\ 0 \end{pmatrix}
$$

$$
G_{1,2} = \begin{pmatrix} \frac{4}{5} & -\frac{3}{5} & 0 \\ \frac{3}{5} & \frac{4}{5} & 0 \\ 0 & 0 & 1 \end{pmatrix}, \text{ und } G_{1,3} = \begin{pmatrix} \frac{5}{\sqrt{26}} & 0 & \frac{1}{\sqrt{26}} \\ 0 & 1 & 0 \\ -\frac{1}{\sqrt{26}} & 0 & \frac{5}{\sqrt{26}} \end{pmatrix}.
$$

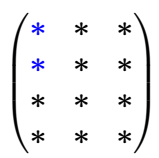

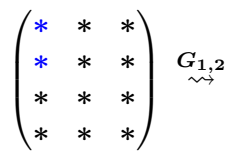

$$
\begin{pmatrix} * & * & * \\ * & * & * \\ * & * & * \\ * & * & * \end{pmatrix} \begin{array}{c} G_{1,2} \\ \sim \\ G_{1,2} \\ * & * & * \end{array} \begin{pmatrix} \circledast & \circledast \\ 0 & \circledast \\ * & * & * \\ * & * & * \end{pmatrix}
$$

 $\blacktriangleright$  Mit  $\circledast$  werden die Einträge angedeutet, die bei der Anwendung von  $G_{i,\boldsymbol{k}}$ neu berechnet werden müssen.

$$
\begin{pmatrix} * & * & * \\ * & * & * \\ * & * & * \\ * & * & * \end{pmatrix} \begin{array}{c} G_{1,2} \\ \leadsto \\ G_{1,3} \\ \vdots \\ G_{k} \end{array} \begin{pmatrix} \circledast & \circledast & \circledast \\ 0 & \circledast & \circledast \\ * & * & * \\ * & * & * \end{pmatrix} \begin{array}{c} G_{1,3} \\ \leadsto \\ G_{2,3} \\ \vdots \\ G_{k} \end{array}
$$

 $\blacktriangleright$  Mit  $\circledast$  werden die Einträge angedeutet, die bei der Anwendung von  $G_{i,\boldsymbol{k}}$ neu berechnet werden müssen.

$$
\begin{pmatrix} * & * & * \\ * & * & * \\ * & * & * \\ * & * & * \end{pmatrix} \begin{array}{c} G_{1,2} \\ \leadsto \\ G_{1,3} \\ * & * & * \end{array} \begin{pmatrix} \circledast & \circledast & \circledast \\ 0 & \circledast & \circledast \\ * & * & * \end{pmatrix} \begin{array}{c} G_{1,3} \\ \circledast & G_{1,3} \\ \circledast & G_{1,3} \\ * & * & * \end{array} \begin{pmatrix} \circledast & \circledast & \circledast \\ 0 & * & * \\ 0 & \circledast & \circledast \\ * & * & * \end{pmatrix}
$$

 $\blacktriangleright$  Mit  $\circledast$  werden die Einträge angedeutet, die bei der Anwendung von  $G_{i,\boldsymbol{k}}$ neu berechnet werden müssen.

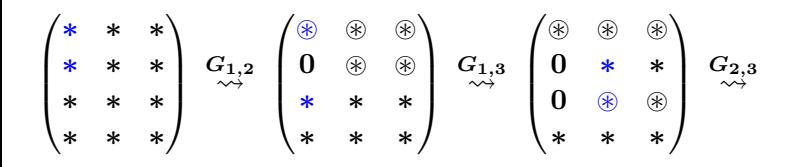

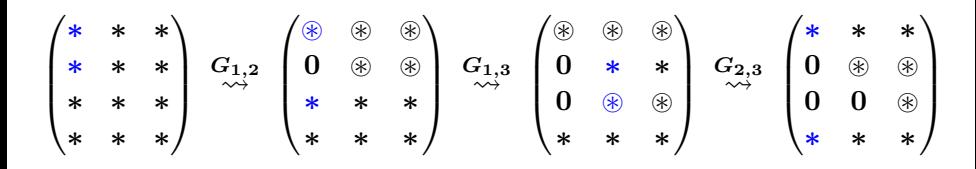

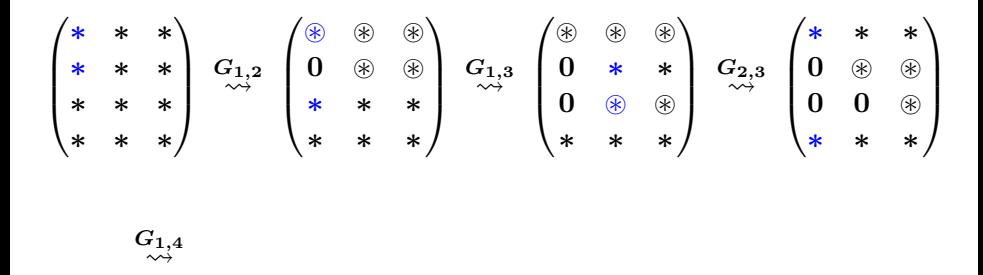

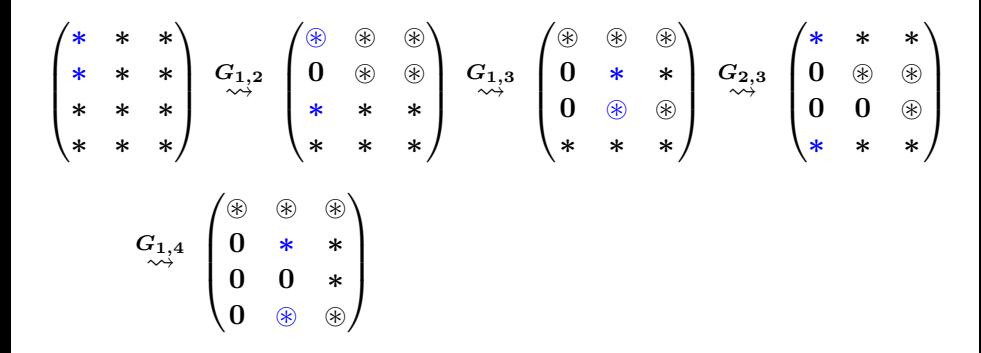

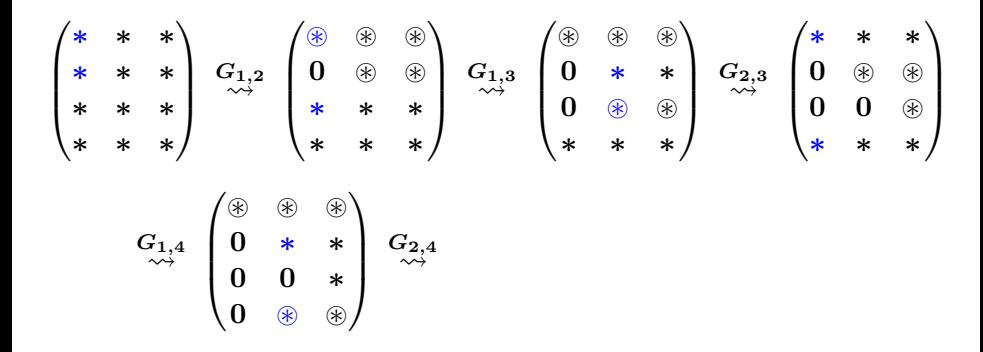

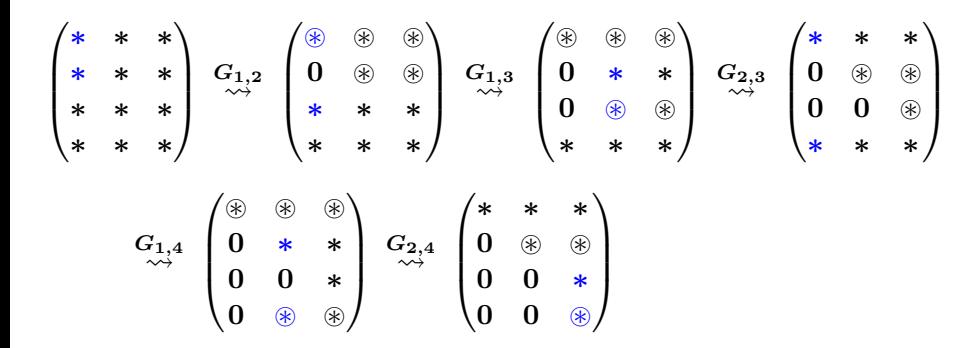

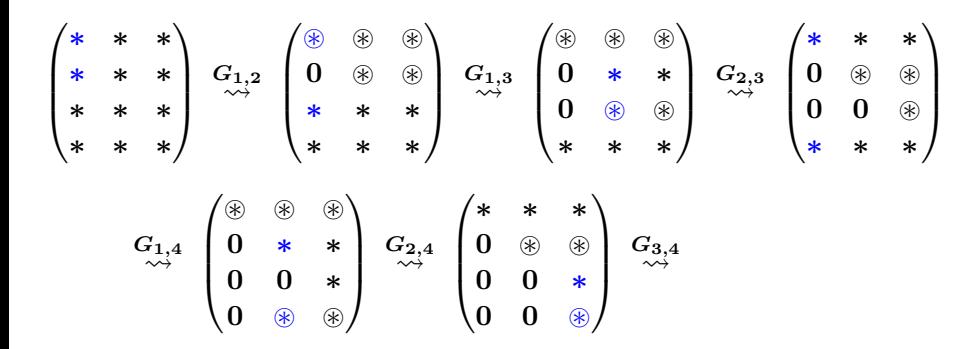

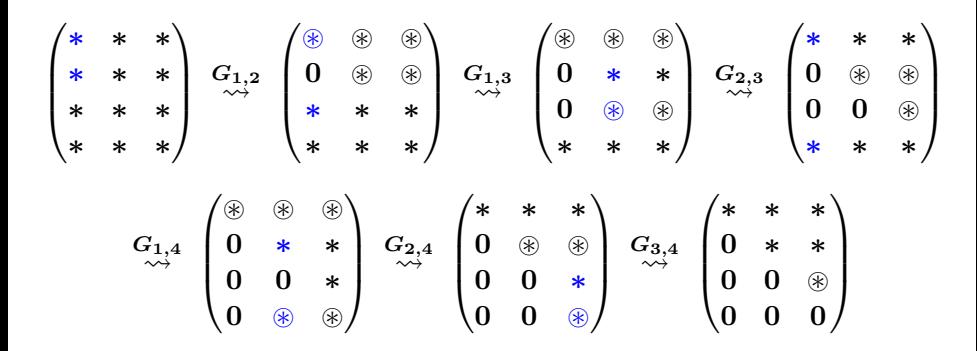

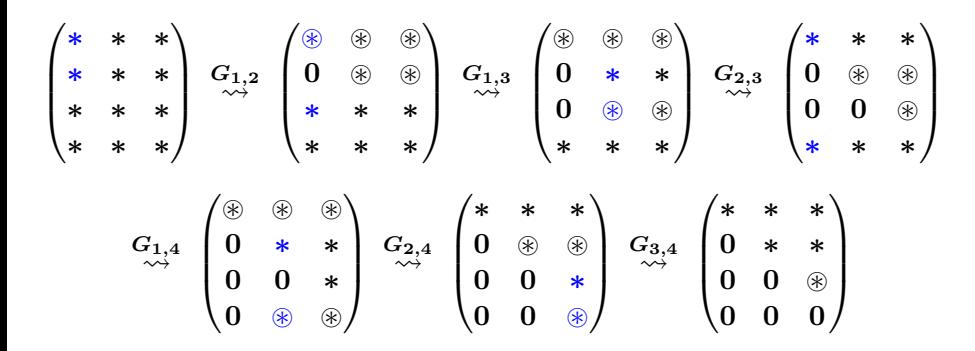

Mit  $\circledast$  werden die Einträge angedeutet, die bei der Anwendung von  $G_{i,k}$ neu berechnet werden müssen.

Die Reihenfolge  $G_{1,2}, G_{1,3}, G_{1,4}, G_{2,3}, G_{2,4}, G_{3,4}$  wäre auch möglich.

$$
\begin{pmatrix} 3 & 5 \\ 0 & 2 \\ 0 & 0 \\ 4 & 5 \end{pmatrix}
$$

$$
\begin{pmatrix}3&5\\0&2\\0&0\\4&5\end{pmatrix}\stackrel{G_{1,4}}{\leadsto}
$$

$$
\begin{pmatrix}3&5\\0&2\\0&0\\4&5\end{pmatrix}\stackrel{G_{1,4}}{\leadsto}
$$

### wobei

$$
G_{1,4}=\left(\begin{matrix}\frac{3}{5}&0&0&\frac{4}{5}\\0&1&0&0\\0&0&1&0\\\frac{-4}{5}&0&0&\frac{3}{5}\end{matrix}\right),
$$

$$
\begin{pmatrix} 3 & 5 \\ 0 & 2 \\ 0 & 0 \\ 4 & 5 \end{pmatrix} \stackrel{G_{1,4}}{\rightsquigarrow} \begin{pmatrix} 5 & 7 \\ 0 & 2 \\ 0 & 0 \\ 0 & -1 \end{pmatrix}
$$

wobei

$$
G_{1,4}=\left(\begin{matrix}\frac{3}{5}&0&0&\frac{4}{5}\\0&1&0&0\\0&0&1&0\\-\frac{4}{5}&0&0&\frac{3}{5}\end{matrix}\right),
$$

$$
\begin{pmatrix} 3 & 5 \\ 0 & 2 \\ 0 & 0 \\ 4 & 5 \end{pmatrix} \begin{array}{c} G_{1,4} \\ \leftrightarrow \end{array} \begin{pmatrix} 5 & 7 \\ 0 & 2 \\ 0 & 0 \\ 0 & -1 \end{pmatrix} \begin{array}{c} G_{2,4} \\ \leftrightarrow \end{array}
$$

wobei

$$
G_{1,4} = \begin{pmatrix} \frac{3}{5} & 0 & 0 & \frac{4}{5} \\ 0 & 1 & 0 & 0 \\ 0 & 0 & 1 & 0 \\ -\frac{4}{5} & 0 & 0 & \frac{3}{5} \end{pmatrix}, \text{ und}
$$

$$
\begin{pmatrix} 3 & 5 \\ 0 & 2 \\ 0 & 0 \\ 4 & 5 \end{pmatrix} \begin{array}{c} G_{1,4} \\ \leftrightarrow \end{array} \begin{pmatrix} 5 & 7 \\ 0 & 2 \\ 0 & 0 \\ 0 & -1 \end{pmatrix} \begin{array}{c} G_{2,4} \\ \leftrightarrow \end{array}
$$

wobei

$$
G_{1,4} = \begin{pmatrix} \frac{3}{5} & 0 & 0 & \frac{4}{5} \\ 0 & 1 & 0 & 0 \\ 0 & 0 & 1 & 0 \\ -\frac{4}{5} & 0 & 0 & \frac{3}{5} \end{pmatrix}, \text{ und } G_{2,4} = \begin{pmatrix} 1 & 0 & 0 & 0 \\ 0 & \frac{2}{\sqrt{5}} & 0 & -\frac{1}{\sqrt{5}} \\ 0 & 0 & 1 & 0 \\ 0 & \frac{1}{\sqrt{5}} & 0 & \frac{2}{\sqrt{5}} \end{pmatrix}
$$

.

$$
\begin{pmatrix} 3 & 5 \\ 0 & 2 \\ 0 & 0 \\ 4 & 5 \end{pmatrix} \begin{array}{c} G_{1,4} \\ \leftrightarrow \end{array} \begin{pmatrix} 5 & 7 \\ 0 & 2 \\ 0 & 0 \\ 0 & -1 \end{pmatrix} \begin{array}{c} G_{2,4} \\ \leftrightarrow \end{array} \begin{pmatrix} 5 & 7 \\ 0 & \sqrt{5} \\ 0 & 0 \\ 0 & 0 \end{pmatrix},
$$

wobei

$$
G_{1,4}=\begin{pmatrix}\frac{3}{5} & 0 & 0 & \frac{4}{5} \\ 0 & 1 & 0 & 0 \\ 0 & 0 & 1 & 0 \\ -\frac{4}{5} & 0 & 0 & \frac{3}{5}\end{pmatrix}, \text{ und } G_{2,4}=\begin{pmatrix}1 & 0 & 0 & 0 \\ 0 & \frac{2}{\sqrt{5}} & 0 & -\frac{1}{\sqrt{5}} \\ 0 & 0 & 1 & 0 \\ 0 & \frac{1}{\sqrt{5}} & 0 & \frac{2}{\sqrt{5}}\end{pmatrix}
$$

.

# QR-Zerlegung über Givens-Rotation

Die obige Konstruktion mit Givens-Rotationen zeigt, dass für jede Matrix  $A \in \mathbb{R}^{m \times n}$  eine QR-Zerlegung existiert.

### Satz 3.63

Gegeben sei  $A \in \mathbb{R}^{m \times n}$ .

Dann existiert eine orthogonale Matrix  $Q \in \mathbb{R}^{m \times m}$  und eine obere Dreiecksmatrix  $R \in \mathbb{R}^{m \times n}$  mit

$$
A=Q R.
$$

#### Merke:

Bei der Implementierung der QR-Zerlegung über Givens-Rotation werden die Matrizen  $G_{i,k}$  nie explizit berechnet.

# QR-Zerlegung über Givens-Rotation

Die obige Konstruktion mit Givens-Rotationen zeigt, dass für jede Matrix  $A \in \mathbb{R}^{m \times n}$  eine QR-Zerlegung existiert.

### Satz 3.47.

Gegeben sei  $A \in \mathbb{R}^{m \times n}$ . Dann existiert eine orthogonale Matrix  $Q \in \mathbb{R}^{m \times m}$  und eine obere Dreiecksmatrix  $R \in \mathbb{R}^{m \times n}$  mit

 $A = QR.$ 

#### Merke:

Bei der Implementierung der QR-Zerlegung über Givens-Rotation werden die Matrizen  $G_{i,k}$  nie explizit berechnet.

### QR-Zerlegung über Givens-Rotationen:

▶ Das Verfahren ist sehr stabil. Pivotisierung ist nicht erforderlich.

### $QR$ -Zerlegung über Givens-Rotationen:

- ▶ Das Verfahren ist sehr stabil. Pivotisierung ist nicht erforderlich.
- ▶ Durch Berücksichtigung von schon vorhandenen 0-Einträgen bei dünnbesetzten Matrizen läßt sich das Verfahren flexibel an die Struktur einer Matrix anpassen.

### $QR$ -Zerlegung über Givens-Rotationen:

- ▶ Das Verfahren ist sehr stabil. Pivotisierung ist nicht erforderlich.
- ▶ Durch Berücksichtigung von schon vorhandenen 0-Einträgen bei dünnbesetzten Matrizen läßt sich das Verfahren flexibel an die Struktur einer Matrix anpassen.

**IF** Der Aufwand für die QR-Zerlegung einer vollbesetzten  $m \times n$ -Matrix über Givens-Rotationen beträgt etwa  $2n^3$  Flop, falls  $m=n,$  und etwa  $3mn^2$  Flop, falls  $m\gg n.$ Zu beachten ist aber, dass für dünnbesetzte Matrizen der Aufwand wesentlich niedriger ist.

### $QR$ -Zerlegung über Givens-Rotationen:

- ▶ Das Verfahren ist sehr stabil. Pivotisierung ist nicht erforderlich.
- ▶ Durch Berücksichtigung von schon vorhandenen 0-Einträgen bei dünnbesetzten Matrizen läßt sich das Verfahren flexibel an die Struktur einer Matrix anpassen.
- **IF** Der Aufwand für die QR-Zerlegung einer vollbesetzten  $m \times n$ -Matrix über Givens-Rotationen beträgt etwa  $2n^3$  Flop, falls  $m=n,$  und etwa  $3mn^2$  Flop, falls  $m\gg n.$ Zu beachten ist aber, dass für dünnbesetzte Matrizen der Aufwand wesentlich niedriger ist.
- ► Bei der sogenannten schnellen Givens-Rotation wird der Aufwand etwa ein Drittel geringer:

 $\sim \frac{4}{3}$  $\frac{4}{3}n^3$  Flop, falls  $n=m; \quad \sim 2mn^2,$  Flop falls  $m \gg n.$ 

# Berechnung der QR-Zerlegung

Wir haben mehrere Möglichkeiten:

 $\blacktriangleright$  Gram-Schmidt Orthogonalisierung Idee: Schrittweise Orthogonalisierung der Spalten von A

### $\blacktriangleright$  Givens-Rotation

Idee: Schrittweise ebene Drehungen der Spalten von A

### $\blacktriangleright$  Householder-Transformation

Idee: Schrittweise Spiegelungen der Spalten von A
#### **Definition**

Für  $v=(v_1,\ldots,v_n)^T\in\mathbb{R}^n,v\neq 0$  ist die Householder- Transformation definiert als

$$
Q_v = I - 2\, \frac{v\, v^T}{v^T\, v},
$$

wobei die Dyade,  $v v^T$ , gegeben ist durch

$$
v v^T = \begin{pmatrix} v_1 \\ \vdots \\ v_n \end{pmatrix} \cdot (v_1, \dots, v_n) = \begin{pmatrix} v_1 v_1 & \dots & v_1 v_n \\ \vdots & & \vdots \\ v_n v_1 & \dots & v_n v_n \end{pmatrix}.
$$

Die Householder Transformation  $Q<sub>v</sub>$  ist orthogonal, d.h.

$$
Q_v^T Q_v = I, \quad Q_v^{-1} = Q_v^T
$$

Geometrische Interpretation: Spiegelung

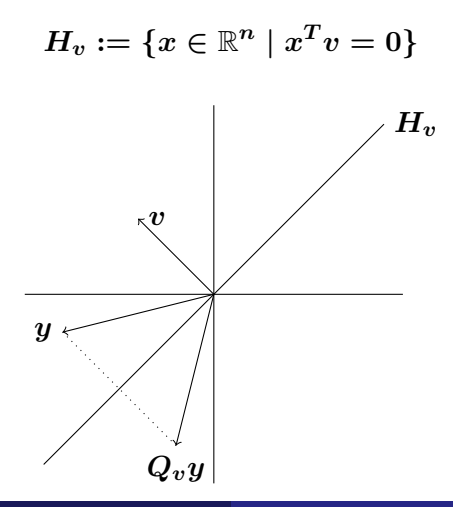

Eigenschaften 3.66

$$
\blacktriangleright \ Q_v = Q_v^T
$$
symmetrisch, da  $(vv^T)^T = vv^T$ 

Eigenschaften 3.66

$$
\blacktriangleright Q_v = Q_v^T \text{ symmetrisch, da } (vv^T)^T = vv^T
$$

 $\blacktriangleright Q_v^2$ 

### Eigenschaften 3.66

$$
\blacktriangleright \ Q_v = Q_v^T
$$
symmetrisch, da  $(vv^T)^T = vv^T$ 

 $\blacktriangleright Q_v^2 = I$ 

Zweimalige Spiegelung ergibt den ursprünglichen Punkt.

$$
\blacktriangleright \ Q_{\alpha v} = \quad , \quad \alpha \in \mathbb{R}, \ \alpha \neq 0
$$

#### Eigenschaften 3.66

- $\blacktriangleright \ Q_v = Q_v^T$  symmetrisch, da  $(vv^T)^T = vv^T$
- $\blacktriangleright Q_v^2 = I$

Zweimalige Spiegelung ergibt den ursprünglichen Punkt.

 $Q_{\alpha v} = Q_v, \alpha \in \mathbb{R}, \alpha \neq 0$ Skalierung des Normalenvektors ändert nicht die Spiegelebene.

$$
\blacktriangleright Q_{v}y=y
$$

### Eigenschaften 3.66

- $\blacktriangleright \ Q_v = Q_v^T$  symmetrisch, da  $(vv^T)^T = vv^T$
- $\blacktriangleright Q_v^2 = I$

Zweimalige Spiegelung ergibt den ursprünglichen Punkt.

\n- $$
Q_{\alpha v} = Q_v, \quad \alpha \in \mathbb{R}, \ \alpha \neq 0
$$
\n- Skalierung des Normalenvektors ändert nicht die Spiegelebene.
\n

$$
\blacktriangleright Q_v y = y \iff y^T v = 0
$$

Urspünglicher und gespiegelter Punkt sind nur identisch, wenn der Punkt in der Spiegelebene liegt.

$$
\blacktriangleright Q_v v
$$

### Eigenschaften 3.66

- $\blacktriangleright \ Q_v = Q_v^T$  symmetrisch, da  $(vv^T)^T = vv^T$
- $\blacktriangleright Q_v^2 = I$

Zweimalige Spiegelung ergibt den ursprünglichen Punkt.

\n- ► 
$$
Q_{\alpha v} = Q_v
$$
,  $\alpha \in \mathbb{R}$ ,  $\alpha \neq 0$
\n- Skalierung des Normalenvektors ändert nicht die Spiegelebene.
\n

$$
\blacktriangleright Q_v y = y \iff y^T v = 0
$$

Urspünglicher und gespiegelter Punkt sind nur identisch, wenn der Punkt in der Spiegelebene liegt.

$$
\blacktriangleright Q_v v = -v.
$$

Spiegelung des Normalenvektors vertauscht das Vorzeichen.

Grundaufgabe

Zu  $y\in\mathbb{R}^n,y\notin\mathsf{span}(e^1),$  finde  $v\in\mathbb{R}^n,$  so dass gilt:

 $Q_v y = \pm \|y\|_2 e^1$ 

Grundaufgabe

Zu  $y\in\mathbb{R}^n,y\notin\mathsf{span}(e^1),$  finde  $v\in\mathbb{R}^n,$  so dass gilt:

$$
Q_v y = \pm \|y\|_2 e^1
$$

Die Lösung der Grundaufgabe ist:

$$
v=y\pm \|y\|_2e^1
$$

Grundaufgabe

Zu  $y\in\mathbb{R}^n,y\notin\mathsf{span}(e^1),$  finde  $v\in\mathbb{R}^n,$  so dass gilt:

$$
Q_v y = \pm \|y\|_2 e^1
$$

▶ Die Lösung der Grundaufgabe ist:

$$
v=y\pm \|y\|_2e^1
$$

▶ Um Auslöschung zu vermeiden, wählt man

 $v=y+\text{sign}(y_1)\|y\|_2\,e^1,$  mit  $\text{sign}(0):=1.$ 

Grundaufgabe

Zu  $y\in\mathbb{R}^n,y\notin\mathsf{span}(e^1),$  finde  $v\in\mathbb{R}^n,$  so dass gilt:

$$
Q_v y = \pm \|y\|_2 e^1
$$

Die Lösung der Grundaufgabe ist:

$$
v=y\pm \|y\|_2e^1
$$

▶ Um Auslöschung zu vermeiden, wählt man

$$
v = y + sign(y_1) \|y\|_2 e^1, \text{ mit sign}(0) := 1.
$$

#### **Zusammenfassend**

$$
\begin{array}{rcl} \alpha & = & \text{sign}(y_1) \|y\|_2 \\ v & = & y + \alpha e^1 \\ Q_v \, y & = & -\alpha e^1 \end{array}
$$

### Aufgabe

Zu 
$$
y = \begin{pmatrix} 2 \\ 2 \\ 1 \end{pmatrix}
$$
 wird  $v \in \mathbb{R}^3$  gesucht, so dass gilt:

$$
Q_v y = \pm \|y\|_2 \, e^1 = \pm 3 \begin{pmatrix} 1 \\ 0 \\ 0 \end{pmatrix}
$$

#### Aufgabe

Zu 
$$
y = \begin{pmatrix} 2 \\ 2 \\ 1 \end{pmatrix}
$$
 wird  $v \in \mathbb{R}^3$  gesucht, so dass gilt:

$$
Q_v y = \pm \|y\|_2 \, e^1 = \pm 3 \begin{pmatrix} 1 \\ 0 \\ 0 \end{pmatrix}
$$

$$
\triangleright \text{ Wir erhalten } \alpha = 3 \text{, und } v = y + \alpha e^1 = \begin{pmatrix} 5 \\ 2 \\ 1 \end{pmatrix} \text{, und damit}
$$
\n
$$
Q_v y = \begin{pmatrix} -3 \\ 0 \\ 0 \end{pmatrix}
$$

Zur Berechnung von  $Q_v y$  wird die explizite Form von  $Q_v$ 

$$
Q_v = I - 2\frac{vv^T}{v^Tv} = \begin{pmatrix} 1 & 0 & 0 \\ 0 & 1 & 0 \\ 0 & 0 & 1 \end{pmatrix} - 2\frac{\begin{pmatrix} 5 \\ 2 \\ 1 \end{pmatrix}(5\ 2\ 1)}{\begin{pmatrix} 5 \\ 2 \\ 1 \end{pmatrix}} = \frac{1}{15}\begin{pmatrix} -10 & -10 & -5 \\ -10 & 11 & -2 \\ -5 & -2 & 14 \end{pmatrix}
$$

nicht benötigt.

#### **Beachte**

$$
Q_v w = \left(I - 2\frac{vv^T}{v^Tv}\right)w = w - \frac{2v^Tw}{v^Tv}v
$$

► Sei  $a^1$  die erste Spalte der Matrix  $A \in \mathbb{R}^{m \times n}$ ,  $m \geq n$ .

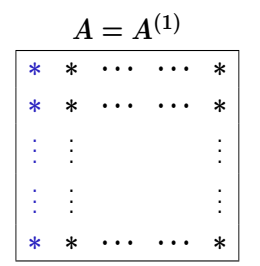

- ► Sei  $a^1$  die erste Spalte der Matrix  $A \in \mathbb{R}^{m \times n}$ ,  $m \geq n$ .
- $\blacktriangleright$  Man wendet die Grundaufgabe mit  $y=a^1$  an:

$$
v^1=a^1+\text{sign}(a_{1,1})\|a^1\|_2e^1\ \to\ Q_1:=Q_{v^1}\ \to\ Q_1A
$$

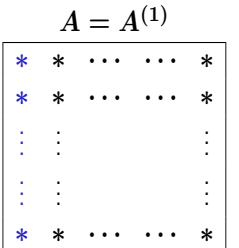

- ► Sei  $a^1$  die erste Spalte der Matrix  $A \in \mathbb{R}^{m \times n}$ ,  $m \geq n$ .
- $\blacktriangleright$  Man wendet die Grundaufgabe mit  $y=a^1$  an:

$$
v^1=a^1+\text{sign}(a_{1,1})\|a^1\|_2e^1\ \to\ Q_1:=Q_{v^1}\ \to\ Q_1A
$$

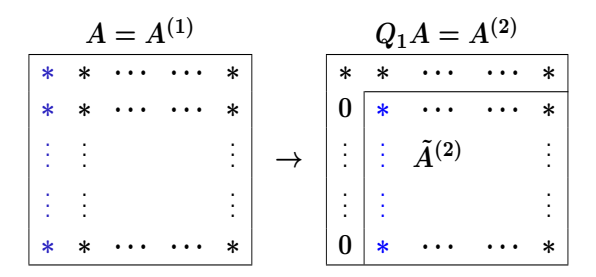

- ► Sei  $a^1$  die erste Spalte der Matrix  $A \in \mathbb{R}^{m \times n}$ ,  $m \geq n$ .
- $\blacktriangleright$  Man wendet die Grundaufgabe mit  $y=a^1$  an:

$$
v^1=a^1+\text{sign}(a_{1,1})\|a^1\|_2e^1\ \to\ Q_1:=Q_{v^1}\ \to\ Q_1A
$$

 $\blacktriangleright$  Sei  $\tilde{a}^{(2),1}$  die erste Spalte der Matrix  $\tilde{A}^{(2)}$  ...

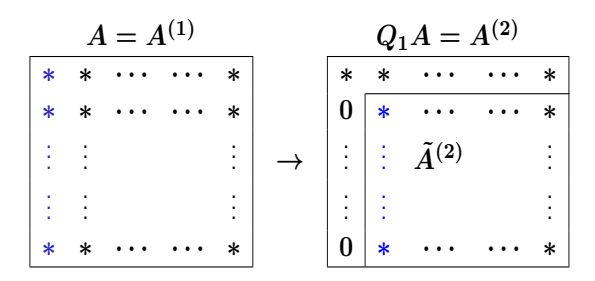

- ► Sei  $a^1$  die erste Spalte der Matrix  $A \in \mathbb{R}^{m \times n}$ ,  $m \geq n$ .
- $\blacktriangleright$  Man wendet die Grundaufgabe mit  $y=a^1$  an:
	- $v^1 = a^1 + \text{sign}(a_{1,1}) \|a^1\|_2 e^1 ~\to~ Q_1 := Q_{v^1} ~\to~ Q_1 A$

 $\blacktriangleright$  Sei  $\tilde{a}^{(2),1}$  die erste Spalte der Matrix  $\tilde{A}^{(2)}$  ...

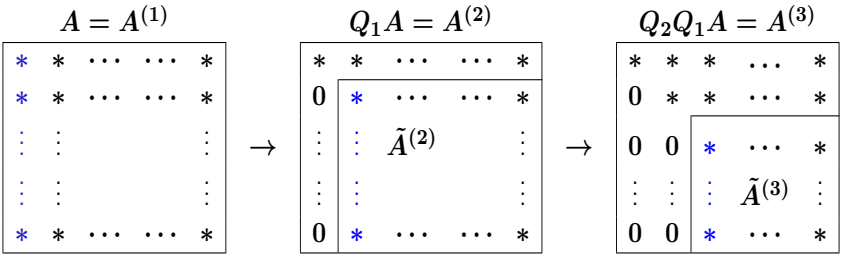

- ► Sei  $a^1$  die erste Spalte der Matrix  $A \in \mathbb{R}^{m \times n}$ ,  $m \geq n$ .
- $\blacktriangleright$  Man wendet die Grundaufgabe mit  $y=a^1$  an:
	- $v^1 = a^1 + \text{sign}(a_{1,1}) \|a^1\|_2 e^1 ~\to~ Q_1 := Q_{v^1} ~\to~ Q_1 A$

 $\blacktriangleright$  Sei  $\tilde{a}^{(2),1}$  die erste Spalte der Matrix  $\tilde{A}^{(2)}$  ...

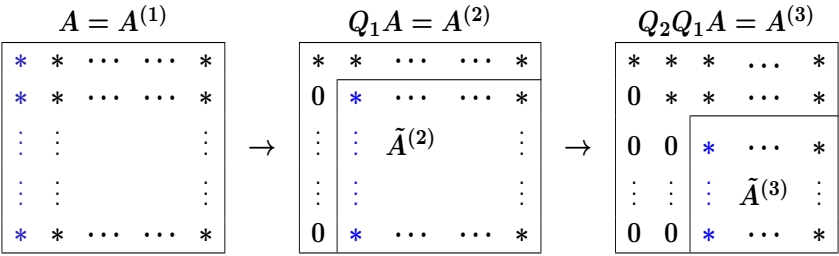

 $Q_{n-1}\ldots Q_2Q_1A=R,$  bzw.  $A=Q_1^TQ_2^T\ldots Q_{n-1}^TR=QR$ 

Bestimmen Sie die QR-Zerlegung der Matrix

$$
A=\begin{pmatrix}1&1\\2&0\\2&0\end{pmatrix}
$$

mittels Householder-Transformation.

Bestimmen Sie die QR-Zerlegung der Matrix

$$
A=\begin{pmatrix}1&1\\2&0\\2&0\end{pmatrix}
$$

mittels Householder-Transformation.

1. Grundaufgabe mit  $y=a^1$  (erste Spalte von  $A)$  ergibt

Bestimmen Sie die QR-Zerlegung der Matrix

$$
A=\begin{pmatrix}1&1\\2&0\\2&0\end{pmatrix}
$$

mittels Householder-Transformation.

1. Grundaufgabe mit 
$$
y = a^1
$$
 (erste Spalte von A) ergibt  

$$
v^1 = \begin{pmatrix} 1 \\ 2 \\ 2 \end{pmatrix} + 3e^1 = \begin{pmatrix} 4 \\ 2 \\ 2 \end{pmatrix} \rightarrow Q_1 = Q_{v^1}.
$$

Bestimmen Sie die QR-Zerlegung der Matrix

$$
A=\begin{pmatrix}1&1\\2&0\\2&0\end{pmatrix}
$$

mittels Householder-Transformation.

1. Grundaufgabe mit 
$$
y = a^1
$$
 (erste Spalte von A) ergibt  

$$
v^1 = \begin{pmatrix} 1 \\ 2 \\ 2 \end{pmatrix} + 3e^1 = \begin{pmatrix} 4 \\ 2 \\ 2 \end{pmatrix} \rightarrow Q_1 = Q_{v^1}.
$$

2. Für die zwei Spalten der Matrix  $Q_1A$  ergibt sich

Bestimmen Sie die QR-Zerlegung der Matrix

$$
A=\begin{pmatrix}1&1\\2&0\\2&0\end{pmatrix}
$$

mittels Householder-Transformation.

1. Grundaufgabe mit 
$$
y = a^1
$$
 (erste Spalte von A) ergibt  

$$
v^1 = \begin{pmatrix} 1 \\ 2 \\ 2 \end{pmatrix} + 3e^1 = \begin{pmatrix} 4 \\ 2 \\ 2 \end{pmatrix} \rightarrow Q_1 = Q_{v^1}.
$$

2. Für die zwei Spalten der Matrix  $Q_1A$  ergibt sich

$$
Q_1\begin{pmatrix}1\\2\\2\end{pmatrix}=\begin{pmatrix}-3\\0\\0\end{pmatrix}\quad \text{(per Konstruktion)}
$$

$$
Q_1\begin{pmatrix}1\\0\\0\end{pmatrix}
$$

$$
Q_1\begin{pmatrix}1\\0\\0\end{pmatrix}=\begin{pmatrix}1\\0\\0\end{pmatrix}-\frac{2}{(v^1)^Tv^1}(v^1)^T\begin{pmatrix}1\\0\\0\end{pmatrix}
$$

$$
Q_1\begin{pmatrix}1\\0\\0\end{pmatrix}=\begin{pmatrix}1\\0\\0\end{pmatrix}-\frac{2}{(v^1)^T v^1}v^1(v^1)^T\begin{pmatrix}1\\0\\0\end{pmatrix}=\begin{pmatrix}1\\0\\0\end{pmatrix}-\frac{1}{3}v^1
$$

$$
Q_1\begin{pmatrix}1\\0\\0\end{pmatrix}=\begin{pmatrix}1\\0\\0\end{pmatrix}-\frac{2}{(v^1)^T v^1}v^1(v^1)^T\begin{pmatrix}1\\0\\0\end{pmatrix}=\begin{pmatrix}1\\0\\0\end{pmatrix}-\frac{1}{3}v^1=\begin{pmatrix}-\frac{1}{3}\\-\frac{2}{3}\\-\frac{2}{3}\end{pmatrix}
$$

$$
Q_1\begin{pmatrix}1\\0\\0\end{pmatrix}=\begin{pmatrix}1\\0\\0\end{pmatrix}-\frac{2}{(v^1)^T v^1}(v^1)^T\begin{pmatrix}1\\0\\0\end{pmatrix}=\begin{pmatrix}1\\0\\0\end{pmatrix}-\frac{1}{3}v^1=\begin{pmatrix}-\frac{1}{3}\\-\frac{2}{3}\\-\frac{2}{3}\end{pmatrix}
$$

3. Daraus folgt

$$
Q_1 A = \begin{pmatrix} -3 & -\frac{1}{3} \\ 0 & -\frac{2}{3} \\ 0 & -\frac{2}{3} \end{pmatrix}
$$

$$
Q_1\begin{pmatrix}1\\0\\0\end{pmatrix}=\begin{pmatrix}1\\0\\0\end{pmatrix}-\frac{2}{(v^1)^T v^1}(v^1)^T\begin{pmatrix}1\\0\\0\end{pmatrix}=\begin{pmatrix}1\\0\\0\end{pmatrix}-\frac{1}{3}v^1=\begin{pmatrix}-\frac{1}{3}\\-\frac{2}{3}\\-\frac{2}{3}\end{pmatrix}
$$

3. Daraus folgt

$$
Q_1 A = \begin{pmatrix} -3 & -\frac{1}{3} \\ 0 & -\frac{2}{3} \\ 0 & -\frac{2}{3} \end{pmatrix}
$$

4. Grundaufgabe mit  $y$  gleich erster Spalte von  $\tilde{A}^{(2)}$ , d.h.  $y=(\textnormal{-}\frac{2}{3}$  $\frac{2}{3}, -\frac{2}{3}$  $(\frac{2}{3})^T$ , ergibt

$$
Q_1\begin{pmatrix}1\\0\\0\end{pmatrix}=\begin{pmatrix}1\\0\\0\end{pmatrix}-\frac{2}{(v^1)^T v^1}v^1(v^1)^T\begin{pmatrix}1\\0\\0\end{pmatrix}=\begin{pmatrix}1\\0\\0\end{pmatrix}-\frac{1}{3}v^1=\begin{pmatrix}-\frac{1}{3}\\-\frac{2}{3}\\-\frac{2}{3}\end{pmatrix}
$$

- 3. Daraus folgt  $Q_1A =$  $\sqrt{ }$  $\overline{\phantom{a}}$  $-3 \frac{1}{3}$  $\frac{3}{2}$  $0 \frac{2}{3}$ 3  $0 \frac{2}{3}$ 3  $\setminus$  $\Big\}$
- 4. Grundaufgabe mit  $y$  gleich erster Spalte von  $\tilde{A}^{(2)}$ , d.h.  $y=(\textnormal{-}\frac{2}{3}$  $\frac{2}{3}, -\frac{2}{3}$  $(\frac{2}{3})^T$ , ergibt

$$
v^2=\begin{pmatrix}\text{-}\frac{2}{3}\\\text{-}\frac{2}{3}\end{pmatrix}-\frac{2}{3}\sqrt{2}\begin{pmatrix}1\\0\end{pmatrix}=\begin{pmatrix}\text{-}\frac{2}{3}(1+\sqrt{2})\\\text{-}\frac{2}{3}\end{pmatrix}\rightarrow \ \widetilde{Q}_2=\widetilde{Q}_{v^2}.
$$

$$
\widetilde{Q}_2\begin{pmatrix} -\frac{2}{3} \\ -\frac{2}{3} \end{pmatrix}
$$

$$
\widetilde{Q}_2\begin{pmatrix} -\frac{2}{3} \\ -\frac{3}{3} \end{pmatrix} = \begin{pmatrix} -\frac{2}{3} \\ -\frac{3}{3} \end{pmatrix} - \frac{2(v^2)^T \begin{pmatrix} -\frac{2}{3} \\ -\frac{2}{3} \end{pmatrix}}{(v^2)^T v^2} v^2
$$

$$
\widetilde{Q}_2\left(\frac{-\frac{2}{3}}{-\frac{2}{3}}\right) = \left(\frac{-\frac{2}{3}}{-\frac{2}{3}}\right) - \frac{2(v^2)^T\left(\frac{-\frac{2}{3}}{-\frac{2}{3}}\right)}{(v^2)^T v^2}v^2 = \left(\frac{\frac{2}{3}\sqrt{2}}{0}\right)
$$

5. Damit ergibt sich

$$
\widetilde{Q}_2\begin{pmatrix} \text{-}\frac{2}{3} \\ \text{-}\frac{2}{3} \end{pmatrix}
$$
## Beispiel 3.68

$$
\widetilde{Q}_2\begin{pmatrix} -\frac{2}{3} \\ -\frac{2}{3} \end{pmatrix} = \begin{pmatrix} -\frac{2}{3} \\ -\frac{2}{3} \end{pmatrix} - \frac{2(v^2)^T \begin{pmatrix} -\frac{2}{3} \\ -\frac{2}{3} \end{pmatrix}}{(v^2)^T v^2} v^2 = \begin{pmatrix} \frac{2}{3}\sqrt{2} \\ 0 \end{pmatrix}
$$

5. Damit ergibt sich

$$
\widetilde{Q}_2\begin{pmatrix} -\frac{2}{3} \\ -\frac{2}{3} \end{pmatrix} = \begin{pmatrix} \frac{2}{3}\sqrt{2} \\ 0 \end{pmatrix}
$$

## Beispiel 3.68

$$
\widetilde{Q}_2\begin{pmatrix} -\frac{2}{3} \\ -\frac{2}{3} \end{pmatrix} = \begin{pmatrix} -\frac{2}{3} \\ -\frac{2}{3} \end{pmatrix} - \frac{2(v^2)^T \begin{pmatrix} -\frac{2}{3} \\ -\frac{2}{3} \end{pmatrix}}{(v^2)^T v^2} v^2 = \begin{pmatrix} \frac{2}{3}\sqrt{2} \\ 0 \end{pmatrix}
$$

5. Damit ergibt sich

$$
\widetilde{Q}_2\begin{pmatrix} -\frac{2}{3} \\ -\frac{2}{3} \end{pmatrix} = \begin{pmatrix} \frac{2}{3}\sqrt{2} \\ 0 \end{pmatrix}
$$

6. Insgesamt erhält man

$$
\underbrace{\left(\begin{array}{cc} 1 & 0 & 0 \\ 0 & \widetilde{Q}_2 \end{array}\right)}_{Q_2} Q_1 A = \begin{pmatrix} -3 & -\frac{1}{3} \\ 0 & \frac{2}{3}\sqrt{2} \\ 0 & 0 \end{pmatrix}
$$

## Householder-Transformation: Zusammenfassung

- ▶ Die QR-Zerlegung über Householder-Transformationen ist ebenfalls sehr stabil.
- $\triangleright$  Gesonderte Pivotisierung ist nicht erforderlich.
- **IF** Der Aufwand für die QR-Zerlegung einer vollbesetzten  $m \times n$ -Matrix über Householder-Transformationen ist etwa  $\frac{4}{3}n^3$  Flop, falls  $m=n$ , und etwa  $2mn^2$  Flop, falls  $m \gg n$ .

Wichtige Anwendungen der  $QR$ -Zerlegung:

- Ausgleichsrechnung (Kapitel 4 und 6)
- Berechnung von Eigenwerten (Kapitel 7)